**Modul ini tahun 2021 telah diterbitkan oleh penerbit Erlangga dalam bentuk** *eBOOK* **Modul 5: Dokumentasi Gambar Pra Rancangan**

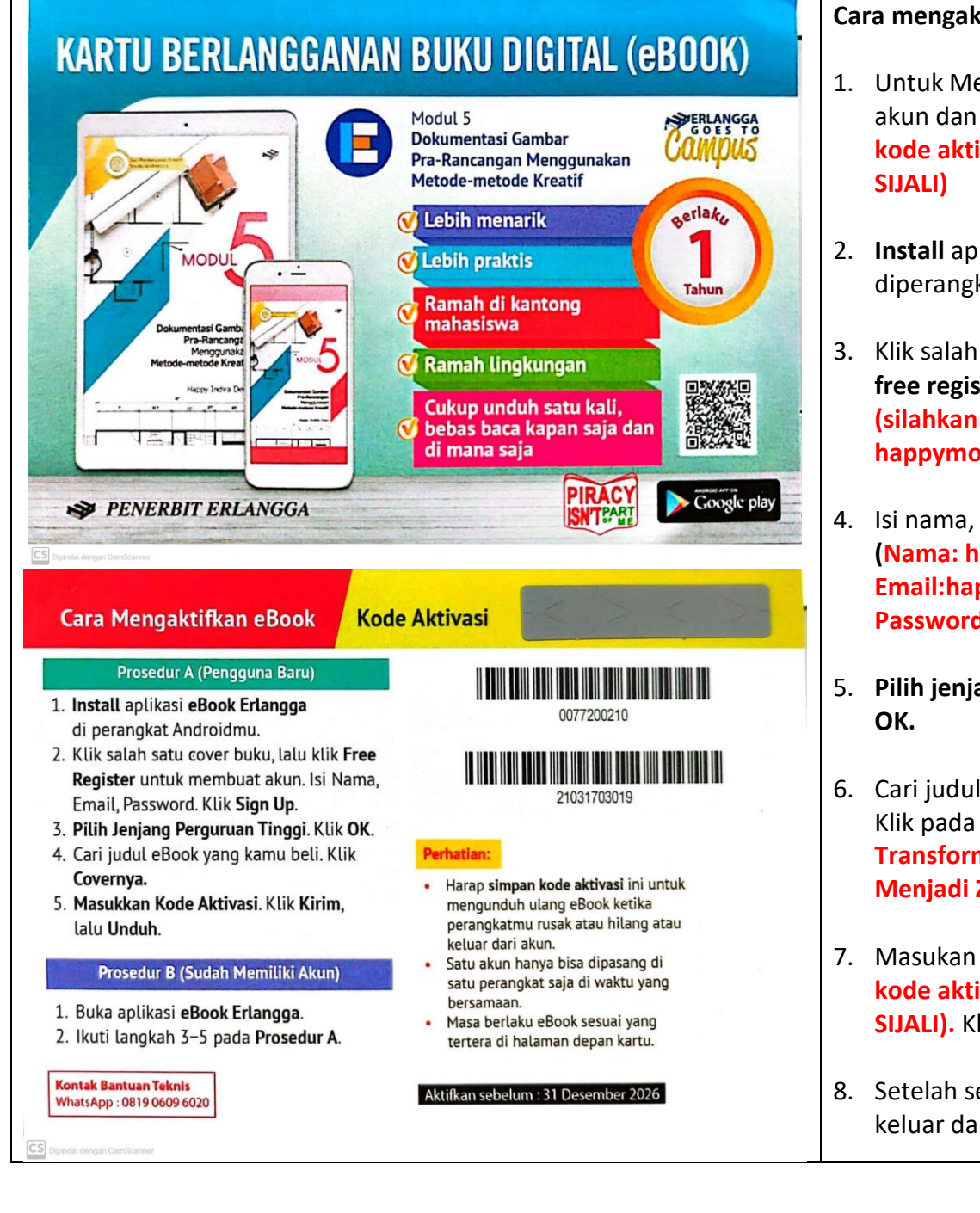

#### **Cara mengaktifkan eBook Erlangga:**

- 1. Untuk Mengakses eBook di perlukan akun dan kode aktivasi. (**Akun dan kode aktivasi silahkan dilihat di**
- 2. **Install** aplikasi **eBook Erlangga**  diperangkat Android.
- 3. Klik salah satu cover buku, lalu klik **free register** untuk membuat akun. **(silahkan ketik akun happymodul@gmail.com)**
- 4. Isi nama, email, password**. (Nama: happymodul. Email:happymodul@gmail.com. Password: happy2021).** Klik **Sign Up.**
- 5. **Pilih jenjang Perguruan Tinggi.** Klik
- 6. Cari judul eBook yang ingin diakes. Klik pada **Cover (judulnya: Transformasi Aktivitas Klien Menjadi Zoning).**
- 7. Masukan kode Aktivasi. (**Akun dan kode aktivasi silahkan dilihat di SIJALI).** Klik **Kirim,** lalu **Unduh.**
- 8. Setelah selesai mohon jangan lupa keluar dari akun.

Happy Indira Dewi

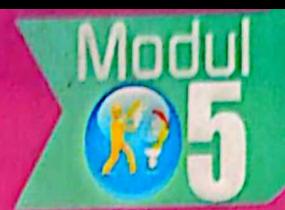

## Pembelajaran Kreatif Studio Arsitektur 1 Dokumentasi Gambar **Pra Rancangan**

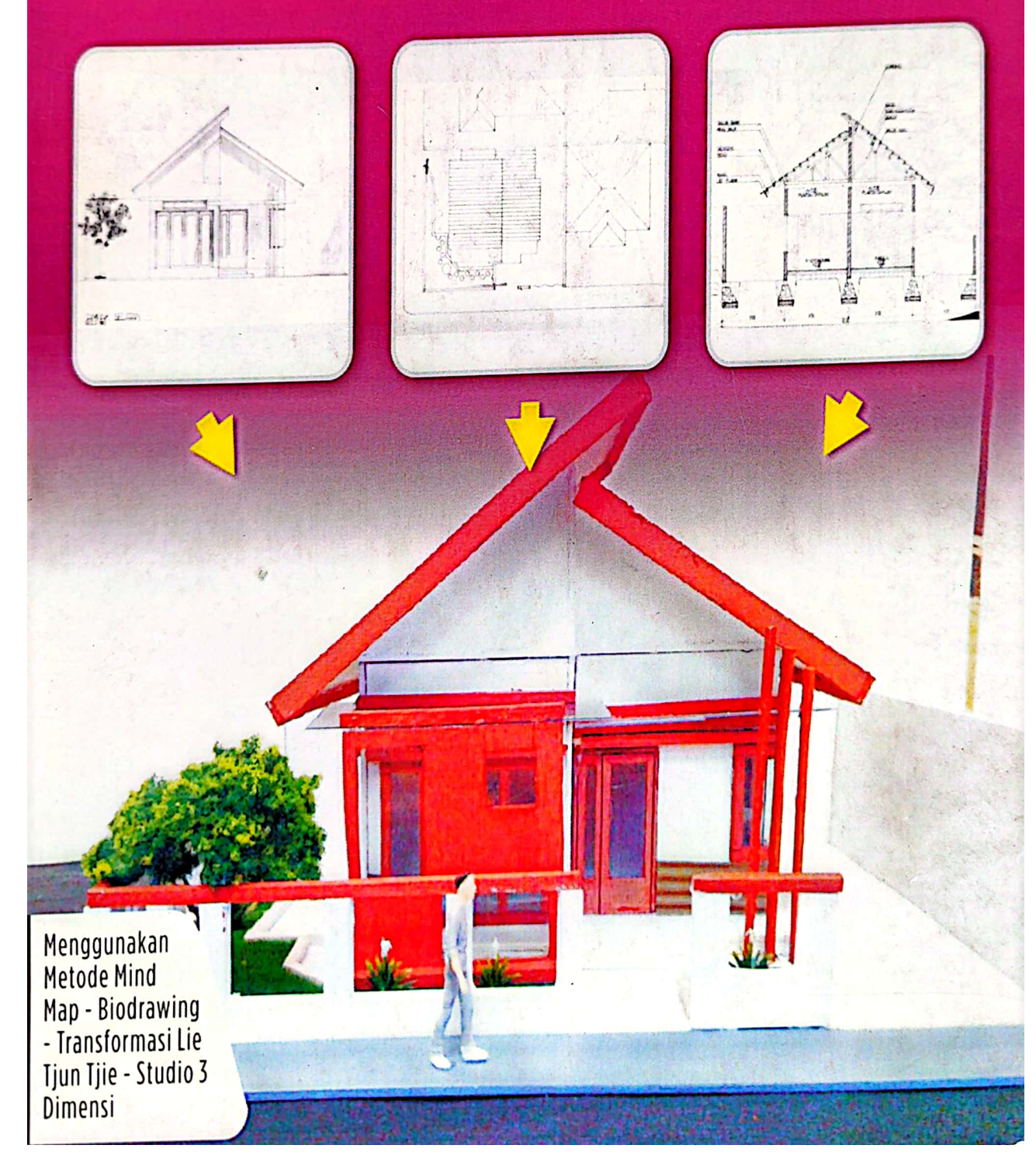

Dipindai dengan CamScanner

## Pembelajaran Kreatif Studio Arsitektur 1

## **Dokumentasi Gambar Pra Rancangan**

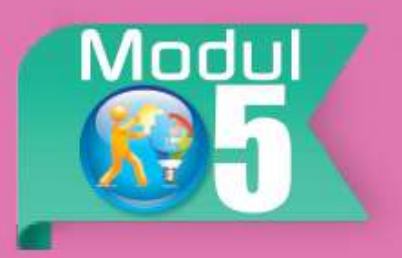

Menggunakan Metode Mind Map - Biodrawing -Transformasi Lie Tjun Tjie - Studio 3 Dimensi

Happy Indira Dewi

## Sanksi Pelanggaran Pasal 72 Undang-Undang Nomor 19 Tahun 2002 Tentang HAK CIPTA 1. Barangsiapa dengan sengaja melanggar dan tanpa hak melakukan perbuatan sebagaimana dimaksud dalam pasal 2 ayat (1) atau pasal 49 ayat (1) dan ayat (2) dipidana dengan pidana penjara masing-masing paling singkat satu (1) bulan dan/atau denda paling sedikit Rp. 1.000.000,00 (satu juta rupiah), atau pidana penjara paling lama tujuh (7) tahun dan/ atau denda paling banyak Rp. 5.000.000.000,00 (lima miliar rupiah). 2. Barangsiapa dengan sengaja menyiarkan, memamerkan, mengedarkan, atau menjual kepada umum suatu ciptaan atau barang hasil pelanggaran hak cipta atau hak terkait sebagaimana dimaksud pada ayat satu (1) dipidana dengan pidana penjara paling lama lima (5) tahun dan/atau denda paling banyak Rp. 500.000.000,00 (lima ratus juta rupiah).

Karya dari: Happy Indira Dewi dipersembahkan untuk Dunia Pendidikan Arsitektur Indonesia.

#### PEMBELAJARAN KREATIF STUDIO ARSITEKTUR 1 Persiapan Merancang Ruang Happy Indira Dewi Jakarta, 2013

Hak Cipta Dilindungi Undang-undang Hak Penerbitan Pada Penulis

> Penulis Happy Indira Dewi

> > Editor Widyasan

Disain Sampul Happy Indira Dewi Andri Wahyu

Penata Letak @denhamzah qplxdesign@ymail.com

Persiapan Merancang Ruang  $xxvi + 105 hlm$ ; 150 mm  $x 210 mm$ 

## **KATA PENGANTAR**

elama 18 tahun (1995-2013) penulis menjadi dosen, kurang lebih 10 tahun dipergunakan untuk mengajar Studio Arsitektur. Ide pembuatan modul Pembelajaran Kreatif untuk Studio Arsitektur 1 (selanjutnya ditulis SA 1) diawali dengan keprihatinan terhadap mahasiswa peserta SPA 1 semester 2 di Program Studi Arsitektur FT UMJ vang mengalami kesulitan mempelajan mata kuliah ini.

Salah satu penyebab kesulitan belajar tersebut adalah karena baru pertama kali belajar merancang ruang, belum adanya modul yang dapat memandu mereka belajar secara kreatif dan mandiri, sehingga mereka menjadi pasif dan selalu menunggu penjelasan dari dosen. Berdasarkan hal tersebut, perlu kiranya dikembangkan modul belajar yang dapat membimbing mahasiswa untuk dapat belajar SA 1 secara mandin dan kreatif.

Perjalanan pembuatan modul ini tak lepas dari jasa pembim-bing disertasi yang senantiasa memben masukkan, mengarahkan dan menyemangati penulis yaitu, Prof. Diana Nomida Musnir, Prof. Yufiarti, M.Psi, dan Almarhun. Prof. Sudharsono Sudirdjo, M.Sc.

Penulis bertemu dengan para pakar materi (Dr. Lie Tjun Tjie, M.Psi dan Pramita Admodihardjo, M.Arch, Ph.d.) dan teman sejawat (Ir. Ashadi, M.Sc) yang bergelut dalam dunia pendidikan kreatif arsitektur, dalam proses pembuatan dan penyusunan materi modul yang cukup pelik ini.

Untuk penyusunan program dan pembuatan program pembelajaran dalam bentuk modul, penulis mendapat masukkan dari pakar Teknologi Pendidikan (Dr. Robinson Situmorang, M.Pd dan Dr. Khaerudin, M.Pd) dan teman sejawat (Dr. Widyasan, M.Pd). Kemudian penulis bertemu pakar media untuk mendapat masukan mengolah program pembelajaran tersebut ke dalam media cetak berupa modul, bersama Dr.

Robinson Situmorang dan Dr. Hadi Sutopo, MMSI, serta teman sejawat yaitu Ir. Irene Maria Juli Astuti, M.Pd.

Selanjutnya modul diuji coba ke mahasiswa-mahasiswi Jurusan Arsitektur UMJ, yang senantiasa mendukung dan bersemangat dalam proses uji coba modul. Uji coba dilakukan pada tahun 2012 secara one to one (satu satu), uji coba kelompok kecil di kelas A, dan uji coba di lapangan utama pada kelas B dan C, serta uji coba lapangna operasional pada tahun 2013 pada kelas A, B, C dan D.

Penulis juga mendapat dukungan untuk menyelesaikan pembuatan modul ini dari Rektor UMJ, Dekan FT-UMJ, Kajur, Kalab dan temanteman dosen di Jurusan Arsitektur FT-UMJ yang telah memberikan masukkan, kesempatan, waktu dan bantuan finansial untuk menyelesaikan pembuatan modul ini.

Dukungan terbesar secara lahir dan batin adalah dari keluarga, yaitu dari suami dan anak (Ir. Siswo Budiono dan Muhammad Syauqi) yang selalu sabar dan memberi semangat, dukungan dari kedua orang tua (Sri Hidajati dan Koeswiyono), kedua mertuaku (Suparni dan D. Sumarmo) dan guruku yang selalu menyemangati dan mendoakan.

Akhir kata, penulis menyampaikan terima kasih setulus-tulusnya kepada semua pihak yang telah membantu dalam penyusunan modul pembelajaran ini. Semoga karya ini bermanfaat.

> Depok, September 2013 Penulis

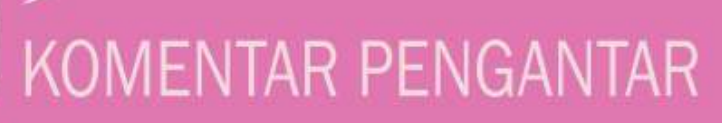

Prof. Dr. Hj. Masyitoh Chusnan Rektor Universitas Muhammadiyah Jakarta

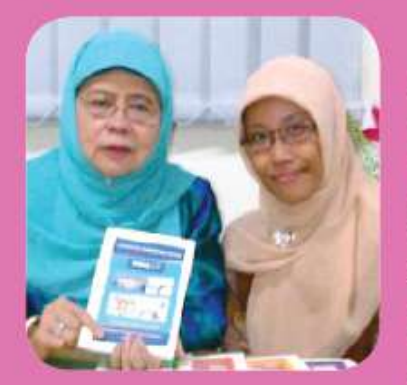

Modul Satuan Pembelajaran Kreatif Arsitektur adalah sumbangan penulis untuk Universitas Muhammadiyah Jakarta, khususnya Jurusan Arsitektur FT UMJ, modul ini bermaksud menjadikan proses pembelajaran agar lebih sistematis, effisien, effektif dan kreatif. Semoga hasil inovasi penulis dalam pembelajaran Studio Arsitektur 1 ini dapat

bermanfaat dalam lingkup yang luas dan menjadi amal jariah bagi penulisnya.

Saya bangga kepada penulis, karena dengan hasil karyanya ini, pada gilirannya akan mengangkat Citra Universitas Muhammadiyah Jakarta, khususnya Fakultas Teknik Jurusan Arsitektur. Selamat...

Ir. Mutmainnah, S.Sos. MM Dekan Fakultas Teknik Universitas Muhammadiyah Jakarta

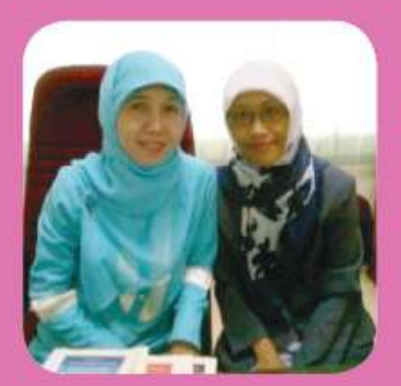

Modul ini merupakan suatu inovasi baru dalam pembelajaran di bidang arsitektur. Sangat bermanfaat bagi mahasiswa untuk lebih cepat dan mudah memahami materi Studio Arsitektur, sehingga dapat menghasilkan karya vang lebih kreatif. Sukses bagi penulis...

### Ir. Lily Mauliani, M.Si, IAI Ketua Jurusan Arsitektur Universitas Muhammadiyah Jakarta

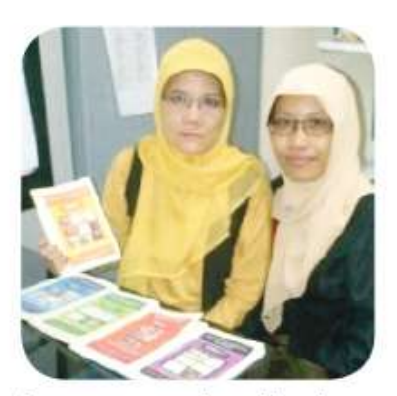

Sejalan dengan perkembangan ilmu pengetahuan, maka metode pembelajaran pun harus semakin maju dan berkembang. Khususnya untuk Arsitektur, selain diperluas penguasaan tentang ilmu arsitekturnya sendiri juga diperlukan proses berpikir kreatif dalam pembelajarannya. Hal tersebut sangat penting karena arsitektur sebagai ilmu merancang

bangunan dan lingkungan binaan, di dalamnya terintegrasi kegiatankegiatan menata lingkungan, ruang dan bangunan, yang pada gilirannya akan memberian dampak baik secara fisik maupun psychologis bagi pengguna bangunan. Dengan disusunya modul pembelajaran kreatif untuk mata kuliah Studio Arsitektur 1 oleh Happy Indira Dewi, diharapkan dapat memberikan pengayaan metode pembelajaran Studio Perancangan Arsitektur di Indonesia.

#### Dr. Robinson Situmorang, M.Pd Pakar Teknologi Pendidikan dan Media Praktisi dan Dosen Jurusan Teknologi Pendidikan UNJ

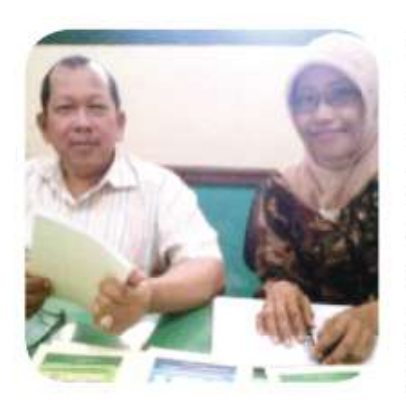

Banyak modul pembelajaran yang telah dikembangkan untuk kebutuhan perkuliahan, namun jarang sekali yang dikembangkan dalam bentuk Modul Satuan Perkuliahan. Modul Satuan Perkuliahan ini, adalah salah satu bentuk inovasi dalam bahan perkuliahan dengan pendekatan yang lebih sistematis praktis dan memudahkan mahasiswa dalam belajarnya. Selamat atas karya studi ini...

### Dr. Khaerudin, M.Pd. Pakar Teknologi Pendidikan Dosen dan Peneliti Teknologi Pendidikan UNJ

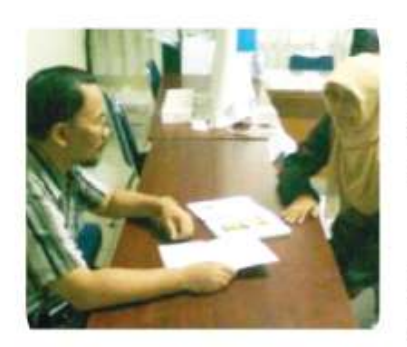

"Modul vang sistemik dan sistematis, yang akan membuat mahasiswa belajar lebih terkontrol namun tetap memberi ruang kepada mereka untuk mengembangkan kreativitasnya".

Di dalamnya mengandung seluruh komponen pembelajaran yang diperlukan untuk belajar mandiri dan tahapan belajar yang

disusun secara runtut, sehingga mahasiswa sebagai pengguna akan lebih mudah mempelajarinya dan mengembangkan gagasannya.

### Dr. Ariesto Hadi Sutopo, MMSI Pakar Media Dewan Redaksi Jurnal Teknologi UNJ Mutimedia Designer dan Dosen Teknologi Pendidikan UNJ

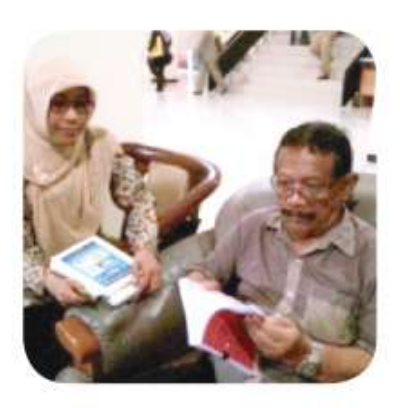

Modul "Pembelajaran Kreatif MK Studio Arsitektur 1" yang ditulis oleh Happy Indira Dewi memberikan uraian yang sangat ekstensif bagaimana belajar Studio Arsitektur 1 dengan kreatif dan imajinatif. Penggunaan bahasa yang sederhana dan dilengkapi dengan gambar-gambar yang jelas dapat memberikan pengetahuan kepada siapa saja yang membaca modul ini. Saya ucapkan selamat atas

keberhasilan teman sejawat ini, dan mengharapkan masih akan ada karya-karya baik yang menyusul.

Dr. Lie Tjun Tjie. M.Si. Pakar Arsitektur Kreatif Dosen Jurusan Psikologi Universitas Pelita Harapan Dosen Jurusan Arsitektur Universitas Pancasila Jakarta Dosen Jurusan Psikologi Universitas Pancasila Jakarta

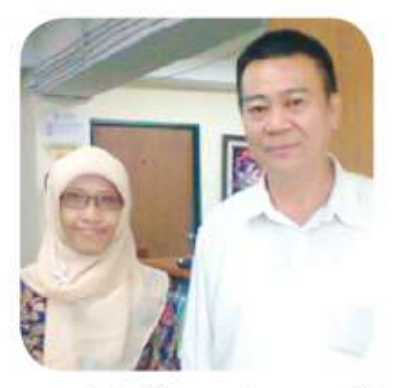

contoh "transformasi"

Jaman telah berubah. Pengetahuan manusia sudah maju. Jadi untuk dapat menjadi perancang yang kreatif.... Seseorang perancang harus mampu melihat arah depan. Jadikan setiap karyanya inovatif baik secara fungsi, bentuk maupun teknologi. Untuk itu setiap perancang wajib memiliki bekal pengetahuan dan metode di bidang kreativitas.... Salah satu

#### Paramita Atmodiwirjo, ST, M. Arch., Ph. D. **Pakar Arsitektur Kreatif**

Pemerhati dan Pelaku Pembelajaran Kreatif dalam Arsitektur Dosen dan Koordinator Studio Perancangan Departemen Arsitektur Universitas Indonesia

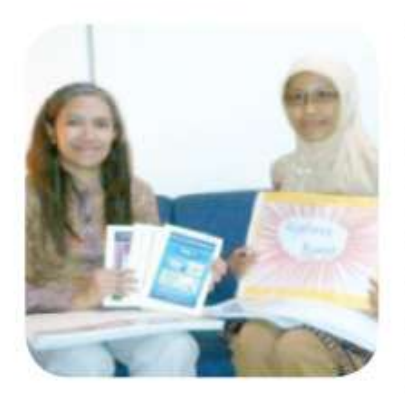

Untuk memicu kreativitas mahasiswa arsitektur diperlukan upaya terus-menerus yang kreatif pula dalam menerapkan berbagai pendekatan pembelajaran. Pembelajaran kreatif memberikan ruang bagi mahasiswa dalam mengembangkan potensi kreatifnya di setiap tahap pembelajaran perancangan, serta mendorong hadirnya gagasan-gagasan ruang arsitektur vang inovatif.

### Dr. Widyasari, M.Pd Teman Sejawat Teknologi Pendidikan Dewan Redaksi Jurnal Teknologi UNJ Konsultan Diknas Pusat dan Dosen Universitas Djuanda Bogor

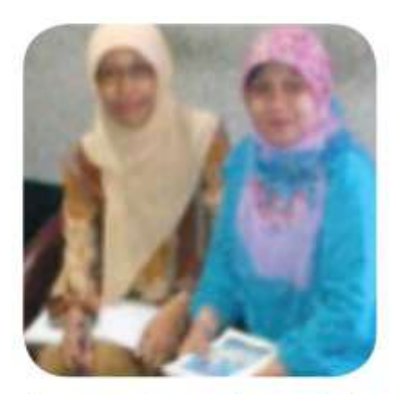

Puji Syukur kehadirat Allah SWT atas segala Nikmat dan Karunia Nya, Sholawat serta Salam kepada Nabi terakhir Muhammad SAW sebagai suri tauladan bagi ummatnya. Dunia pendidikan saat ini mengalami perubahan yang sangat pesat seiring dinamika perubahan jaman. Saat ini pola pembelajaran yang masih menggunakan paradigma lama, perlu menyesuaikan diri

dengan kemajuan teknologi informasi dan komunikasi. Salah satu upaya yang dapat dilakukan oleh pendidik adalah mengembangakan bahan ajar. Hal ini bertujuan agar kegiatan pembelajaran dapat berlangsung secara efektif, efisien serta memiliki daya tarik yang pada akhirnya dapat meningkatkan motivasi belajar.

Studio Arsitektur 1 adalah mata kuliah yang memberikan pengetahuan bagaimana mengenal baik diri sendiri maupun orang lain serta ruang gerak yang dibutuhkan dalam melakukan aktivitas. Hal ini tentu saja membutuhkan kreatifitas yang tinggi di-samping pengetahuan yang harus dikuasai mahasiswa. Hadirnya Modul Pembelajaran Kreatif Studio Arsitektur 1 ini diharapkan dapat memberikan warna baru dalam kegiatan pembelajaran di Jurusan Arsitektur, dan sekaligus dapat meningkatkan hasil belajar mahasiswa sesuai dengan tujuan mata kuliah ini. Modul Pembelajaran Kreatif Studio Arsitektur 1 disajikan dengan bahasa yang ringan berikut contoh-contoh yang mudah dipahami baik secara kelompok maupun secara mandiri. Semoga Modul Pembelajaran Kreatif Studio Arsitektur 1 ini dapat menjadi salah satu reverensi bagi masyarakat umum yang memiliki minat di bidang arsitektur serta bahan pembelajaran yang efektif bagi mahasiswa Jurusan Arsitektur. Bagi penulis, mudahmudahan Modul Pembelajaran Kreatif Studio Arsitektur 1 ini dapat dimanfaatkan secara luas dan menjadi amal jariah yang tidak pernah berhenti. Amin.

### Ir. Irene Maria Juli Astuti, M.Pd **Teman Sejawat Media Kreatif** Ketua Jurusan Penerbitan Politeknik Negeri Media Kreatif Candidat Doktor Teknologi Pendidikan UNJ **Editor Buku**

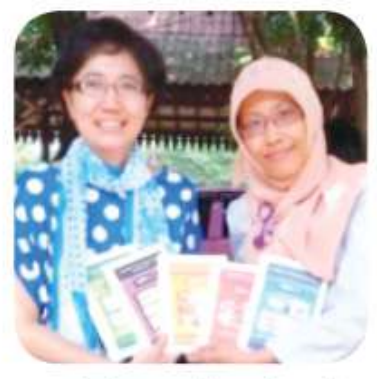

Kreativitas tanpa produk ibarat gagasan atau ide yang tak berwujud. Produk yang diharapkan pada kegiatan pembelajaran dengan modul ini salah satunya adalah gambar rancangan arsitektur. Keistimewaan modul ini adalah gambar-gambar disajikan secara apik sesuai dengan fungsinya. Selain itu sebagai bukti produk kreativitas, modul ini juga menyajikan

contoh gambar hasil rancangan mahasiswa.

## Ir. Ashadi, M.Sc.

### Teman Seiawat Arsitektur Kreatif Praktisi dan Dosen Jurusan Arsitektur FT-UMJ Mahasiswa S3 Jurusan Arsitektur Universitas Parahiyangan Bandung

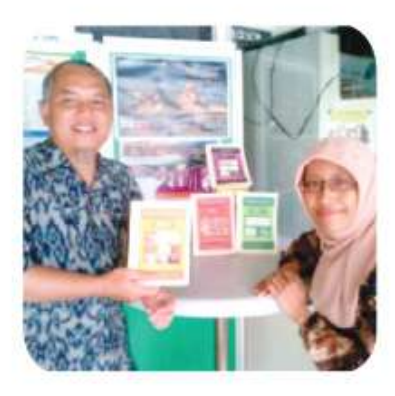

Terbitnya buku "Pembelajaran Kreatif Mata Kuliah Studio Arsitektur 1" adalah merupakan satu terobosan di bidang Pembelajaran Arsitektur.

Buku ini sangat membantu mahasiswa dalam melakukan transformasi dari konsep menjadi karya arsitektur yang kreatif dan inovatif.

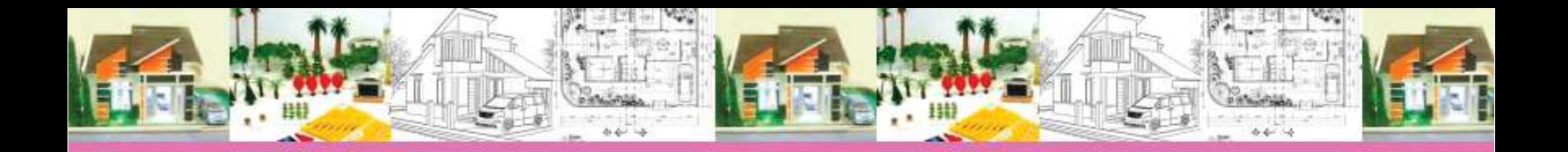

## **DAFTAR ISI MODUL**

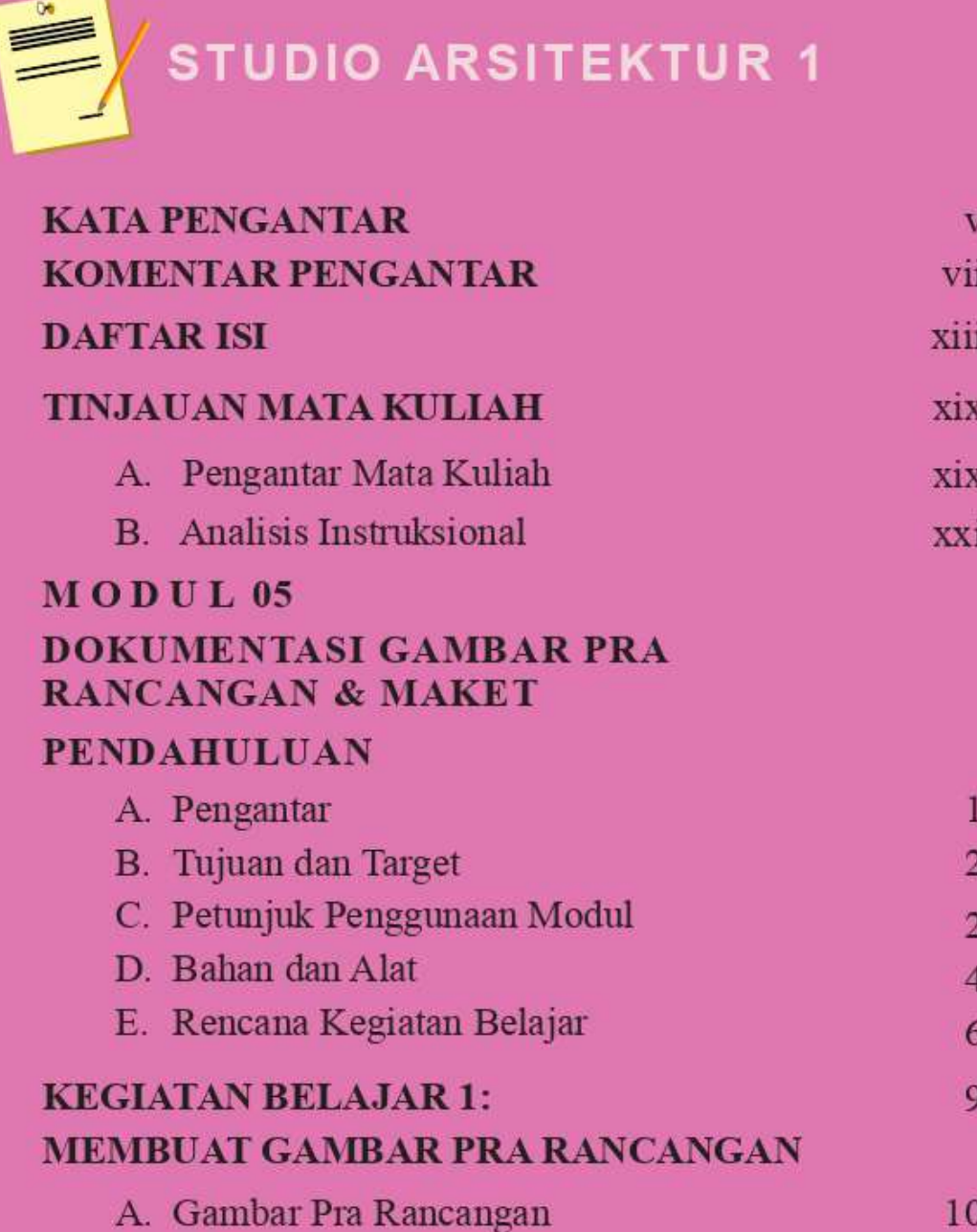

**B.** Denah Bangunan  $10\,$ C. Potongan Bangunan 16

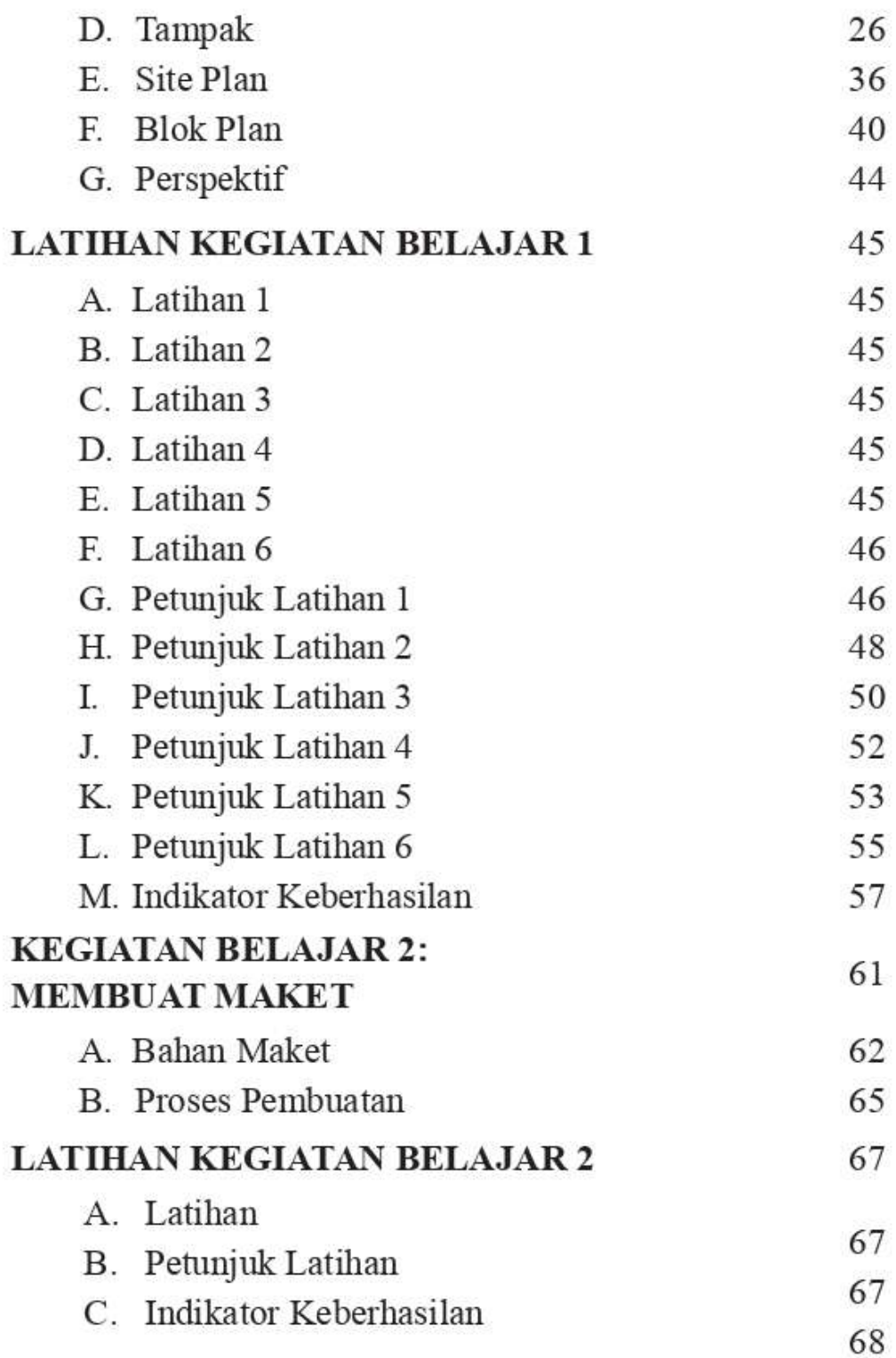

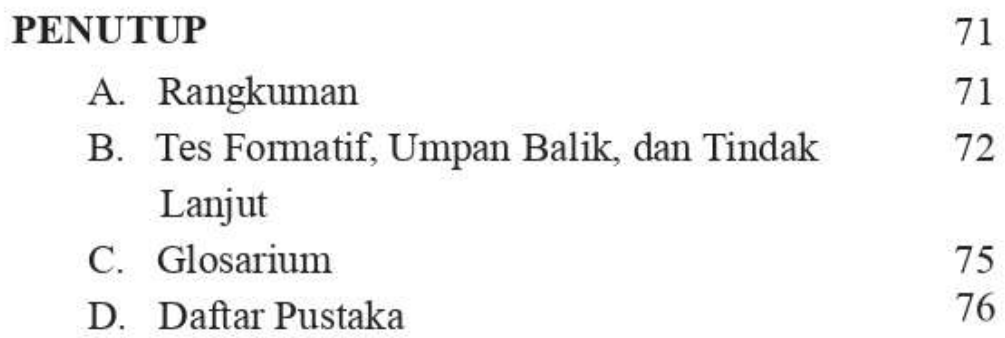

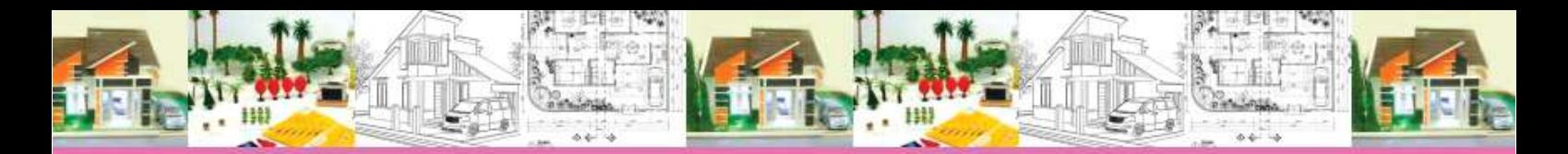

## **DAFTAR GAMBAR**

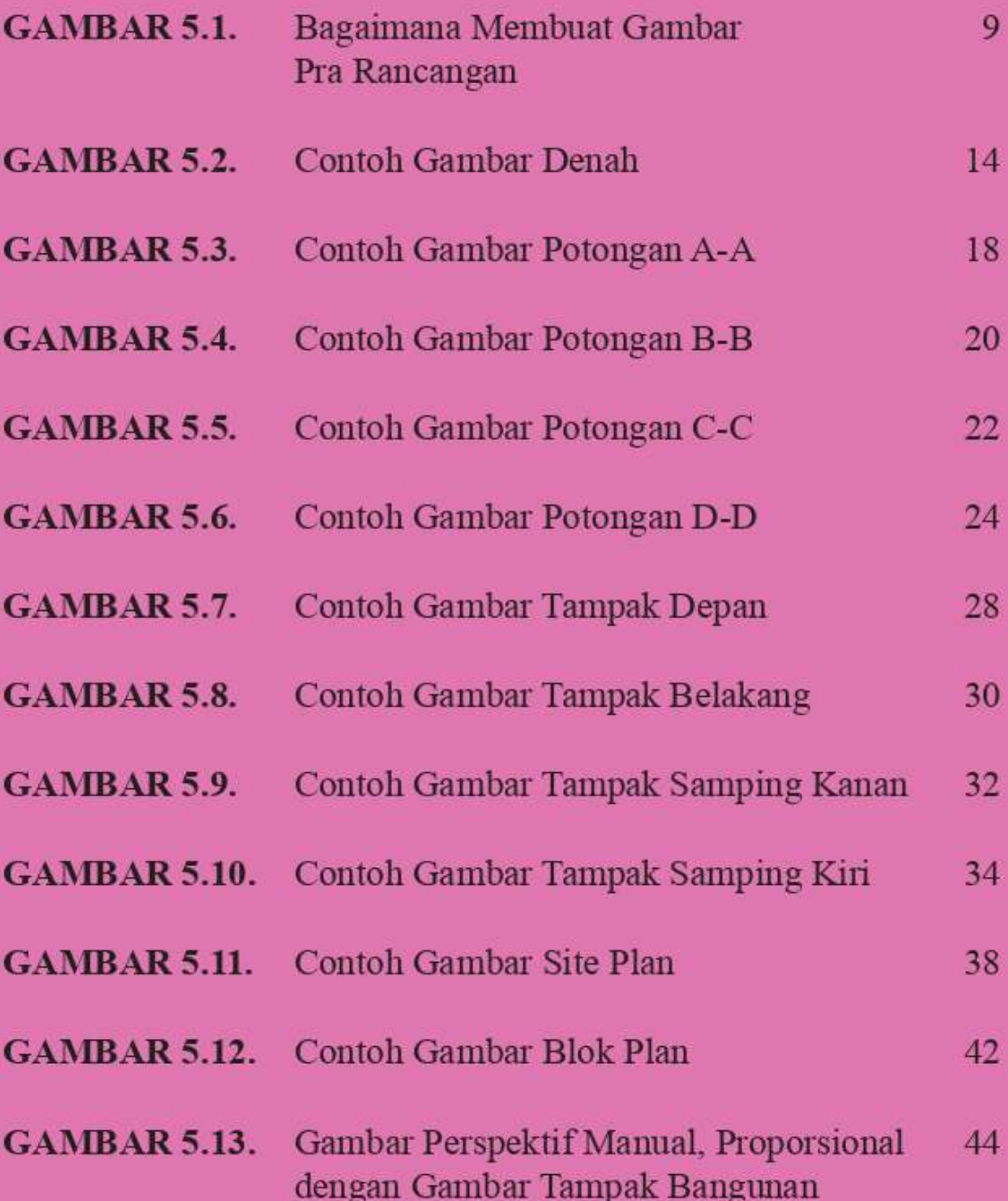

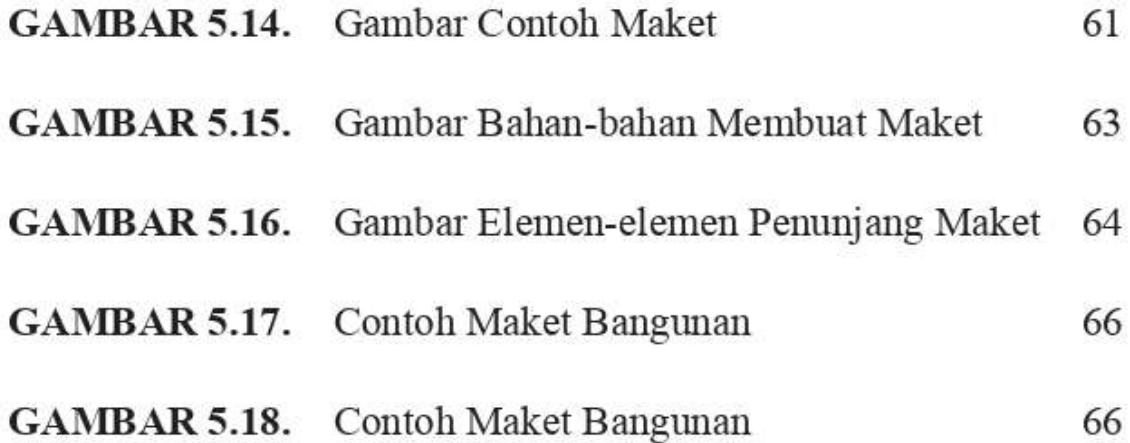

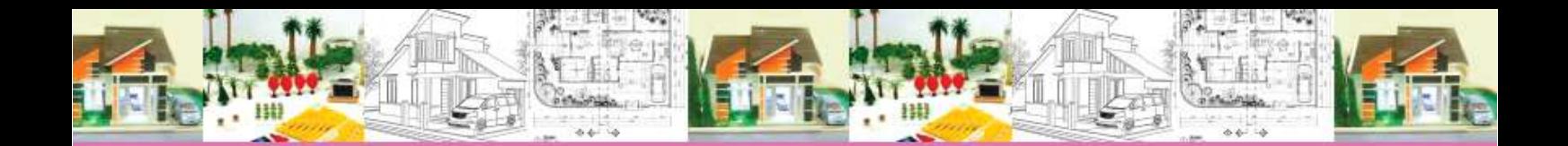

XV

## **DAFTAR TABEL**

#### **TABEL 5.1.** Analisis Instruksional Mata Kuliah Studio Arsitektur 1

## **TINJAUAN MATA KULIAH STUDIO ARSITEKTUR 1**

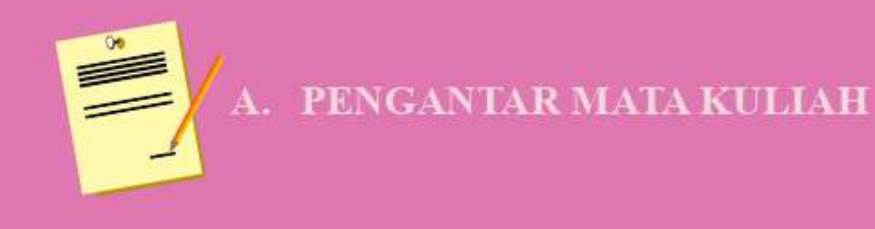

ata kuliah Studio Arsitektur 1 diperuntukkan bagi mahasiswa tingkat awal semester 2 di Program Studi Arsitektur Universitas Muhammadiyah Jakarta, mata kuliah ini termasuk dalam kelompok Mata kuliah Keilmuan dan Ketrampilan (MKK). Mata kuliah ini sifatnya berjenjang dimulai dari Studio Arsitektur 1 hingga Studio Arsitektur 6. Obyek yang dipelajari adalah merancang ruang dari bangunan yang sederhana hingga yang rumit.

Mata kuliah Studio Arsitektur 1 dengan 4 SKS ini, terkait dengan beberapa mata kuliah lainnya yaitu, Teori Arsitektur 1, Teknologi Bangunan 1, Estetika Bentuk 1, Menggambar Arsitektur 1, Menggambar Teknik 1 dan Tipologi Bangunan. Memiliki bobot 4 SKS

Tujuan mata kuliah Studio Arsitektur 1 adalah, anda diharapkan akan dapat merancang ruang untuk massa bangunan sederhana yang memiliki luas  $\pm$  36 m<sup>2</sup> pada tapak seluas  $\pm$  100 m<sup>2</sup> (toleransi luas bangunan dan lahan 20%) dengan effisien, effektif dan kreatif

Setelah mempelajari modul ini, anda diharapkan mampu:

- 1. Membuat persiapan kegiatan merancang ruang untuk massa bangunan sederhana
- 2. Mentransformasi aktivitas menjadi ruang
- 3. Mentransformasi ruang-ruang menjadi massa ruang
- 4. Memodifikasi Massa Ruang
- 5. Mendokumentasikan gambar pra rancangan

Berdasarkan tujuan yang akan dicapai, materi mata kuliah Studio Arsitektur 1 diuraikan dalam 5 (lima) modul satuan, yaitu:

- Persiapan Merancang Ruang  $Modul 1 ::$
- Transformasi Aktivitas Menjadi Ruang Modul  $2$ :
- Transformasi Ruang Menjadi Massa Ruang  $Modul 3$ :
- Modifikasi Massa Ruang Menjadi Bangunan  $Modul 4:$
- $Modul 5$ : Dokumentasi Gambar Pra Rancangan

Jika anda tekun membaca, rajin mengerjakan latihan dan tes dengan sungguh-sungguh, diakhir modul ini anda akan berhasil menguasai tujuan-tujuan yang telah ditetapkan.

#### Selamat berkreasi, sukses selalu !

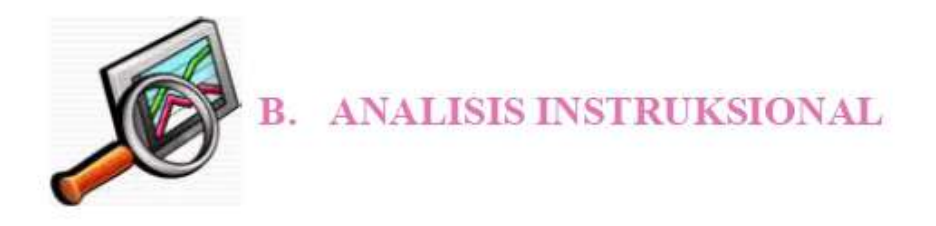

Analisis instruksional untuk mata kuliah Studio Arsitektur 1, adalah sebagai berikut:

## ANALISIS INSTRUKSIONAL MATA KULIAH **STUDIO ARSITEKTUR 1**

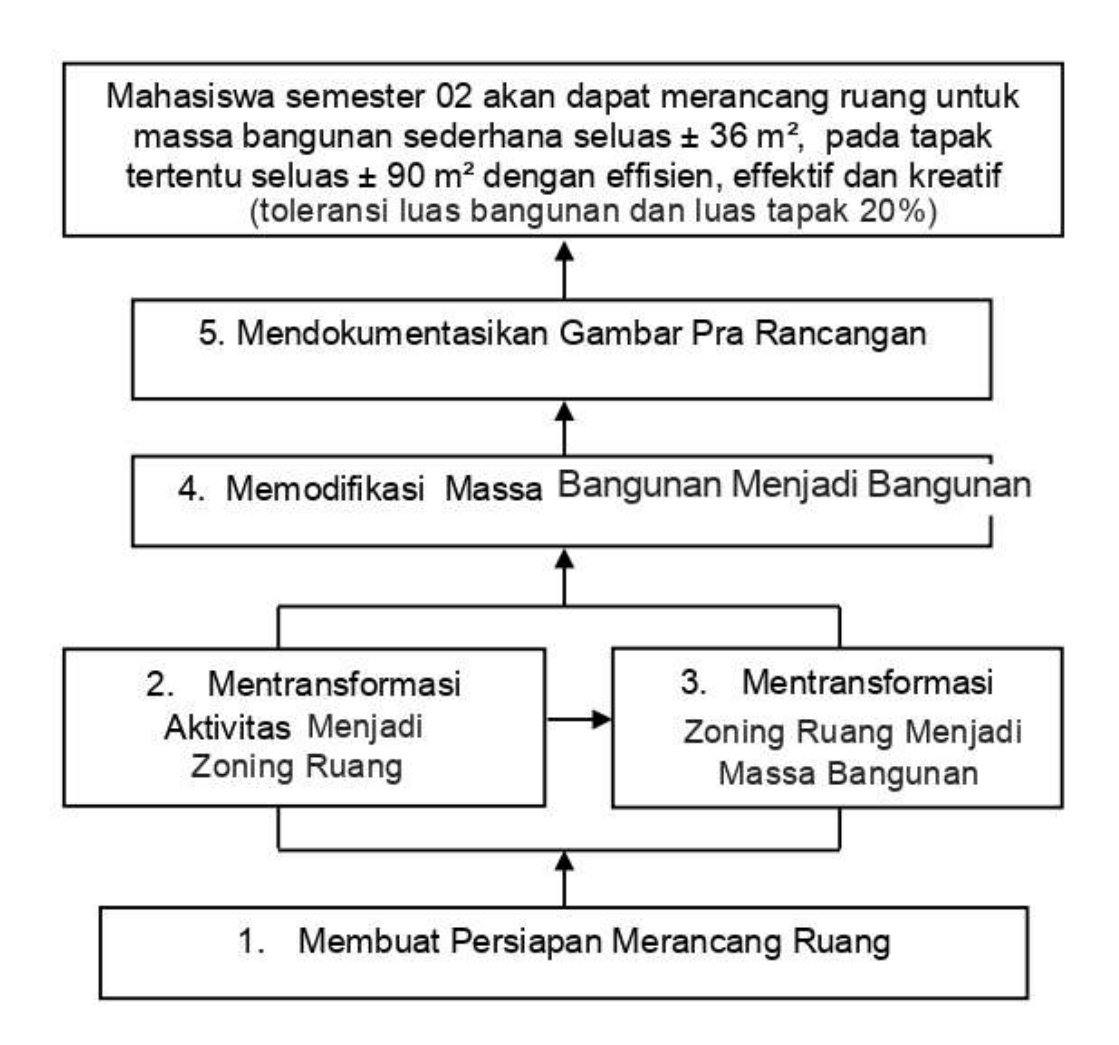

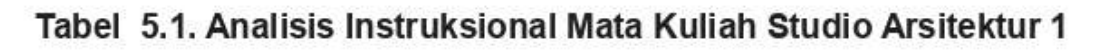

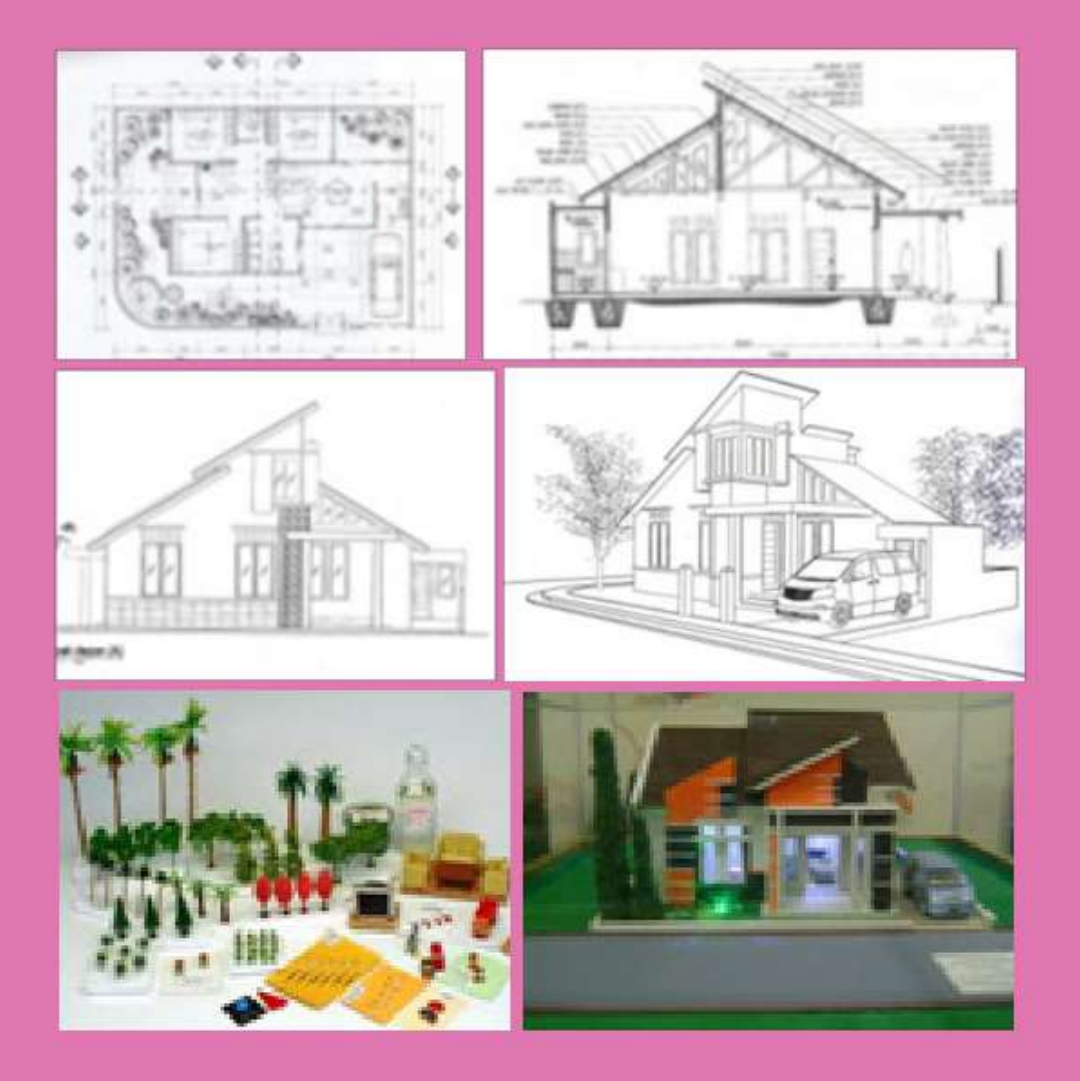

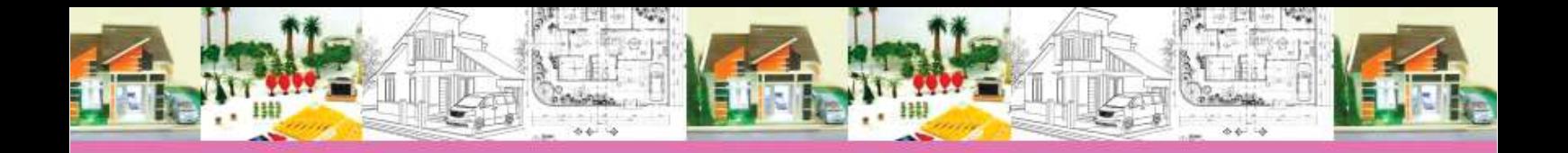

## MODUL.5. **DOKUMENTASI GAMBAR PRA RANCANGAN & MAKET**

**◎ 9 X 350 Menit** 9 X Pertemuan dalam 4,5 minggu

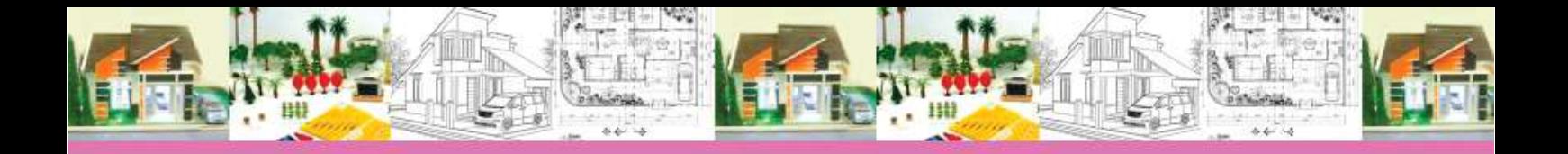

## **PENDAHULUAN**

**PENGANTAR** 

nda masih ingat tentang materi pada modul 4 yang membahas Modifikasi Ruang? Materi tersebut membantu anda untuk membuat gambar Pra Rancangan. Modul 4 dan 5 saling berkaitan, modul 4 pada dasarnya proses untuk memodifikasi massa bangunan menjadi sketsa denah, sketsa potongan dan sketsa tampak. Sedangkan modul 5 membimbing anda untuk membuat gambar Pra Rancangan.

Modul 05 adalah proses mendokumentasikan hasil modifikasi menjadi gambar Pra Rancangan seperti gambar denah. potongan, tampak, site plan, blok plan dan perspektif eksterior dengan notasi yang lengkap dan rapi sehingga pelaksana pembangunan dapat melakukan proses pembangunan dengan mudah di lapangan.

Modul "Dokumentasi Gambar Pra Rancangan" ini berkaitan dengan beberapa 2 (dua) mata kuliah lain-nya. Mata kuliah tersebut yaitu Menggambar Teknik dan Menggambar Arsitektur 1

Setelah mempelajari modul ini, anda diharapkan dapat dengan mudah dan effisien melakukan kegiatan dokumentasi gambar Pra Rancangan dengan benar dan kreatif.

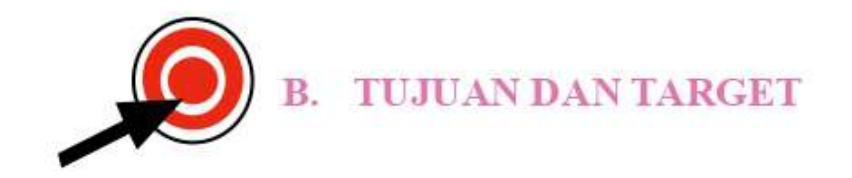

Setelah mempelajari modul Modifikasi Massa Bangunan Menjadi Denah, Potongan dan Tampak, kalian diharapkan dapat Mendokumentasikan Gambar Pra Rancangan Maket 68 % benar, jika memiliki kemampuan sebagai berikut:

#### Membuat Gambar Pra Rancangan 1.

**Membuat Maket**  $\overline{2}$ .

Untuk membantu kalian memperoleh kemampuan yang diharapkan, modul 05 ini, akan dibagi menjadi 2 (dua) Kegiatan Belajar (KB) sebagai berikut:

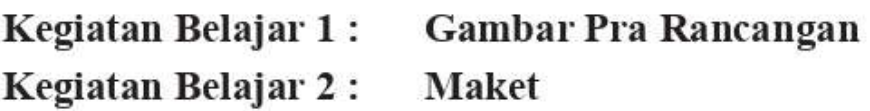

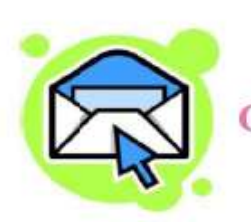

# PETUNJUK PENGGUNAAN MODUL

Untuk dapat mempelajari modul ini dengan mudah dan benar, sebaiknya anda memperhatikan dan mengikuti petunjuk penggunaan modul sebagai berikut:

- 1. Sebelum perkuliahan dimulai, bacalah dengan teliti uraian yang disajikan pada setiap kegiatan belajar, amatilah dengan seksama contoh-contoh di dalam modul
- 2. Kerjakan latihan yang telah disediakan, sesuai petunjuk yang diberikan
- 3. Mantapkan pemahaman anda pada saat tutorial, dengan aktif bertanya
- 4. Pada materi yang disajikan terdapat icon yang memberi tanda kepada anda, untuk meninjau ulang mata kuliah yang berhubungan dengan materi yang disajikan, icon tersebut adalah sebagai berikut:

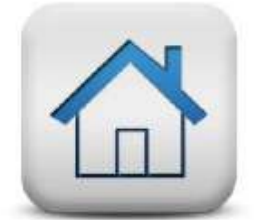

**Tinjau Ulang Tipologi Bangunan** 

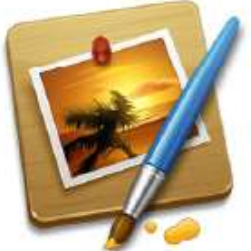

**Tinjau Ulang** Menggambar Arsitektur 1

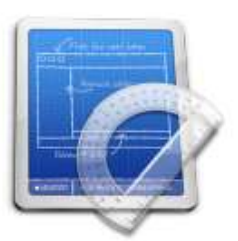

Tinjau Ulang Menggambar Teknik 1

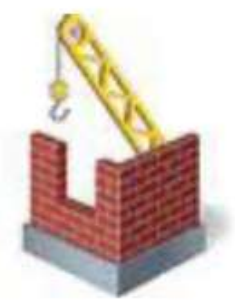

Tinjau Ulang Teknologi Bangunan 1

5. Icon juga berfungsi memberikan petunjuk supaya anda melakukan kegiatan-kegiatan seperti browsing melalui internet, melakukan pengamatan, membuat mind map, dan melakukan biodrawing, icon-icon tersebut adalah sebagai berikut:

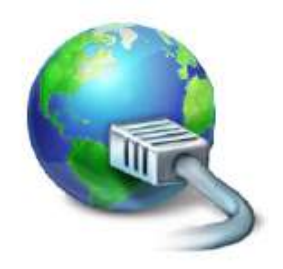

**Mencari Informasi** di Internet

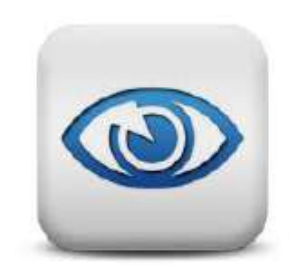

#### Melakukan Pengamatan

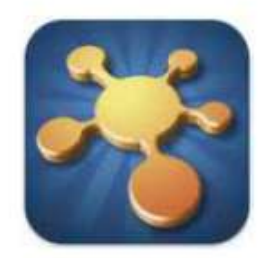

**Membuat Mind Map** 

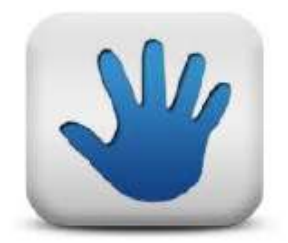

**Melakukan Biodrawing** 

6. Berdoalah sebelum dan setelah belajar supaya dapat mengikuti pembelajaran dengan lancar dan anda mendapat keberkahan dalam belajar.

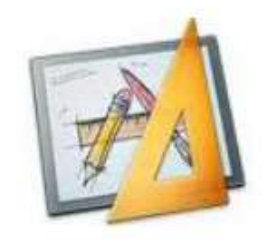

D. BAHAN DAN ALAT

- $1$ Modul 01
- Silabus dan SAP  $\overline{2}$
- : Dibawa oleh peserta Studio Arsitektur 01
- : Dibawa oleh peserta Studio Arsitektur 01
- Lembar kerja, berupa 3. kertas gambar ukuran A3 (jenisnya kertas roti/ padalarang/manila/linen) untuk latihan di studio
- Peralatan bekeria di studio  $4.$ 
	- 1) Tempat pelalatan
	- 2) Pensil HB, B, 2B, 3B, 4B, 5B.
	- 3) Pensil berwarna
	- 4) Peralatan tulis pendukung (spidol, bolpoint, marfi dsb)
	- 5) Penggaris untuk menggambar
	- 6) Penghapus
	- 7) Lem perekat
	- 8) Gunting
	- 9) Alas potong
- 5. **Bahan Maket**
- Elemen pendukung 6.
- Setiap peserta minimal  $\ddot{\phantom{0}}$ 10 lembar
- Dibawa oleh peserta  $\ddot{\epsilon}$ Studio Arsitektur 01

- Gabus, steroform,  $\ddot{\phantom{a}}$ kardus, balok kayu, plasitin/lilin/ malam, kertas dan sebagainya.
- Pepohonan, mobil,  $\ddot{\phantom{a}}$ manusia, lampu dan sebagainya
- : 4 warna (hitam, biru, Spidol boardmarker  $7.$ hijau, merah)
- Handycamp/hp/kamera : 1 buah 8.
- Infokus dan Lap top : 1 buah 9.

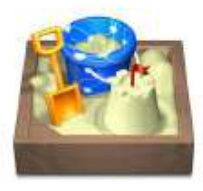

## E. RENCANA KEGIATAN BELAJAR

- 1. Fasilitator memberi informasi kepada anda agar membawa peralatan dan bahan yang diperlukan untuk bekerja di studio Arsitektur 1, seminggu sebelum sesi ini dilaksanakan
- 2. Sebelum perkuliahan di mulai, fasilitator memeriksa kelengkapan peralatan yang akan digunakan (5 menit)
- 3. Pendahuluan (15 menit) Fasilitator mendeteksi sejauh mana pengetahuan tentang data, transformasi ruang yang dimiliki anda, menjelaskan gambaran umum materi, relevansi isi modul, dan tujuan serta target yang akan anda capai di akhir kuliah
- 4. Penyajian (2520 menit) Penyajian dilakukan dalam bentuk kegiatan belajar yang menyajikan materi belajar, memberikan contoh dalam bentuk gambar atau diagram dan melakukan latihan untuk pengayaan materi. Penjelasannya adalah sebagai berikut:
- 1) Uraian (60 menit, atau 2 x  $\omega$  30 menit) Memberikan tutorial yang berkaitan dengan 3 (tiga) kegiatan belajar, yaitu data klien, transformasi aktivitas klien menjadi ruang, transformasi ruang-ruang menjadi massa bangunan
- 2) Contoh-contoh (60 menit, atau 2 x  $\omega$  30 menit) Implementasi-implementasi dari bahan bacaan kegiatan belajar, yaitu data klien, transformasi aktivitas klien menjadi ruang, transformasi ruangruang menjadi massa bangunan
- 3) Latihan (2400 menit, atau 8 x  $(2300)$ )

Latihan pendalaman materi dengan latihan, dengan melakukan latihan di dalam dan di luar studio arsitektur

5. Penutup (610 menit)

Penutup dilakukan dengan menyimpulkan hasil kegiatan belajar dan memberikan penguatan, serta apa yang harus dilakukan selanjutnya, kegiatannya yaitu:

- 1) Rangkuman (10 menit)
- 2) Tes formatif (360 menit) Presentasi hasil dari seluruh latihan, setiap mahasiswa diberi waktu presentasi 10 sampai 15 menit
- 3) Umpan balik dan tindak lanjut (240 menit) Indikator keberhasilan dari kegiatan belajar pada modul 1, serta apa yang harus dilakukan untuk kegiatan belajar pada modul selanjutnya

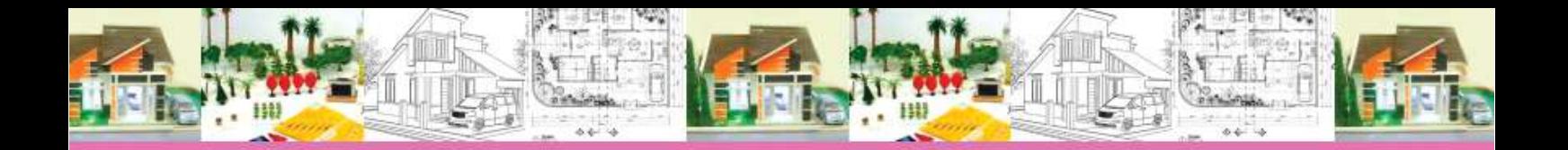

## Penghargaan Dari Karya Arsitektur Itu Adalah Ide dan Kreativitasnya, Bukan Lembar Kertasnya

## Happy ID

8 | Pembelajaran Kreatif Studio Arsitektur 1 | Dokumentasi Gambar Pra Rancangan

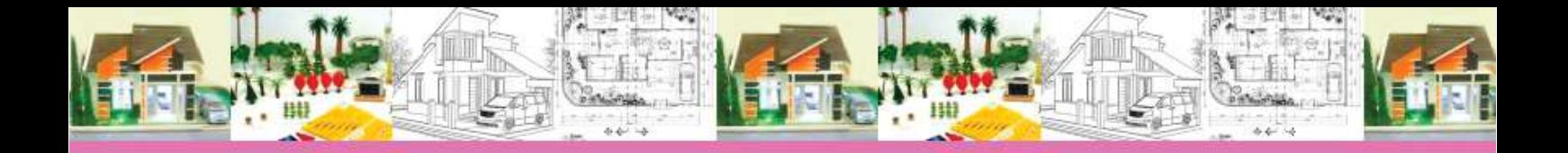

## **KEGIATAN BELAJAR 1: MEMBUAT GAMBAR PRA RANCANGAN**

Bagaimana caranya anda membuat gambar Pra Rancangan ? Bahan bacaan di bawah ini akan menuntun anda untuk membuat gambar Pra Rancangan.

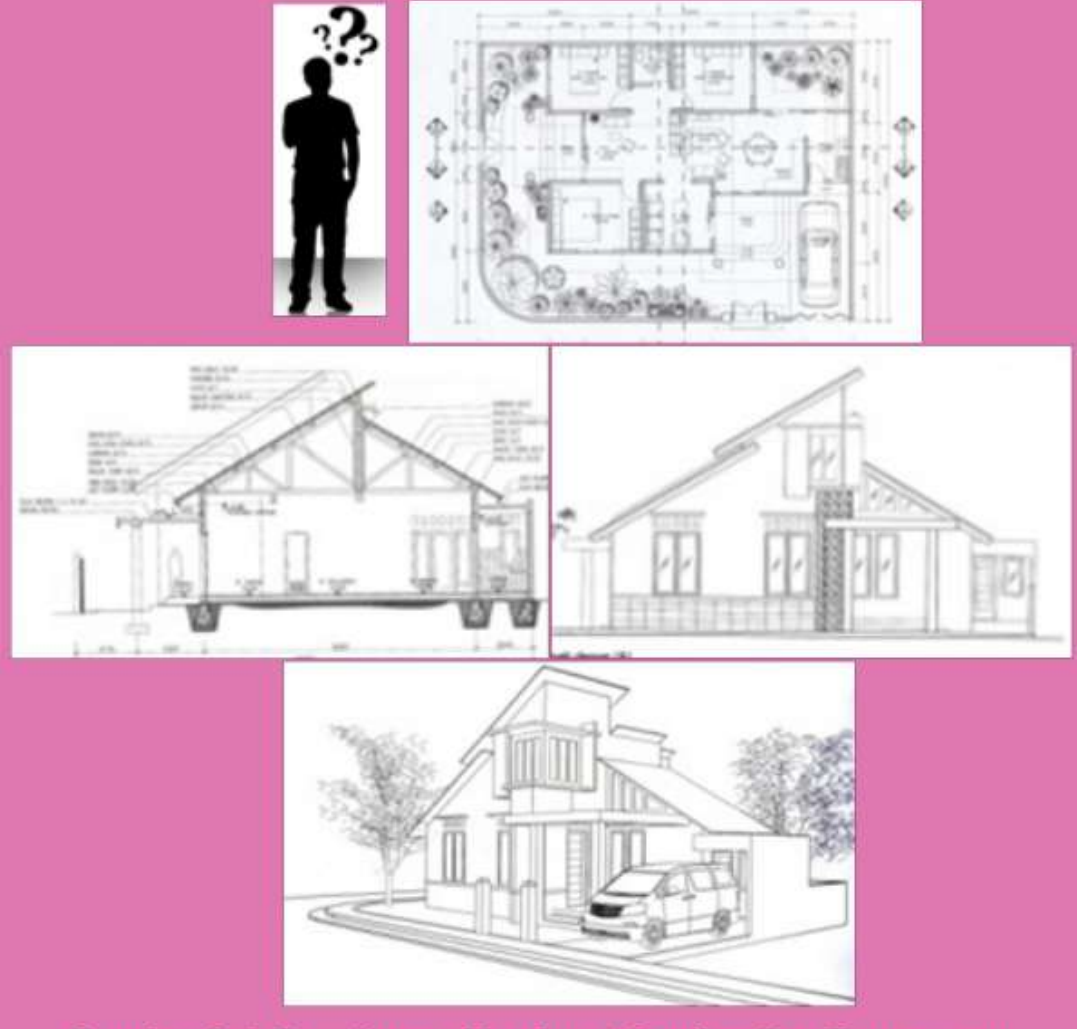

Gambar 5.1. Bagaimana Membuat Gambar Pra Rancangan, oleh Nur 2009 (Sumber: Pribadi)

Gambar Pra Rancangan terdiri dari gambar denah, potongan, tampak, site plan dan blok plan. Gambar-gambar ini adalah hasil dari pengembangan gambar denah, potongan dan tampak. Berikut ini adalah beberapa cara untuk mengembangkan denah, potongan dan tampak menjadi gambar Pra Rancangan.

## A. GAMBAR PRA RANCANGAN

Pada modul ke 5 ini, anda akan mempelajari bagaimana cara-nya membuat gambar Pra Rancangan (2D). Gambar pra rancangan adalah hasil modifikasi yang digambar ulang dengan notasi-notasi standar. Gambar pra rancangan ini terdiri dari gambar denah, potongan, tampak, site plan, blok plan dan perspektif.

Gambar ini berfungsi sebagai panduan bagi para pekerja bangunan, oleh karena itu gambar Pra Rancangan harus dibuat dengan jelas, notasi gambar lengkap dan berskala. Skala gambar yang digunakan untuk gambar denah, tampak, potongan, site plan dan blok plan idealnya harus sama. Skala penggambaran yang umum digunakan adalah skala 1: 100 dan 1: 50. Misalnya jika gambar denah 1:100, maka gambar potongan, tampak, site plan dan blok plan juga 1:100.

## **B. DENAH BANGUNAN**

Denah adalah gambar bangunan yang dipotong horizontal setinggi 1 sampai 1,5 dari lantai bangunan secara 2D. Gambar denah akan memperlihatkan tata letak ruang, hubungan antar ruang, tinggi rendahnya lantai, tata letak bukaan (pintu dan jendela) dan garis atap.
Untuk mata kuliah perancangan arsitektur, penggambaran denah perlu dilengkapi gambar notasi pada Kamar Mandi (KM/ WC) dan dapur (meja dan lemari dapur) tanpa menyertakan gambar furniture di dalam ruang. Denah sangat membantu para pekerja bangunan untuk melakukan pelaksanaan pembagian ruang di lapangan.

Indikator gambar denah itu baik atau tidak, anda dapat melakukan pemantauan ulang dengan menggunakan pertanyaan sebagai berikut:

- Informatifkah denah tersebut bagi yang melihat? 1.
- 2. Apakah sirkulasi aktivitas antar ruang di dalam denah jelas/ lancar?
- 3. Apakah setiap ruangtelah memenuhi persyaratan ruang seperti kesesuaian ruang dengan aktivitas, pencahayaan, sirkulasi udara lancar, bebas dari kebocoran, memiliki view sesuai dengan kebutuhan ruang?
- 4. Memiliki kelengkapan notasi seperti:
	- 1) Notasi arah mata angin
	- 2) Notasi ukuran ruang dan ukuran tapak
	- 3) Garis sempadan bangunan pada tapak
	- 4) Nama-nama ruang
	- 5) Perletakkan jendela dan pintu
	- 6) Ukuran tinggi rendahnya lantai
	- 7) Bahan bangunan yang digunakan
	- 8) Garis potongan ruang (membujur dan melintang)
	- 9) Garis perletakkan atap putus-putus
- 10) Keterangan nama gambar dan skala yang digunakan
- 11) Gambar skalatis
- 12) Penyajian dengan teknik pensil

Berikut ini adalah petunjuk berupa langkah-langkah untuk menggambarkan denah kalian:

- 1. Persiapkan kertas gambar (sudah dilengkapi dengan kop dan peralatan gambar)
- 2. Buatlah grid/modul untuk mempermudah sesuai skala gambar 1: 200, 1: 100, 1: 50 dan sebagainya
- 3. Buatlah garis as terlebih dahulu, lalu buatlah dinding bangunan ketebalan dinding tergantung dari bahan dinding yang kalian digunakan misalnya dinding beton, bata, kayu.
- 4. Buatlah notasi bukaan-bukaan ruang, yaitu pintu dan jendela. Perhatikan penggambaran notasi (telah dipelajari di mata kuliah Menggambar Arsitektur 1)
- 5. Tuliskan tanda tinggi rendahnya ruang
- 6. Berilah keterangan bahan bangunan yang kalian gunakan pada gambar denah

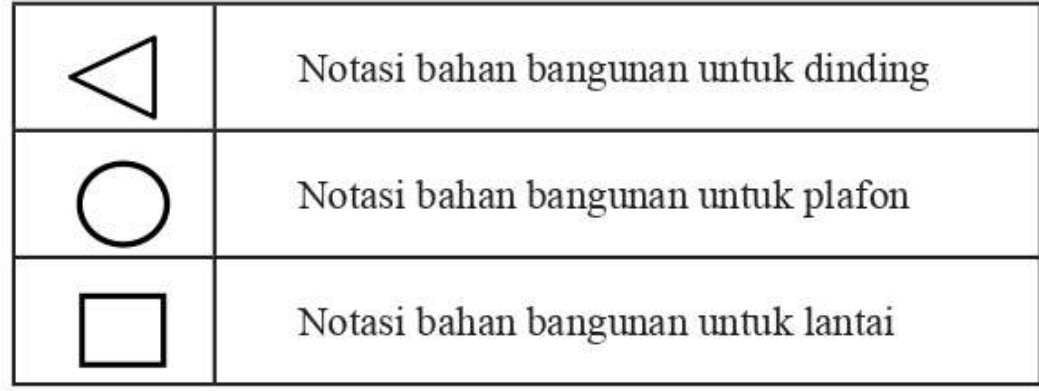

7. Berilah garis atap, dengan notasi garis putus-putus

- 8. Berilah garis potongan bangunan 4 (empat) garis, (A-A, B-B, C-C dan D-D)
- 9. Berilah penjelasan ukuran dari setiap ruang, ukuran tapak, nama gambar dan skala gambar
- 10. Elemen pendukung (manusia, tanaman, kendaraan dan sebagainya)
- 11. Gambar denah anda telah selesai, sempurnakan dengan mengarsir gambar tersebut

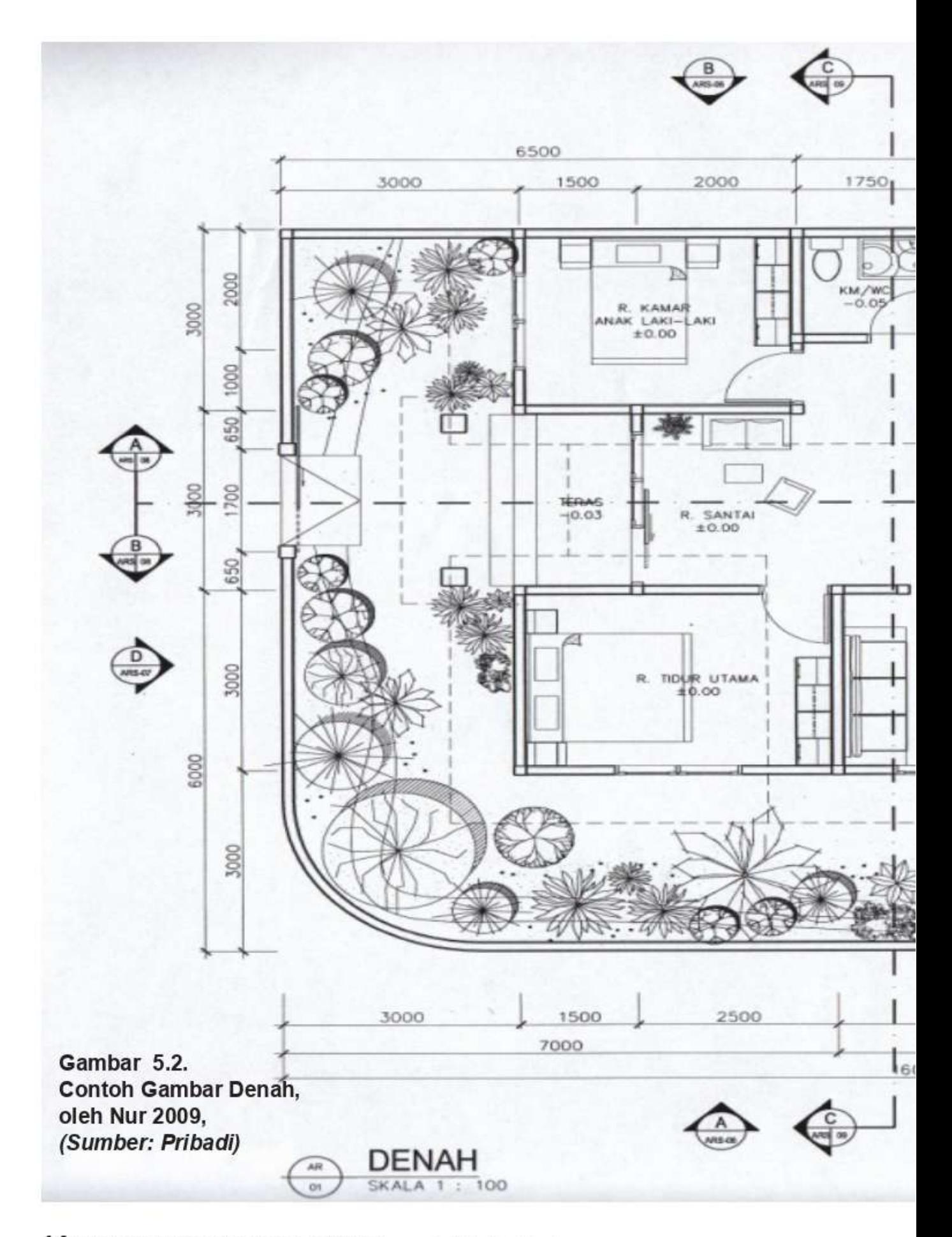

<sup>14 |</sup> Pembelajaran Kreatif Studio Arsitektur 1 | Dokumentasi Gambar Pra Rancangan

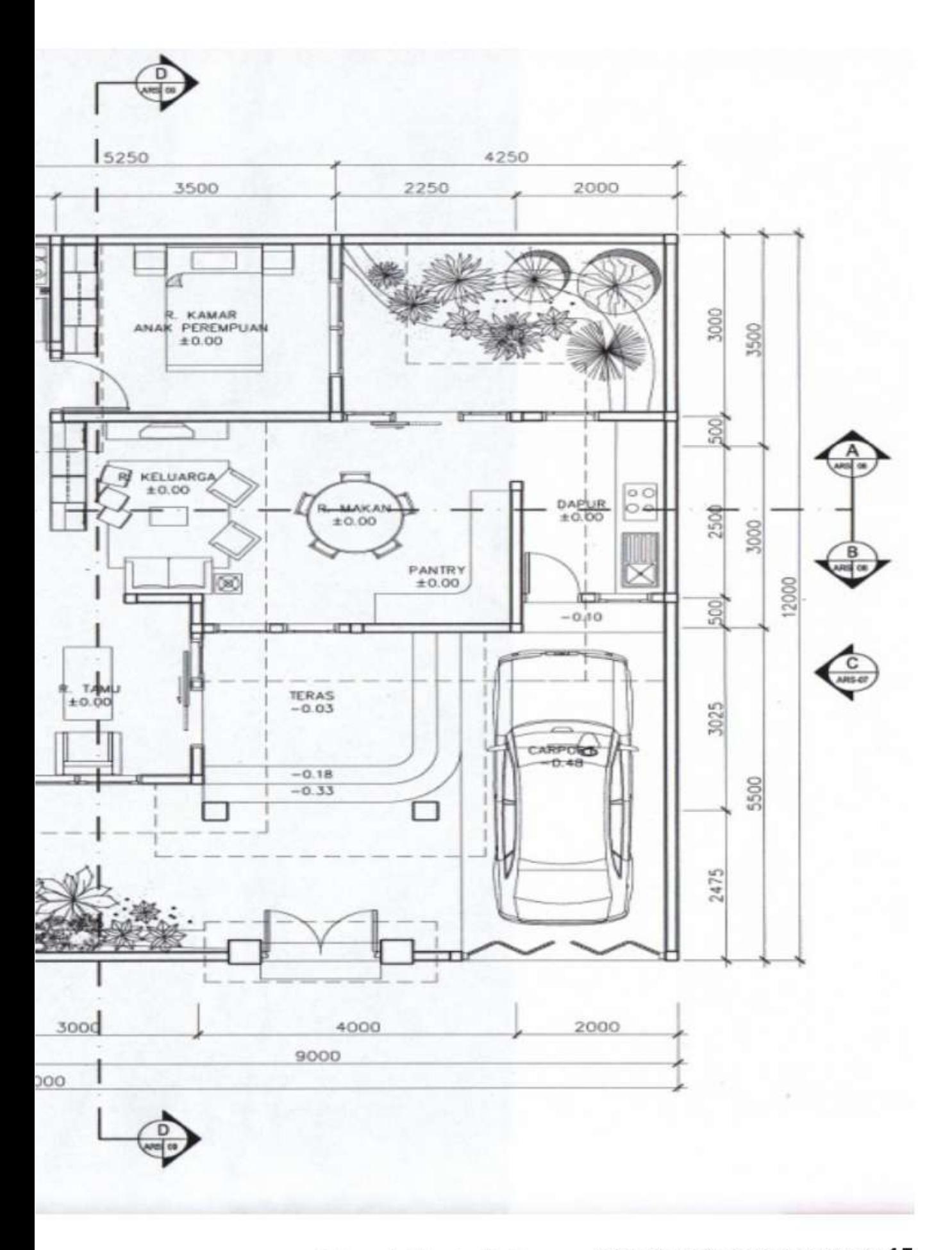

## **C. POTONGAN BANGUNAN**

Gambar potongan adalah gambar bangunan yang dipotong secara vertikal, di dalamnya memuat informasi mengenai dimensi/ukuran ketinggian plafon, ketinggian bangunan, kedalaman pondasi dan sebagainya. Gambar potongan juga memuat informasi struktur konstruksi dan spesifikasi bahan bangunan. Indikator gambar potongan itu baik dan benar jika di dalam gambar terdapat informasi:

- 1. Ukuran ruang-ruang
- 2. Tinggi rendahnya lantai dan plafon
- 3. Ketinggian bangunan
- 4. Permainan tinggi dan rendah bagian fisik bangunan
- 5. Permainan maju mundurnya bidang
- 6. Hubungan antar ruang di dalam bangunan
- 7. Hubungan ruang luar dengan ruang dalam
- 8. Pemecahan permasalahan pencahayaan dan pengudaraan
- 9. Terlihat struktur dan konstruksi yang digunakan
- 10. Spesifikasi bahan bangunan yang digunakan
- 11. Rangka dan jenis penutup atap
- 12. Penamaan dan skala gambar

Tahapan pembuatan gambar potongan adalah sebagai berikut:

- 1. Persiapkan sketsa gambar potongan pada tahap modifikasi peralatan dan media gambar
- 2. Jumlah gambar potongan yang akan kalian buat minimal 4 gambar (bangunan dilihat dari 4 sisi yang berbeda)
- 3. Letakkan gambar denah di atas bidang gambar, lalu tarik

garis vertikal kebawah

- 4. Perhatikan keputusan anda menggunakan struktur dan bahan bangunan
- 5. Gambarlah potongan hingga memperlihatkan hubungan ruang luar dan ruang dalam
- 6. Pada potongan atap perlihatkan susunan kuda-kuda, gording, kaso, reng dan genteng. Atau jika meng-gunakan atap baja ringan bekerjasamalah dengan ahli sipil
- 7. Pada potongan dinding perlihatkan posisi maju mundurnya bidang dan bahan bangunan yang digunakan
- 8. Pada potongann lantai dan pondasi perlihatkan bahan dan jenis pondasi yang digunakan, sloof, lapisan lantai dan bahan lantai
- 9. Lengkapilah gambar potongan kalian dengan notasi gambar potongan (kalian telah mempelajari di mata kuliah menggambar teknik dan menggambar arsitektur)
- 10. Berilah di dalam gambar potongan keterangan nama ruang, ketinggian ruang, jenis bahan bangunan yang digunakan oleh ruang
- 11. Berilah di luar gambar potongan keterangan ketinggian ruang (vertikal di kanan kiri gambar), ukuran ruang (horisontal di bawah), keterangan unsur-unsur pembangun ruang dari pondasi hingga atap
- 12. Setelah selesai berilah nama gambar, misalnya gambar potongan A-A dan skala untuk gambar bangunan tersebut
- 13. Gambar potongan anda telah selesai, sempurnakan dengan mengarsir gambar tersebut

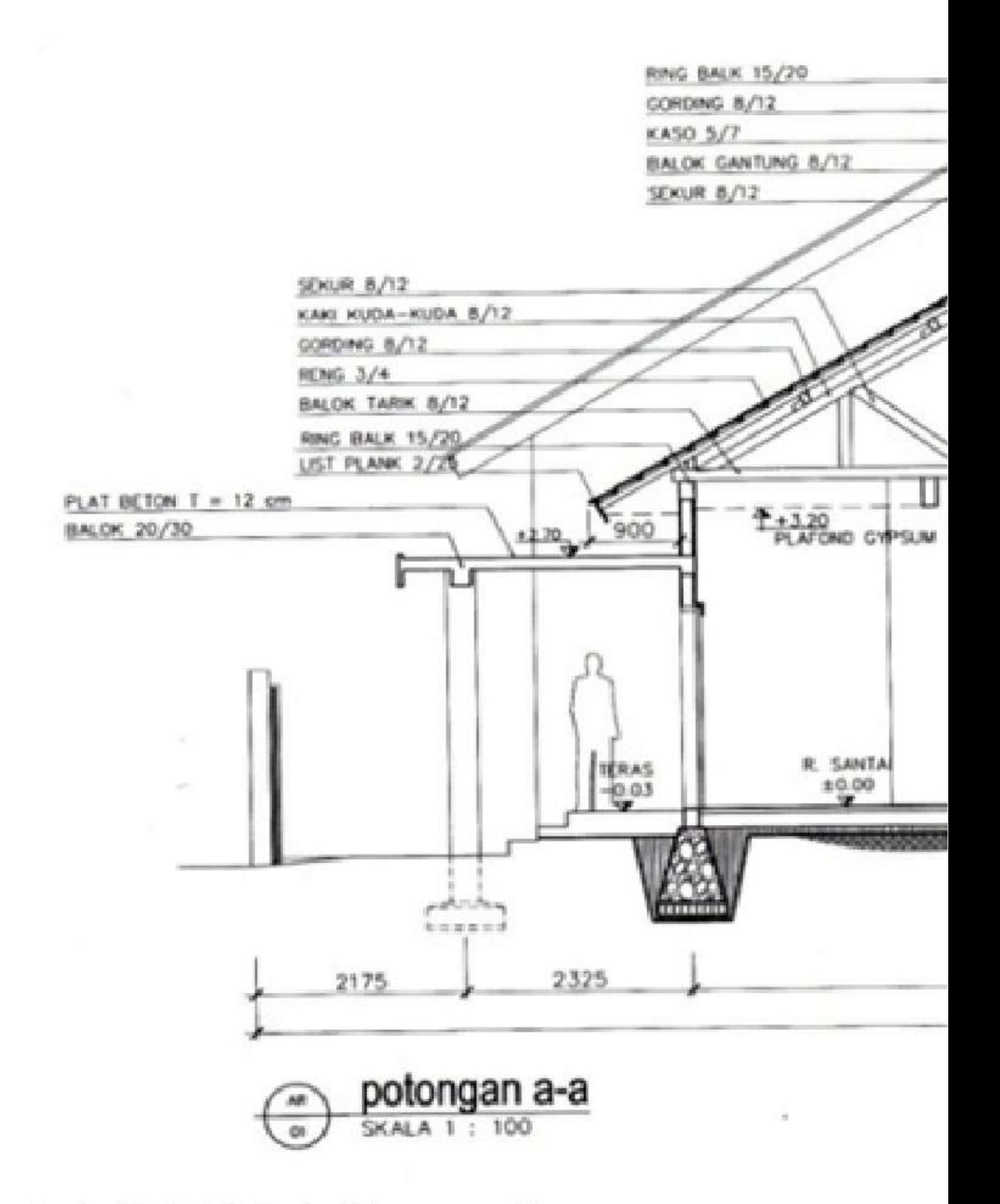

## Gambar 5.3. Contoh Gambar Potongan a-a, oleh Nur 2009 (Sumber: Pribadi)

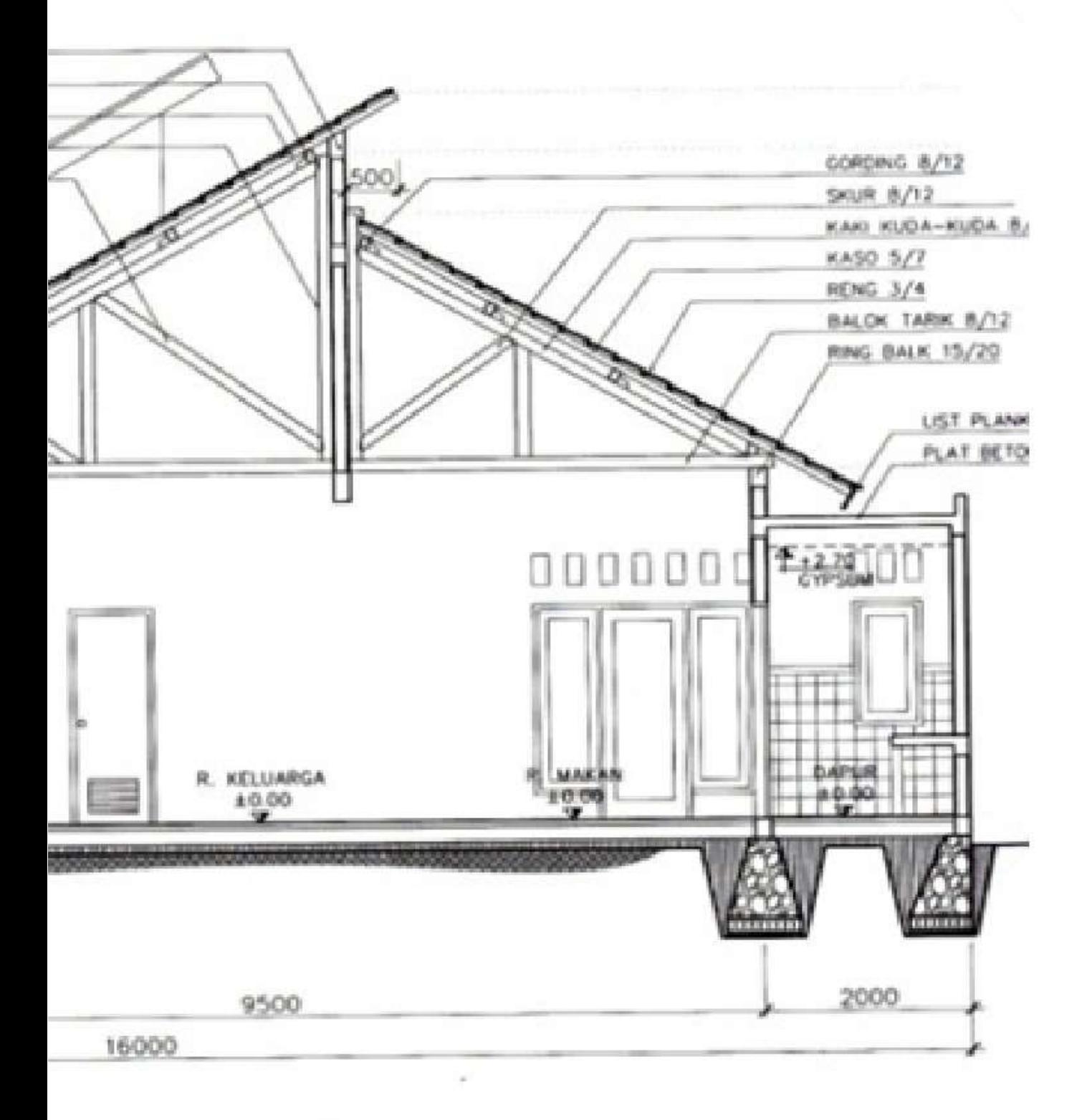

 $\mathbb{R}^+$ 

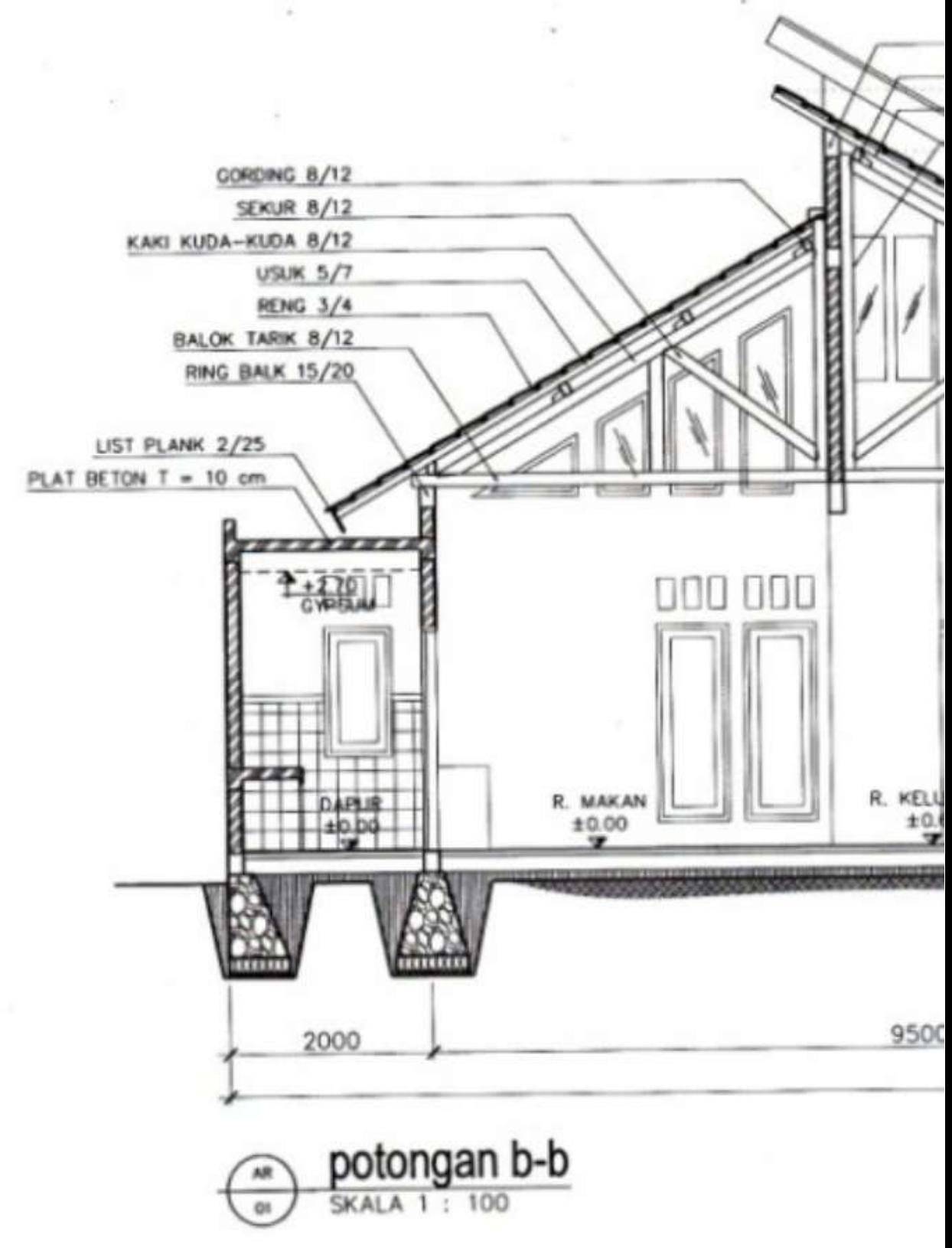

## Gambar 5.4. Contoh Gambar Potongan b-b, Oleh Nur 2009 (Sumber Pribadi)

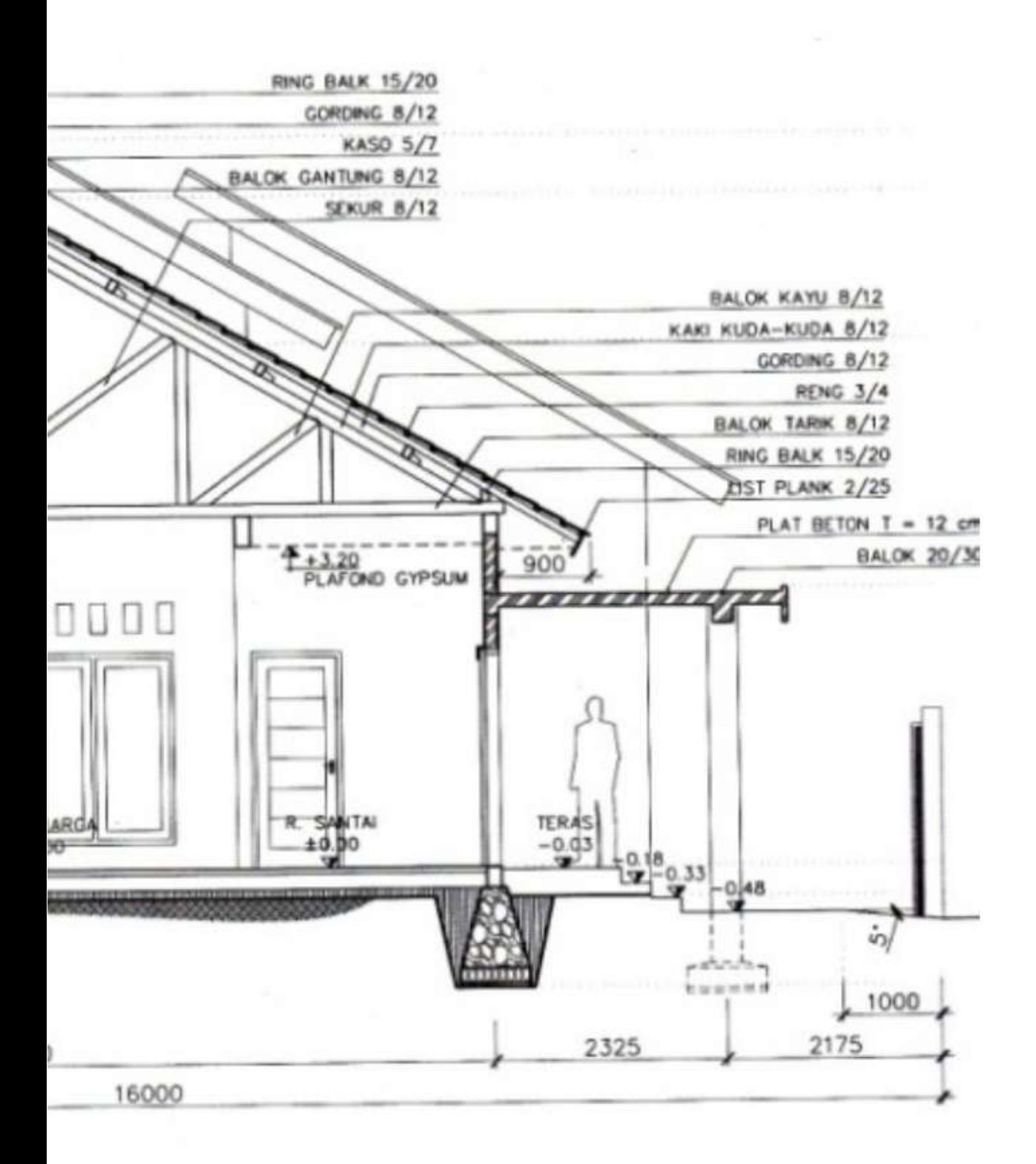

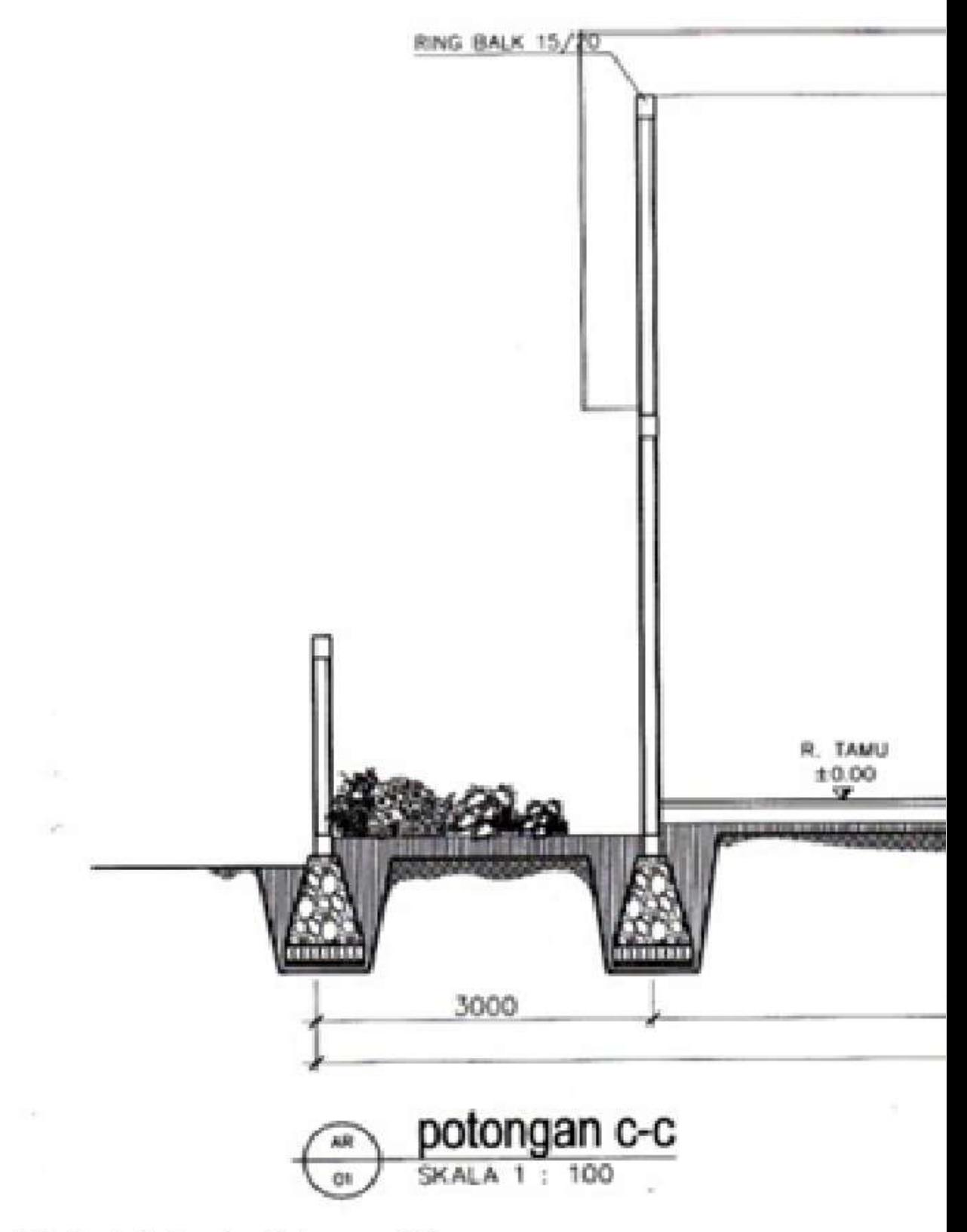

## Gambar 5.5. Contoh Gambar Potongan C-C, Oleh Nur 2009 (Sumber Pribadi)

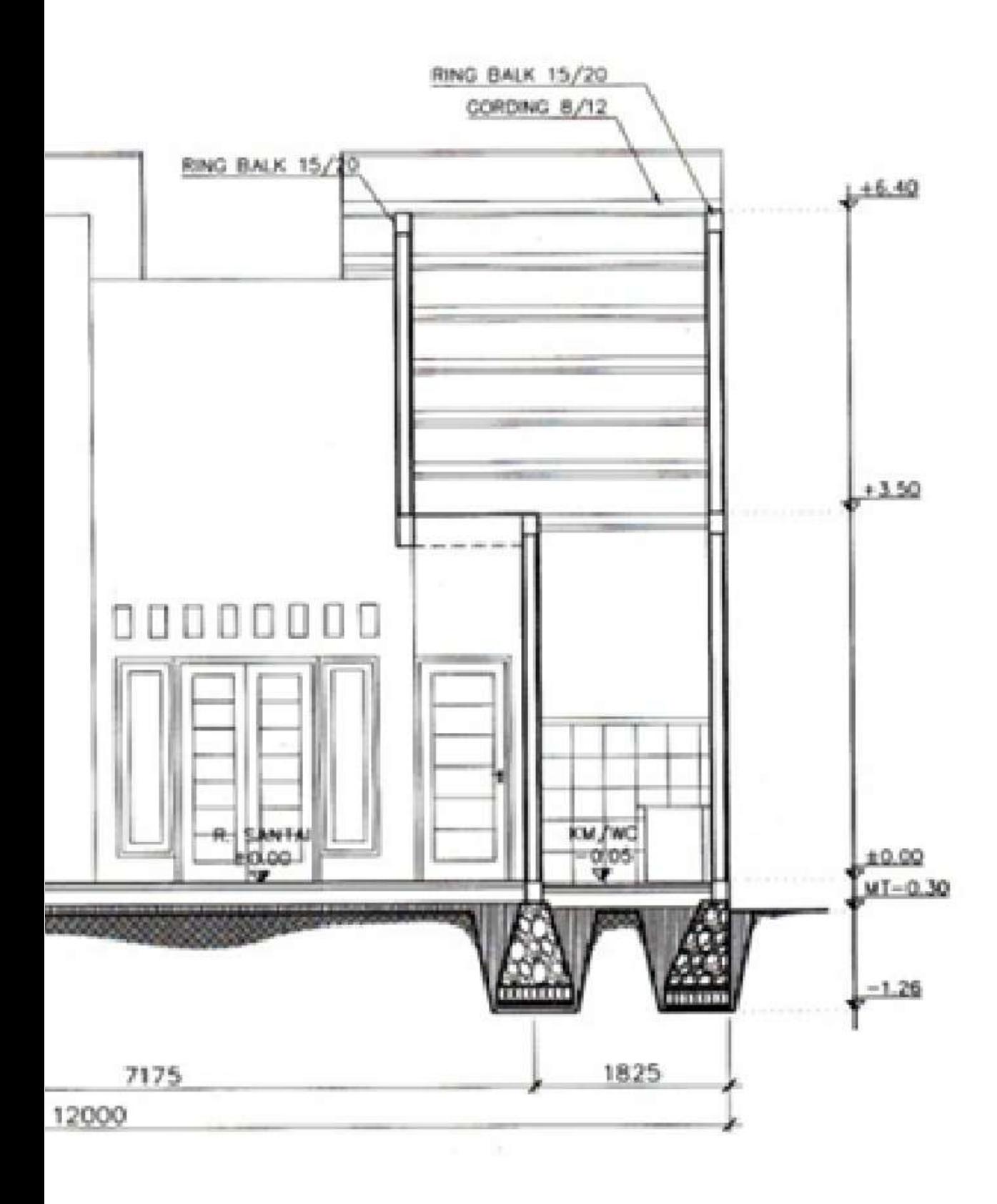

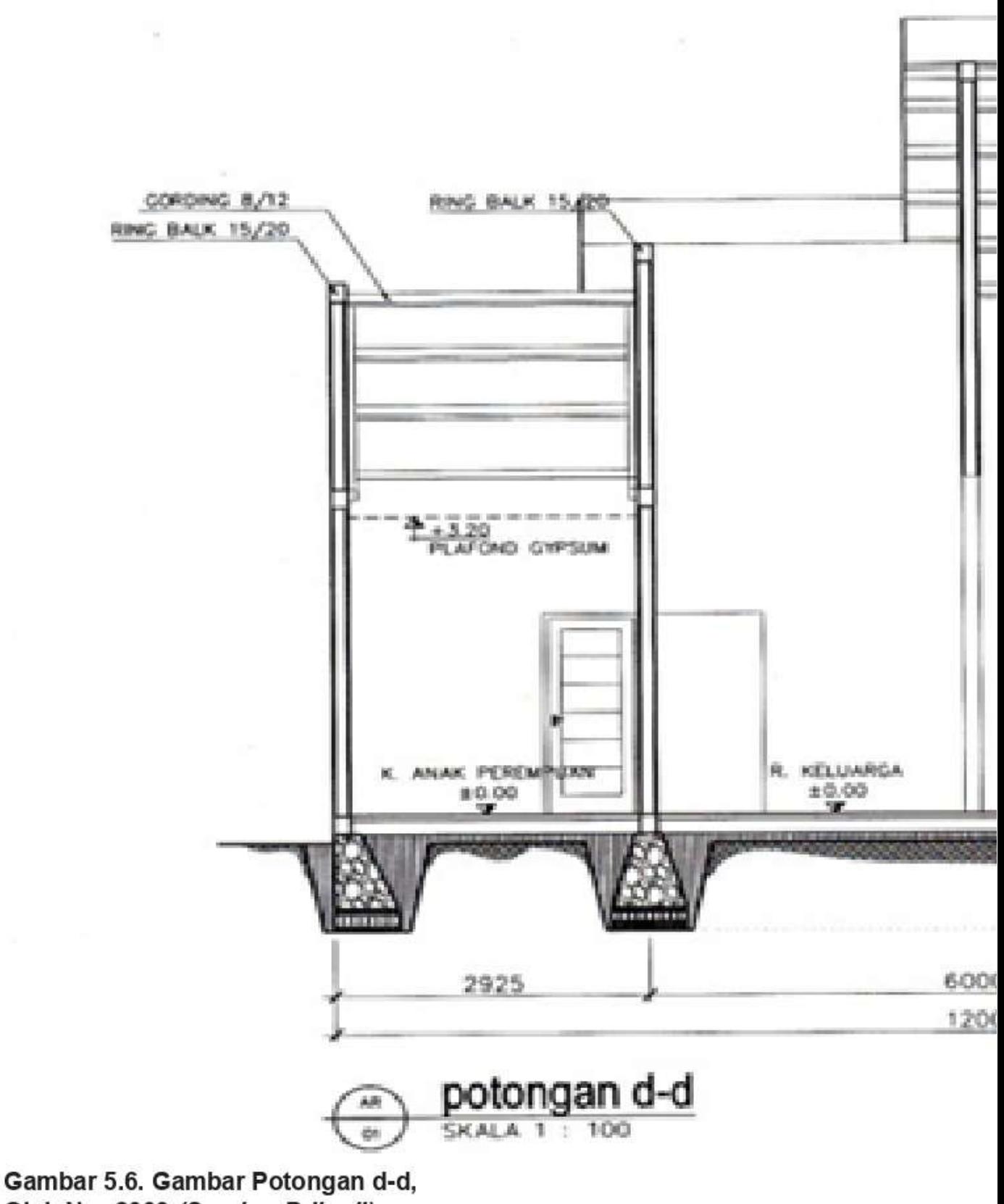

Oleh Nur 2009 (Sumber Pribadi)

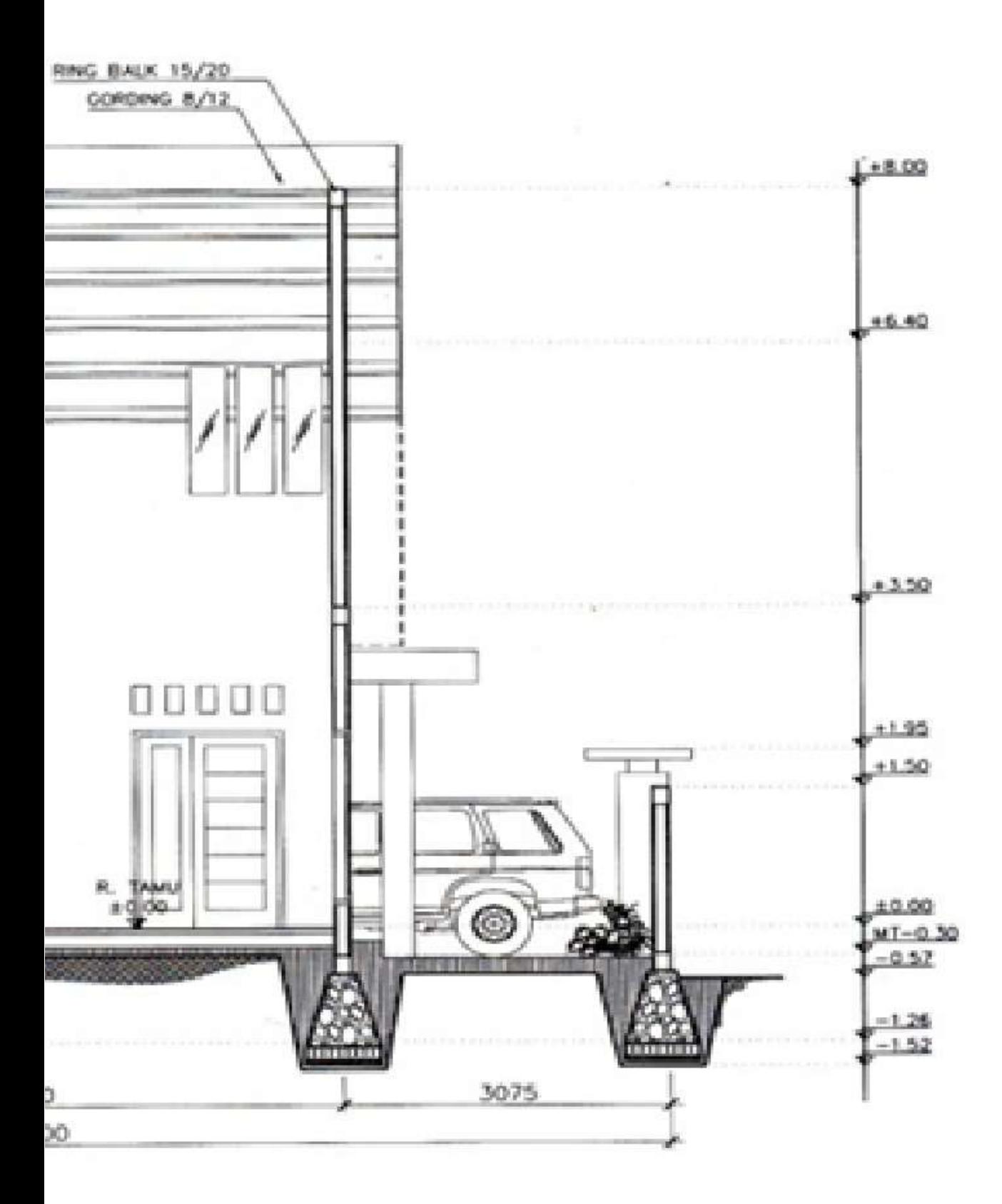

## D. TAMPAK

Tampak adalah pandangan frontal (tegak lurus) terhadap bangunan yang memperlihatkan gambar muka atau fasade dari bangunan yang digambarkan secara 2D. Gambar tampak ini sangat berguna sebagai pedoman membuat fasade bangunan bagi pekerja bangunan. Indikator gambar tampak yang baik vaitu:

- Sesuai dengan tipologi (tampaknya terlihat seperti 1. fungsinya) dan gaya bangunan (misalnya dipilih gaya bangunan minimalis)
- 2. Memperlihatkan informasi yang berkaitan dengan perletakkan bukaan ruang (pintu dan jendela) dan bahan bangunan.
- 3. Memperlihatkan informasi hubungan antara bangunan dengan ruang luar
- 4. Memperlihatkan perletakan bukaan pada bangunan
- 5. Memperlihatkan seluruh bagian bangunan (tampak utara, selatan, barat dan timur)
- 6. Terdapat elemen penunjang seperti gambar manusia, kendaraan, pepohonan dan sebagainya
- 7. Penamaan gambar tampak menggunakan pedoman tampak utara, selatan, barat, timur atau tampak muka/depan, belakang, samping kanan, samping kiri.
- 8. Skala Gambar
- 9. Penyajian dengan teknik pensil

Untuk dapat membuat gambar tampak kalian dapat mengikuti langkah-langkah di bawah ini :

- 1. Persiapkan media dan peralatan gambar, gambar denah, gambar potongan, sketsa tampak
- 2. Gambarlah garis luar dari gambar potongan
- 3. Untuk mengetahui perletakkan pintu dan jendela lihatlah perletakkan pintu dan jendela pada gambar denah, dan sketsa tampak
- 4. Untuk menggambarkan atap perhatikan struktur dan konstruksi atap pada gambar potongan, dan rencana bentuk atap, yang berupa garis putus-putus pada gambar denah
- 5. Setelah selesai berilah nama gambar, misalnya gambar tampak depan/tampak belakang dan tampak samping
- 6. Skala gambar
- 7. Lengkapi dengan elemen pendukung (manusia, tanaman, kendaraan dan sebagainya)
- 8. Gambar potongan anda telah selesai, sempurnakan dengan mengarsir gambar tersebut

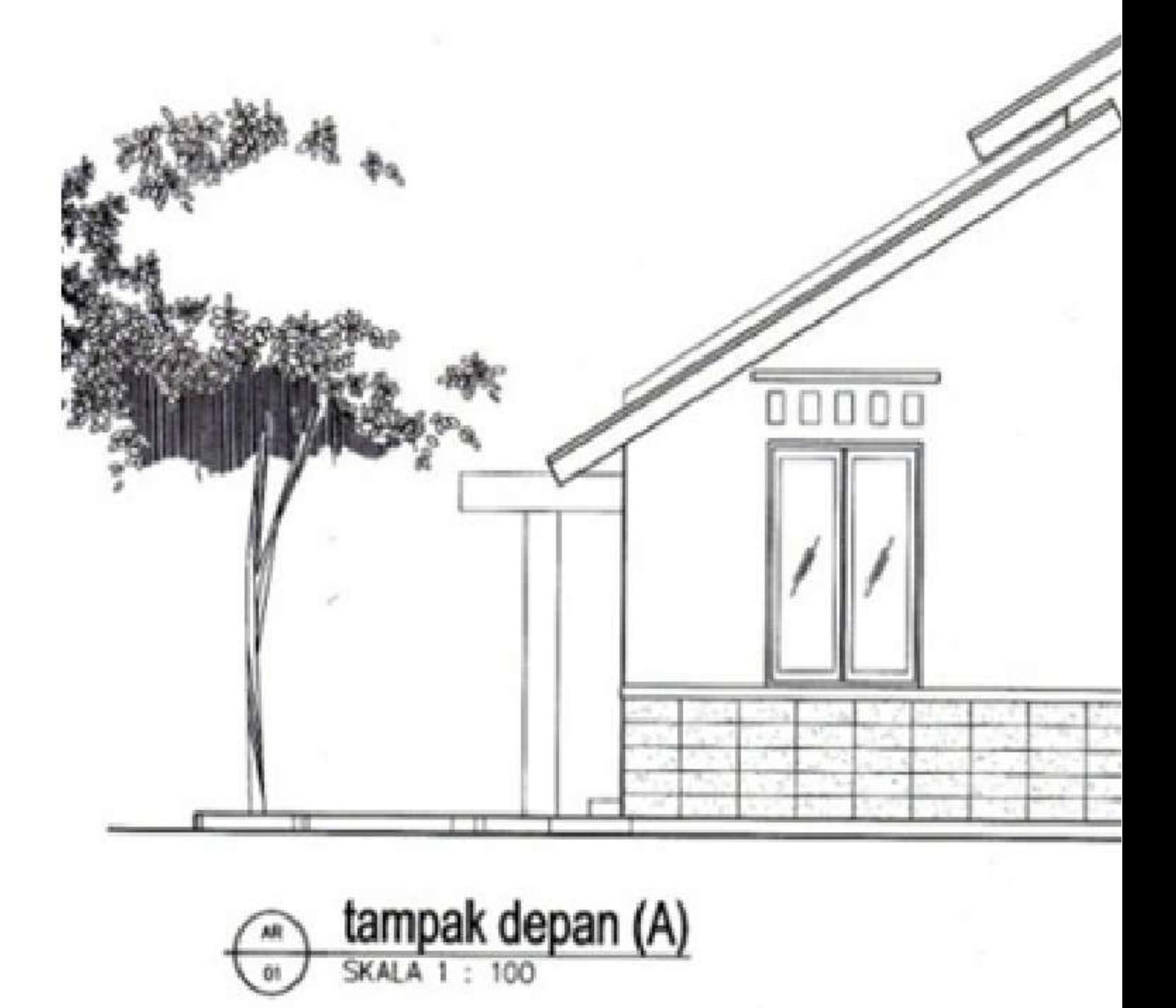

# Gambar 5.7. Contoh Gambar Tampak Depan,<br>oleh Nur 2009 (Sumber: Pribadi)

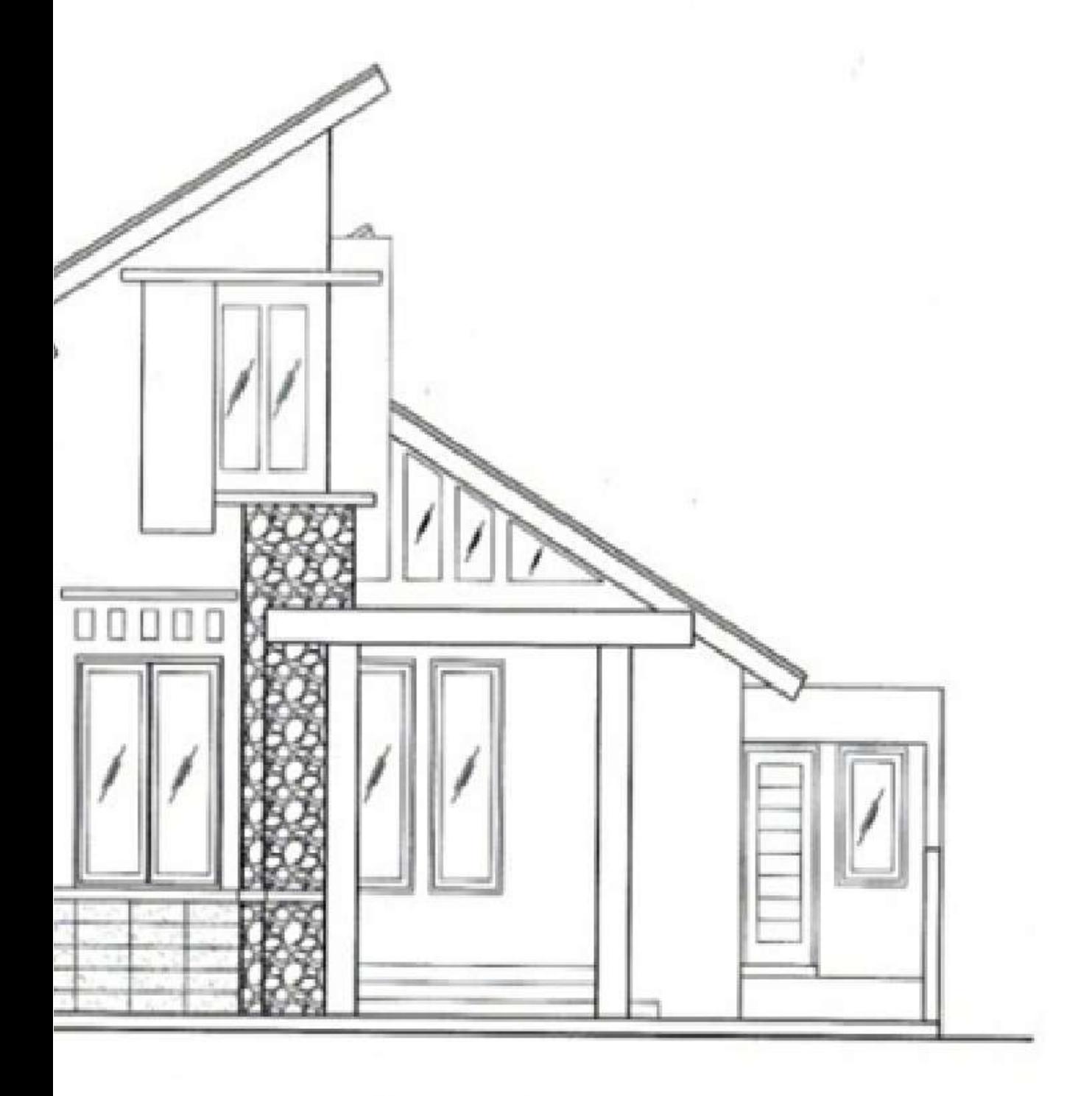

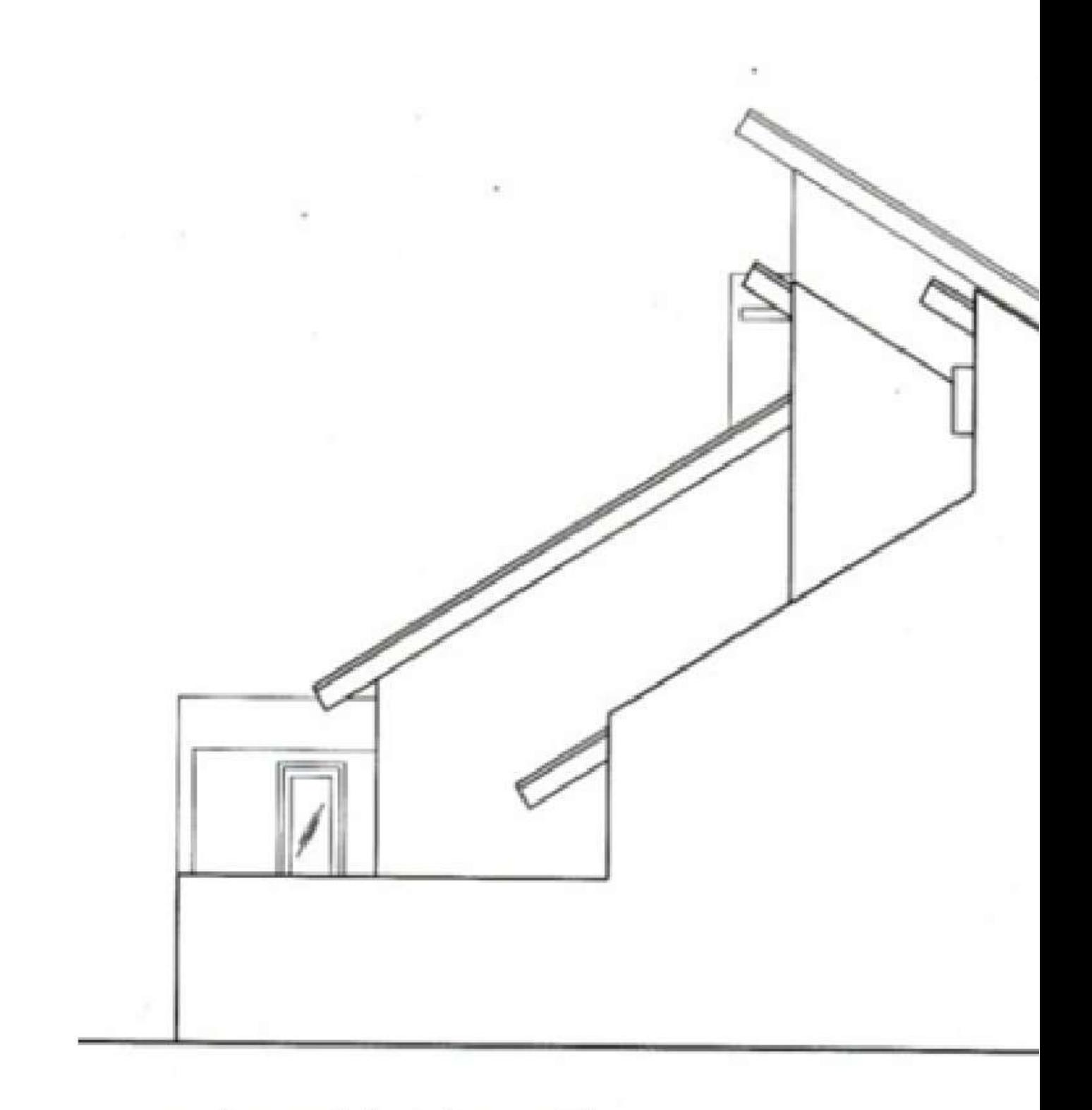

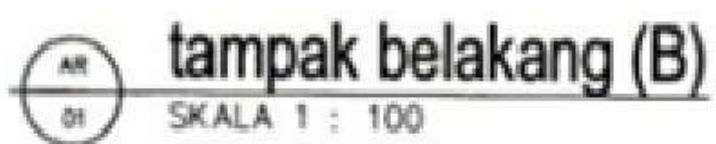

# Gambar 5.8. Contoh Gambar Tampak Belakang,<br>oleh Nur 2009 (Sumber: Pribadi)

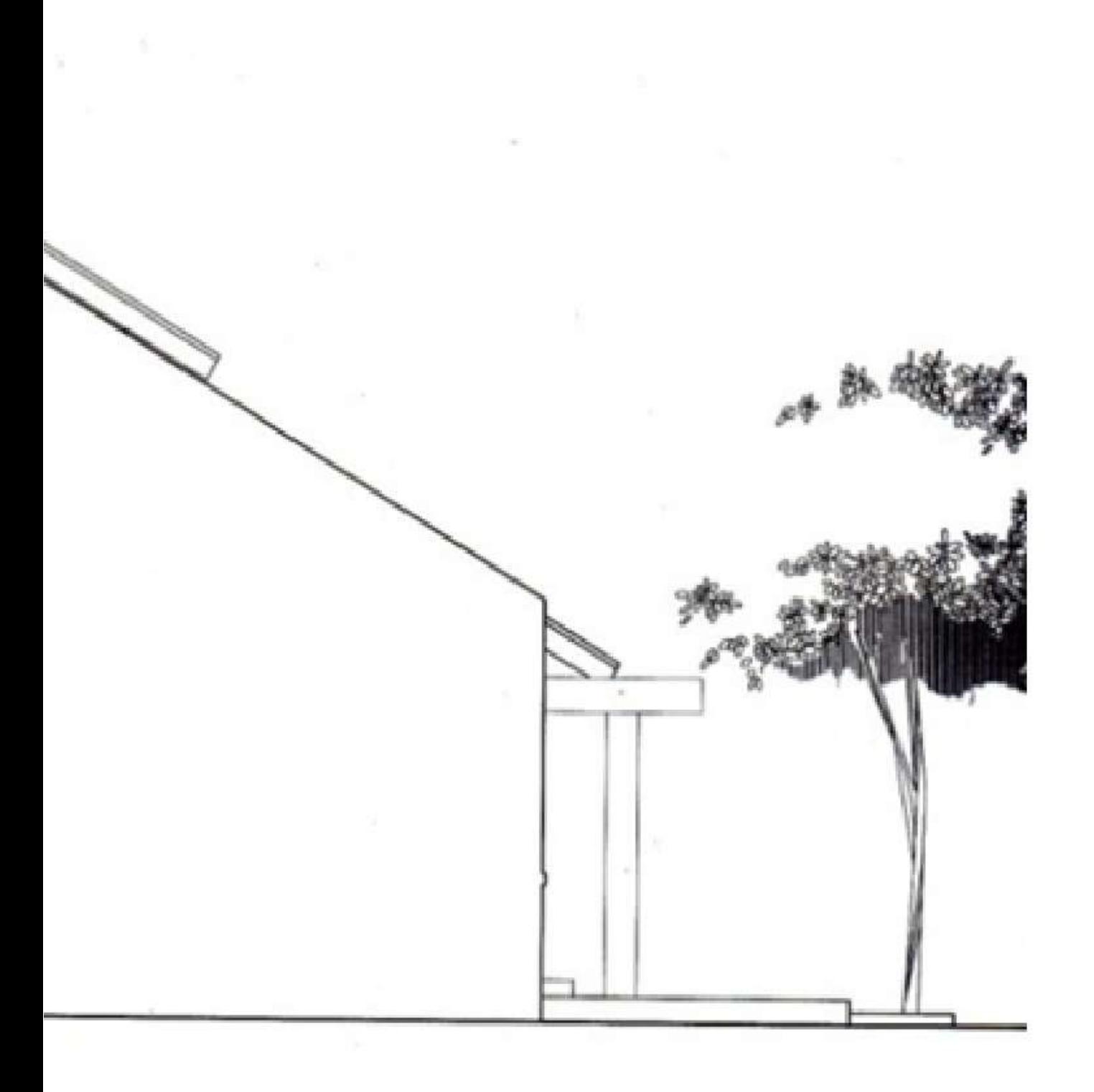

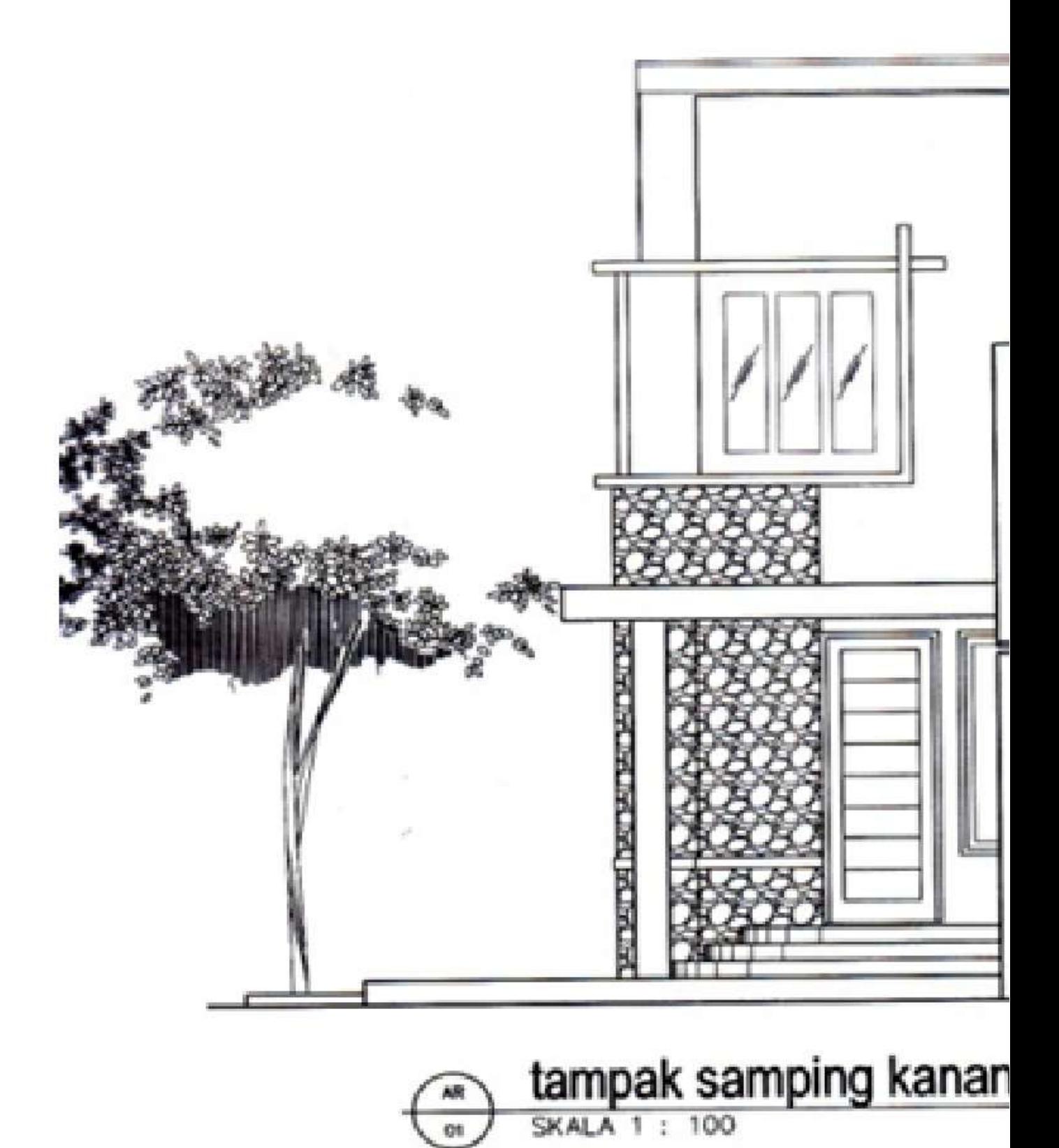

## Gambar 5.9. Contoh Gambar Tampak Samping Kanan, oleh Nur 2009 (Sumber: Pribadi)

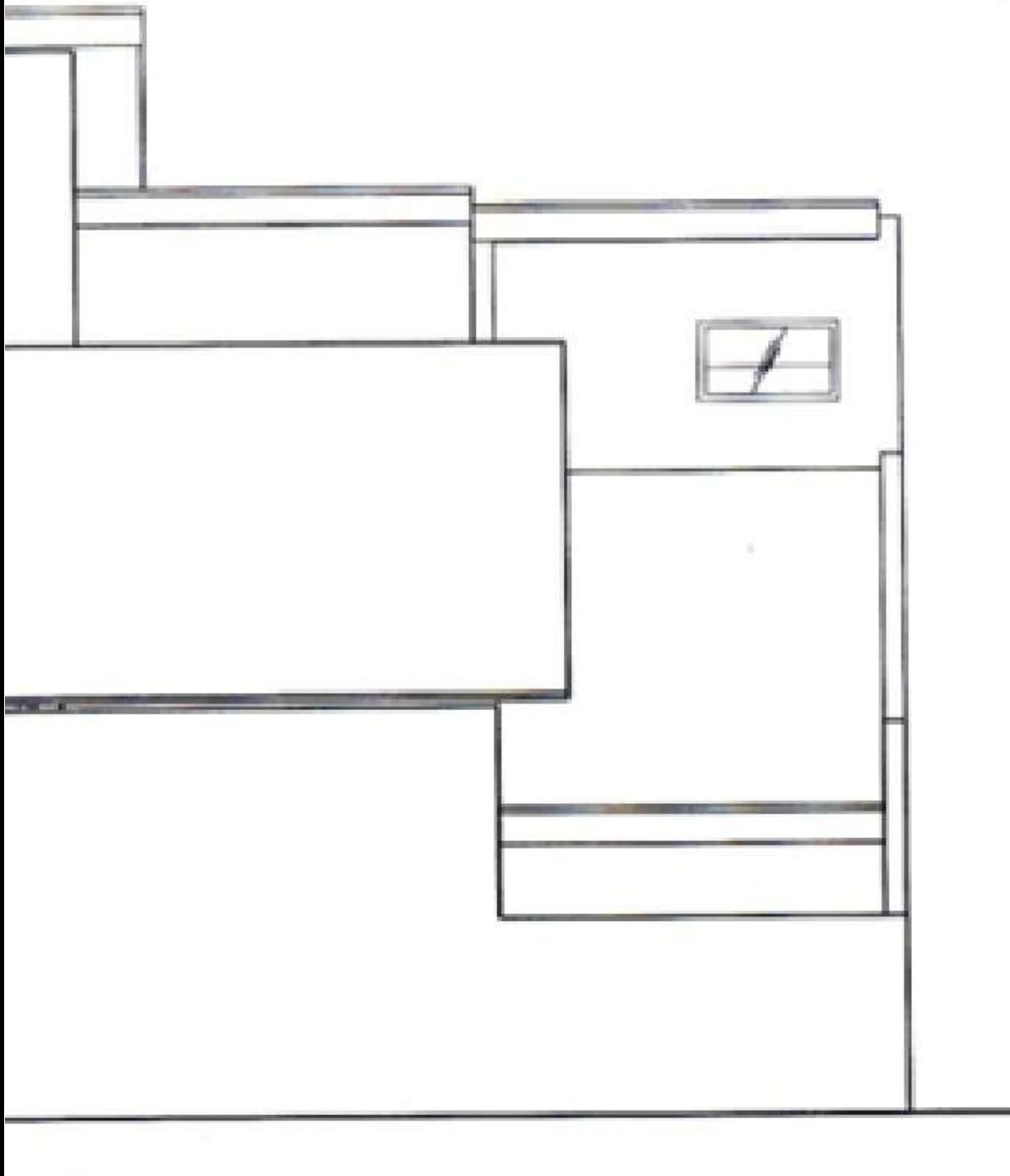

'n

# $(C)$

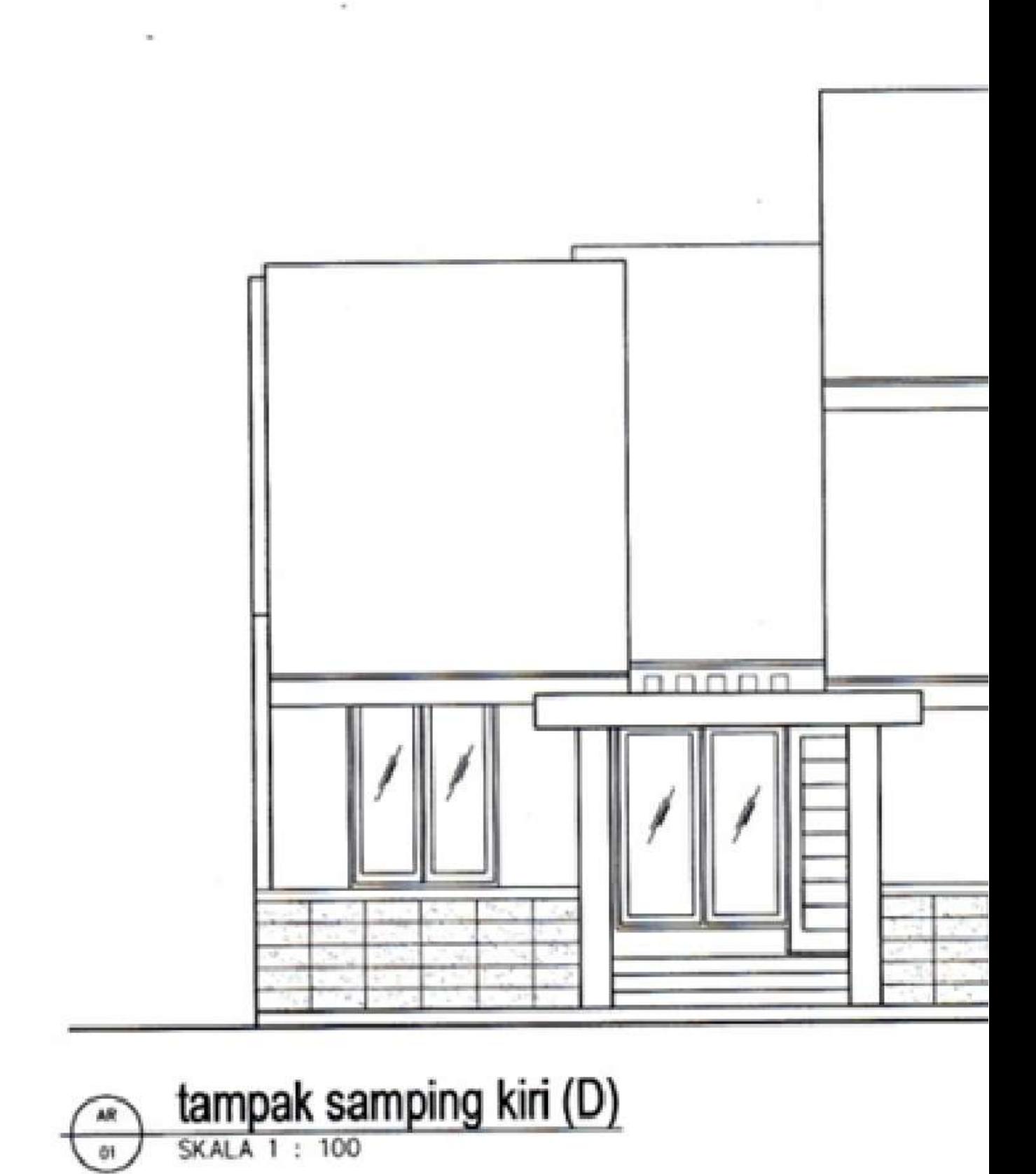

Gambar 5.10. Contoh Gambar Tampak Samping Kiri, oleh Nur 2009 (Sumber: Pribadi)

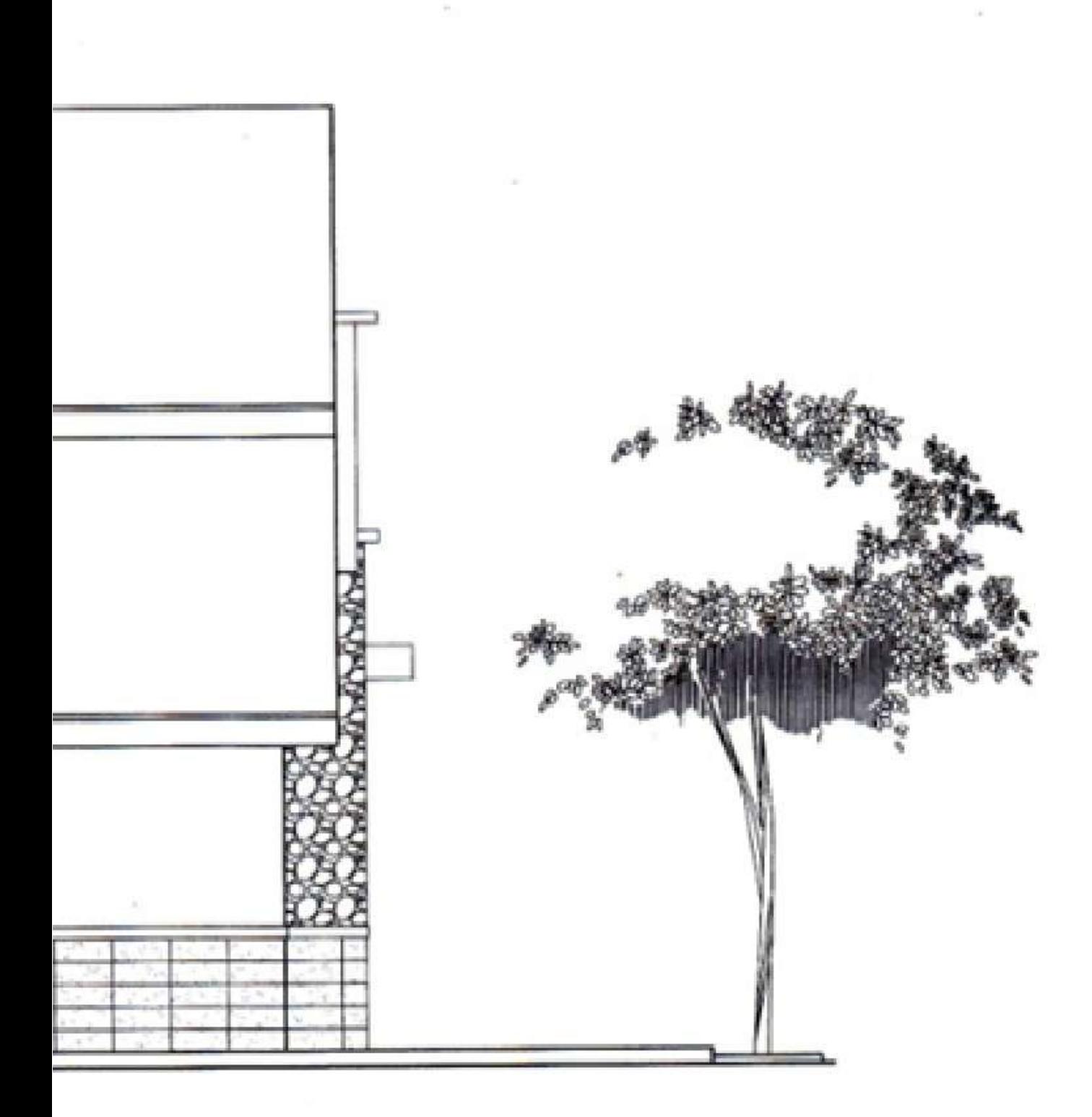

## **E. SITE PLAN**

Site plan adalah gambar 2D yang memperlihatkan perletakan gambar denah di dalam tapak. Indikator gambar site plan yang baik adalah:

- 1. Menunjukkan informasi yang berkaitan dengan hubungan sirkulasi ruang dalam dan ruang luar di dalam tapak,
- 2. Memperlihatkan perletakan posisi denah di dalam tapak, vegetasi di sekitar tapak, dan jalan masuk ke tapak.
- 3. Memperlihatkan posisi denah terhadap tapak dan sekitarnya
- 4. Memperlihatkan kondisi lingkungan di sekitar tapak
- 5. Gambar *site plan* dapat dibuat dengan skala 1:100, 1:200, 1:500 dan sebagainya
- 6. Penyajian dengan teknik pensil
- 7. Tuliskan nama gambar
- Buatlah gambar dengan skala 8.

Untuk membuat gambar site plan, beberapa langkah di bawah ini akan membantu kalian:

- 1. Siapkan media gambar, peralatan gambar, gambar denah dan studi massa
- $\overline{2}$ . Buatlah gambar tapak lengkapi dengan GSB, ME, SE dan jalan di sekitar tapak.
- 3. Buatlah grid untuk pedoman meletakkan gambar denah ke dalam tapak. Buatlah gambar denah di dalam tapak
- Lengkapi dengan gambar lansekap, misalnya jalan untuk  $4.$ ME, SE dan vegetasi
- Berilah ukuran untuk denah dan tapak, nama gambar dan 5. skala gambar serta arsillah gambar dengan teknik pensil yang baik

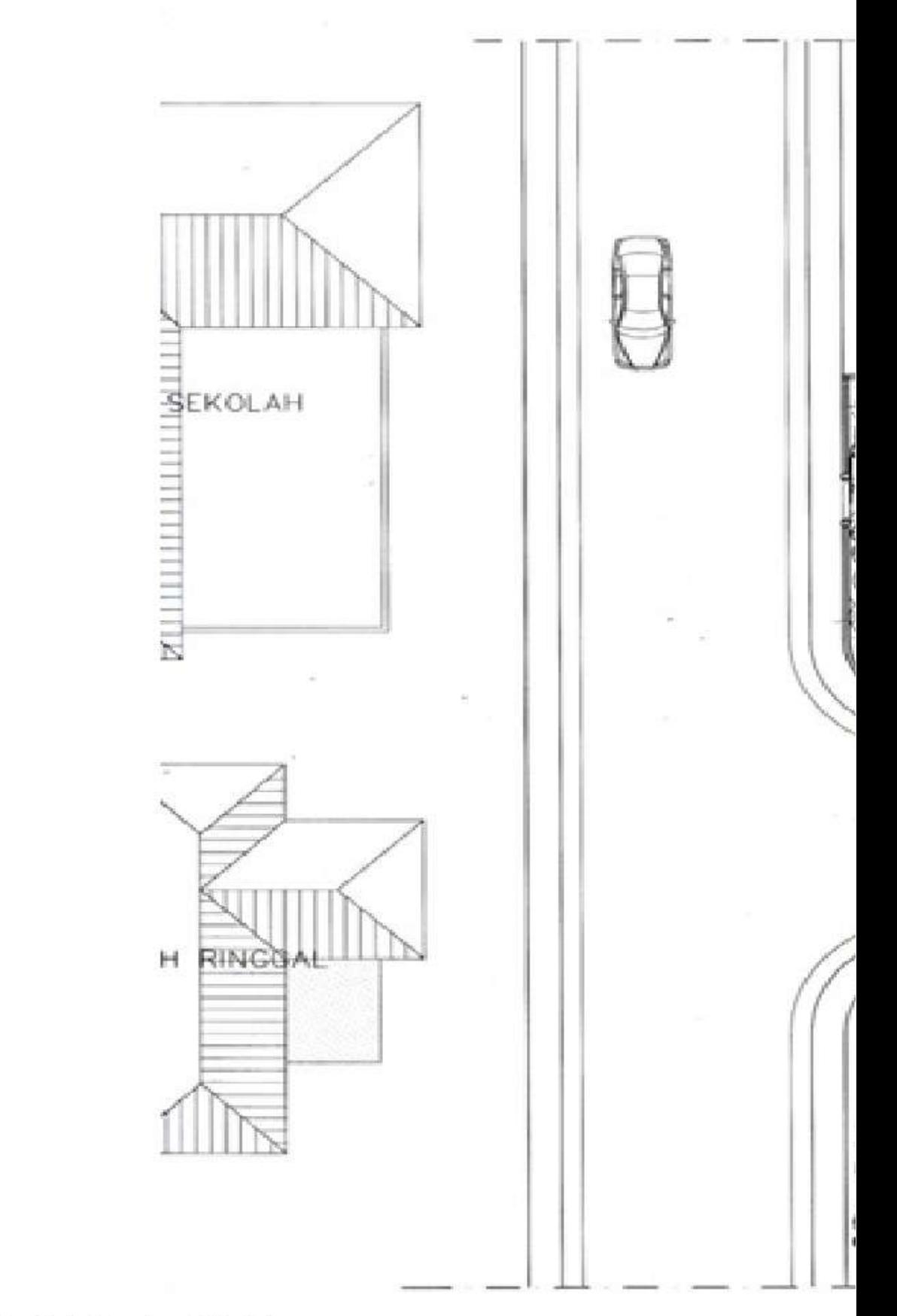

## Gambar 5.11. Contoh Gambar Site Plan oleh Nur 2009 (Sumber: Pribadi)

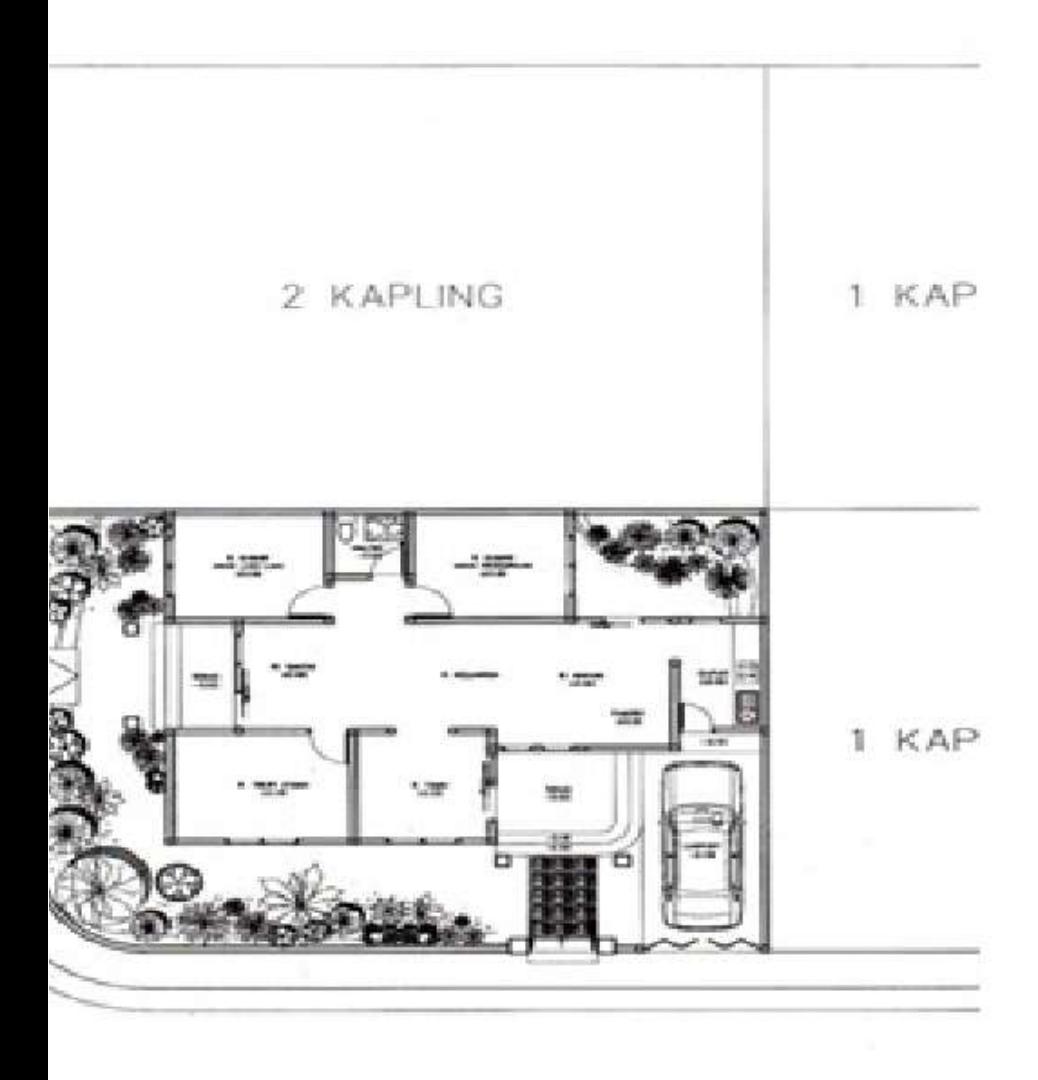

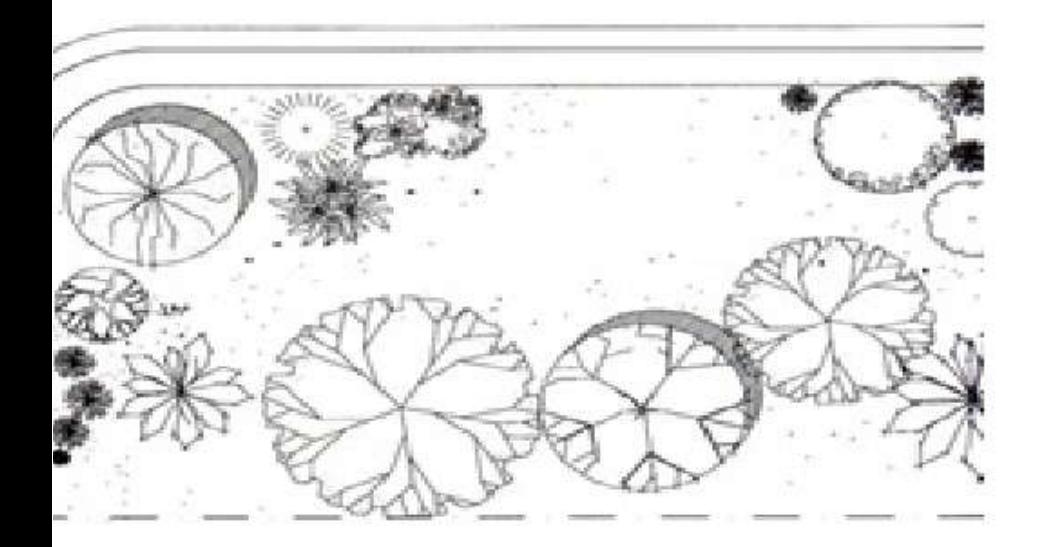

#### **BLOK PLAN**  $\mathbb{H}$

Blok plan adalah gambar 2 dimensi yang memperlihatkan outline bangunan dari atas bangunan beserta tapaknya. Gambar blok plan dapat memberikan informasi berupa :

- 1. Letak massa bangunan terhadap tapak dan lingkungannya, informasi tentang GSB, KDB, garis terluar massa bangunan dan kondisi jalan sekitarnya ;
- 2. Memperlihatkan bentuk massa bangunan
- 3. Memperlihatkan bentuk atap;
- 4. Perletakkan Main Entrance (ME), Side Entrance (SE);
- 5. Memperlihatkan sirkulasi dalam tapak;
- 6. Perletakan vegetasi.
- 7. Penyajian dengan teknik pensil
- 8. Penamaan gambar
- 9. Gambar dibuat skalatis (1: 100, 1: 200, 1:500 dan sebagainya)

Berikut ini adalah langkah-langkah untuk membuat gambar blok plan:

- Siapkah peralatan gambar dan kertas gambar, gambarkan  $\mathbf{1}$ garis terluar dari tapak kalian
- 2. Gambarkan denah pada tapak
- 3. Gambarkan bangunan yang ada di sekeliling tapak
- 4. Gambarkan jalan di sekitar tapak
- 5. Gambarkan trotoar, lampu jalan, tiang listrik, kendaraan di sekitar tapak
- Berilah keterangan nama gambar dan skala gambar 6.
- 7. Gambar blok plan akan lebih sempurna jika anda mengarsirnya dengan memperhatikan arah bayangan yang diakibatkan oleh sinar matahari

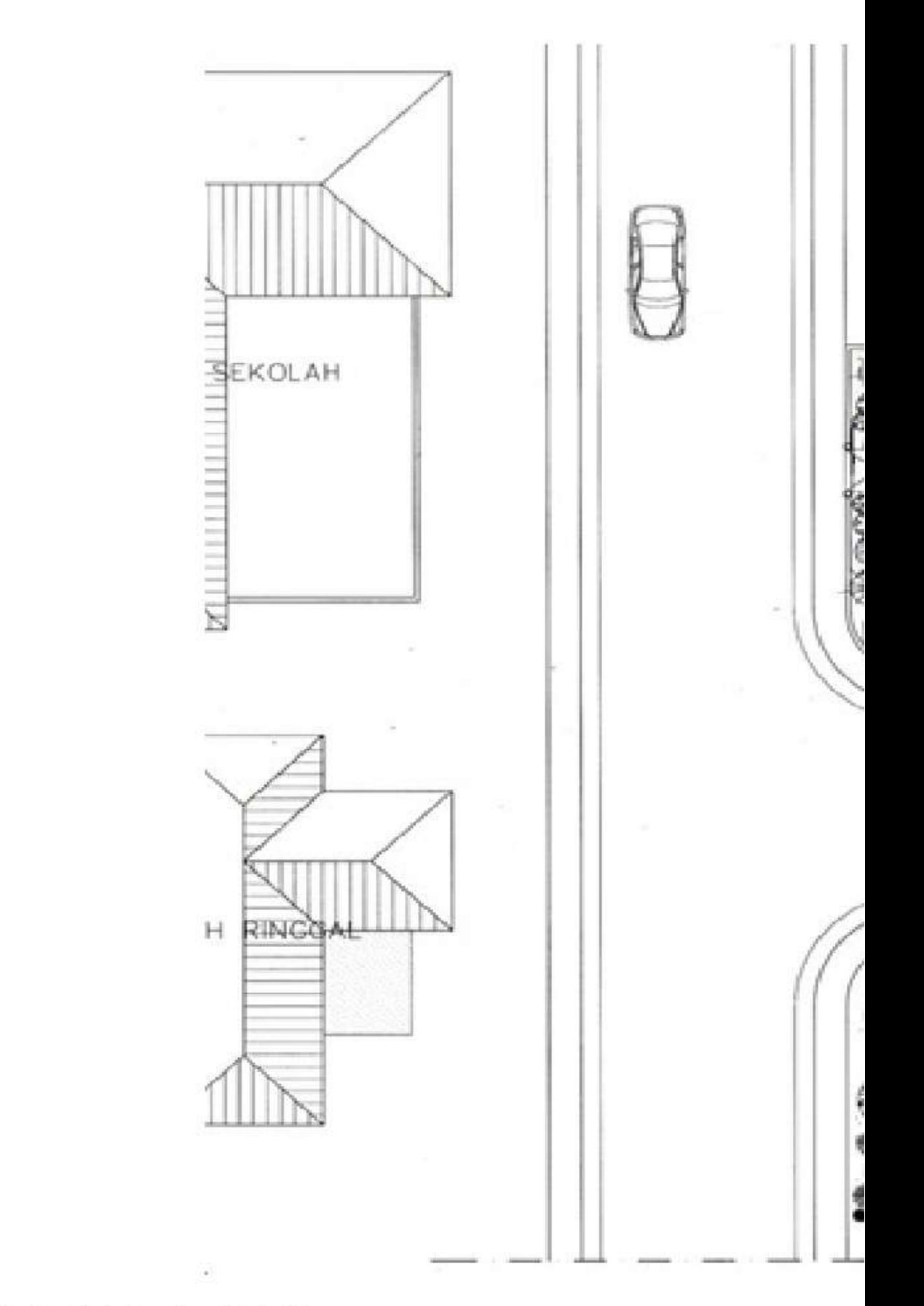

## Gambar 5.12. Contoh Gambar Blok Plan oleh Nur 2009 (Sumber: Pribadi)

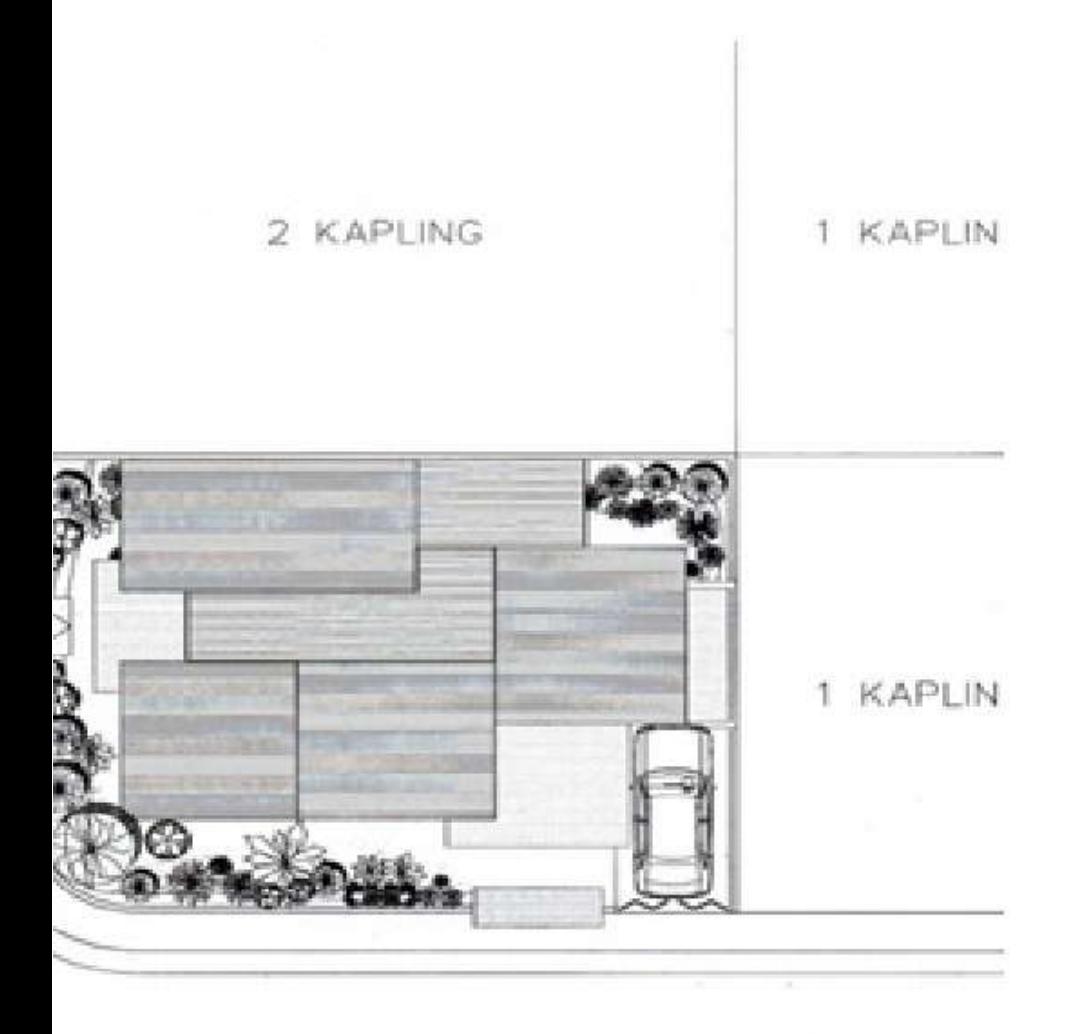

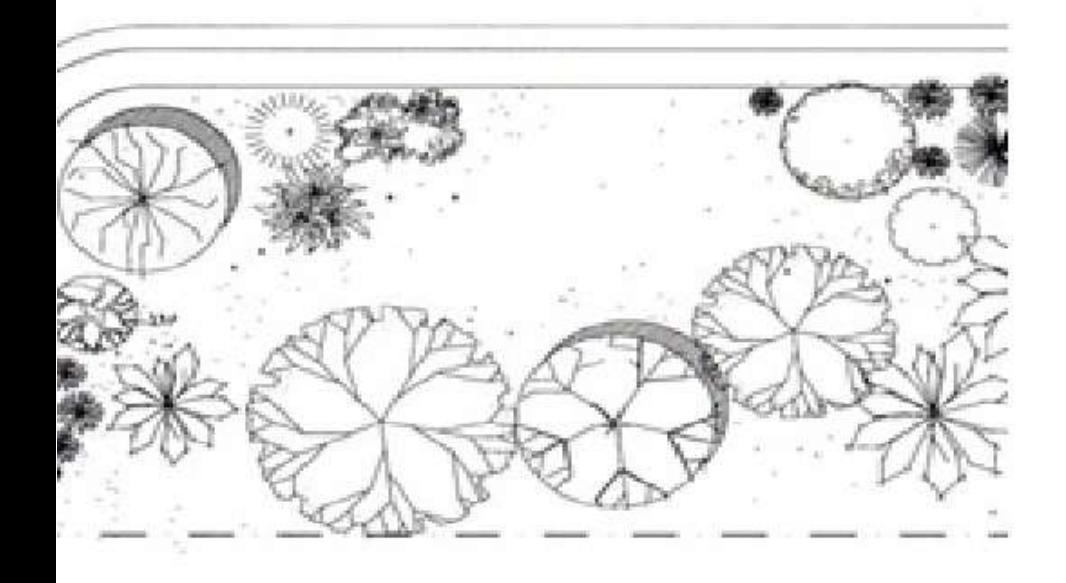

## **G. PERSPEKTIF**

Perspektif adalah gambar 2D yang memperlihatkan bangunan secara 3D. Gambar ini dibuat dengan menggunakan 2 titik hilang. Indikator gambar perspektif eksterior ini baik, adalah hasil perspektif memperlihatkan ukuran yang proporsional dan sesuai dengan gambar tampak bangunan.

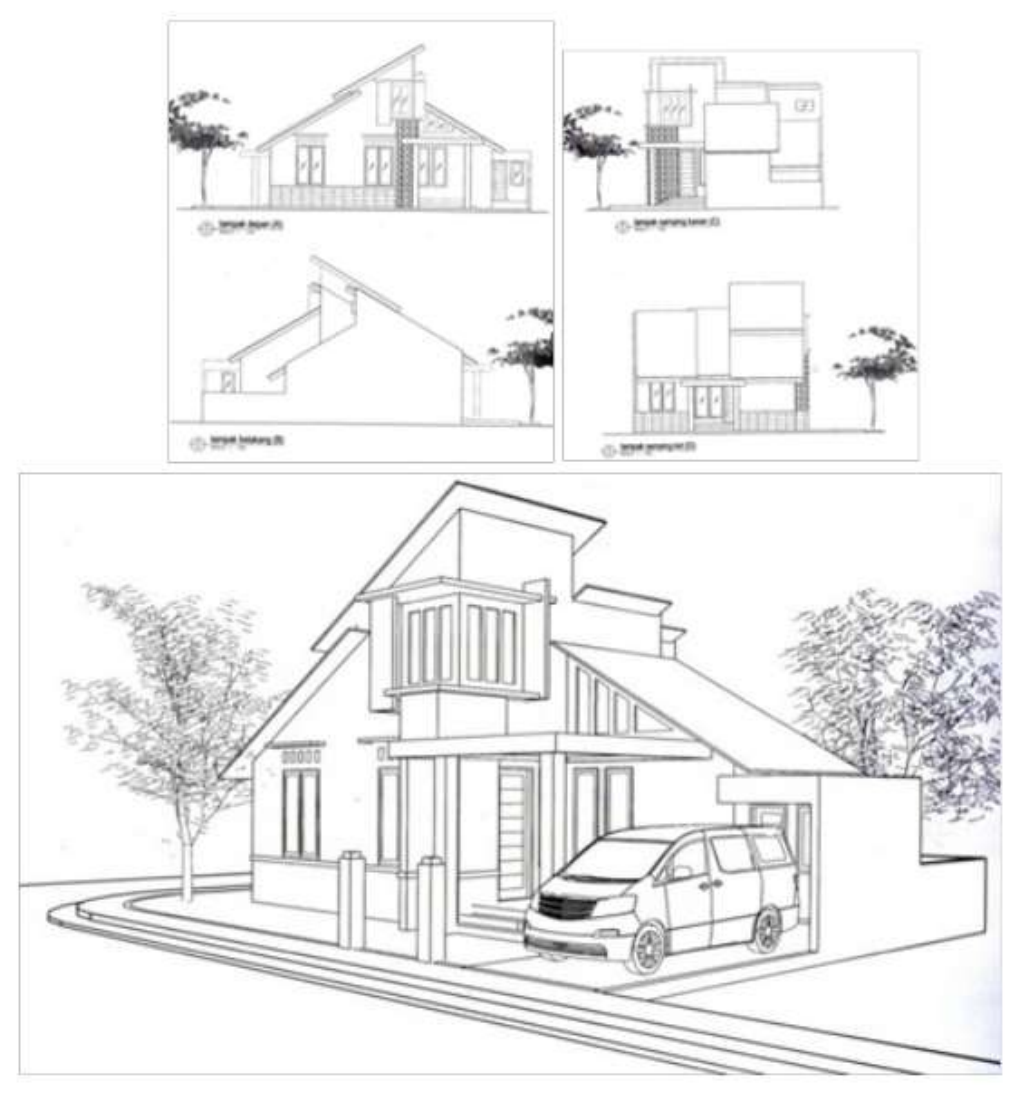

Gambar 5.13. Gambar Perspektif Manual, Proporsional dengan Gambar Tampak Bangunan, oleh Nur 2009 (Sumber: Pribadi)

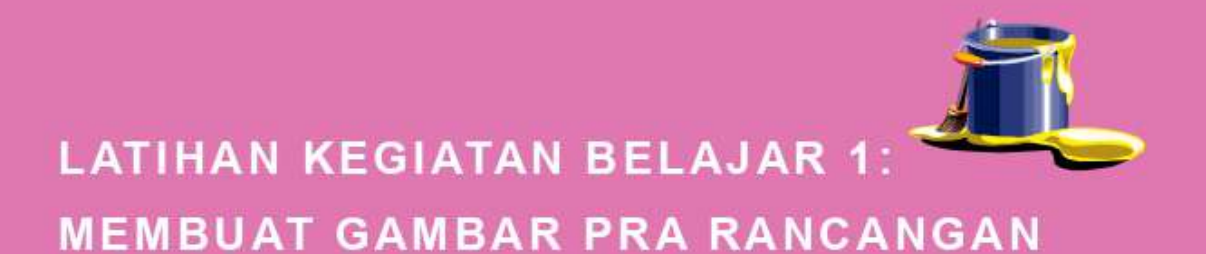

## A. LATIHAN 1

Latihan ini sebagai pengayaan, agar anda dapat membuat gambar denah dengan kreatif dan lengkap.

## **B. LATIHAN 2**

Latihan ini sebagai pengayaan, agar anda dapat membuat gambar potongan dengan kreatif dan lengkap.

## C. LATIHAN 3

Latihan ini sebagai pengayaan, agar anda dapat membuat gambar tampak dengan kreatif dan lengkap.

## D. LATIHAN4

Latihan ini sebagai pengayaan, agar anda dapat membuat gambar *site plan* dengan kreatif dan lengkap.

## E. LATIHAN 5

Latihan ini sebagai pengayaan, agar anda dapat membuat gambar blok plan dengan kreatif dan lengkap.

#### **LATIHAN 6**  $F$

Latihan ini sebagai pengayaan, agar anda dapat membuat gambar perspektif dengan kreatif dan lengkap.

## G. PETUNJUK LATIHAN 1

Langkah-langkah untuk mengerjakan gambar denah tersebut adalah:

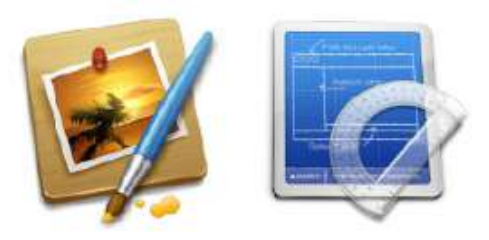

Perhatikan contoh gambar denah  $1$  .

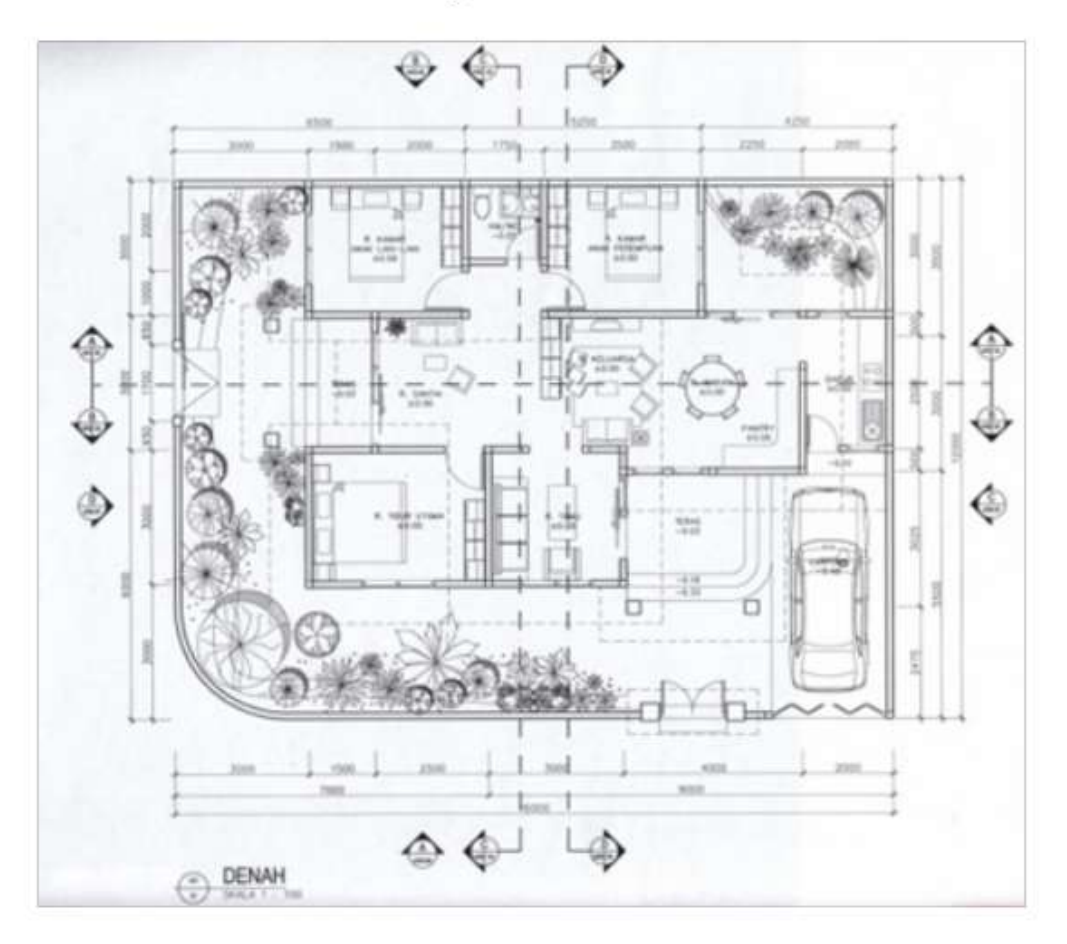
- 2. Persiapkan kertas gambar (sudah dilengkapi dengan kop dan peralatan gambar)
- 3. Buatlah grid/modul untuk mempermudah sesuai skala gambar 1: 200, 1: 100, 1: 50 dan sebagainya
- 4. Buatlah garis as terlebih dahulu, lalu buatlah dinding bangunan ketebalan dinding tergantung dari bahan dinding yang kalian digunakan misalnya dinding beton, bata, kayu
- 5. Buatlah notasi bukaan-bukaan ruang, yaitu pintu dan jendela. Perhatikan penggambaran notasi (telah dipelajari di mata kuliah Menggambar Arsitektur 1)
- 6. Tuliskan tanda tinggi rendahnya ruang
- 7. Berilah keterangan bahan bangunan yang kalian gunakan pada gambar denah

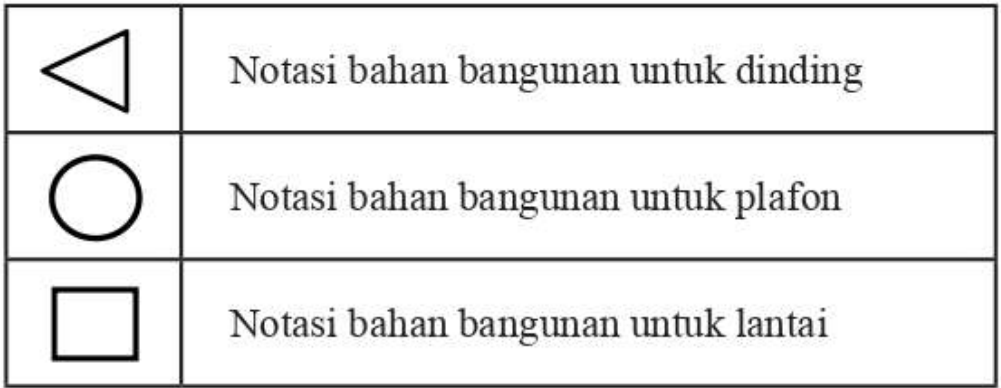

- Berilah garis atap, dengan notasi garis putus-putus 8.
- 9. Berilah garis potongan bangunan 4 (empat) garis, (A-A, B-B, C-C dan D-D)
- 10. Berilah penjelasan ukuran dari setiap ruang, ukuran tapak, nama gambar dan skala gambar
- 11. Elemen pendukung (manusia, tanaman, kendaraan dan sebagainya)
- 12. Gambar denah anda telah selesai, sempurnakan dengan mengarsir gambar tersebut

#### H. PETUNJUK LATIHAN 2

Langkah-langkah untuk mengerjakan gambar potongan tersebut adalah:

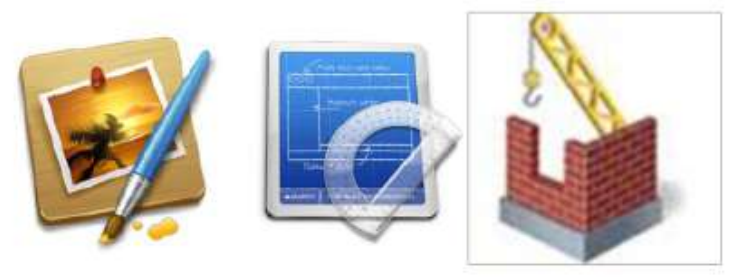

Perhatikan contoh gambar potongan 1.

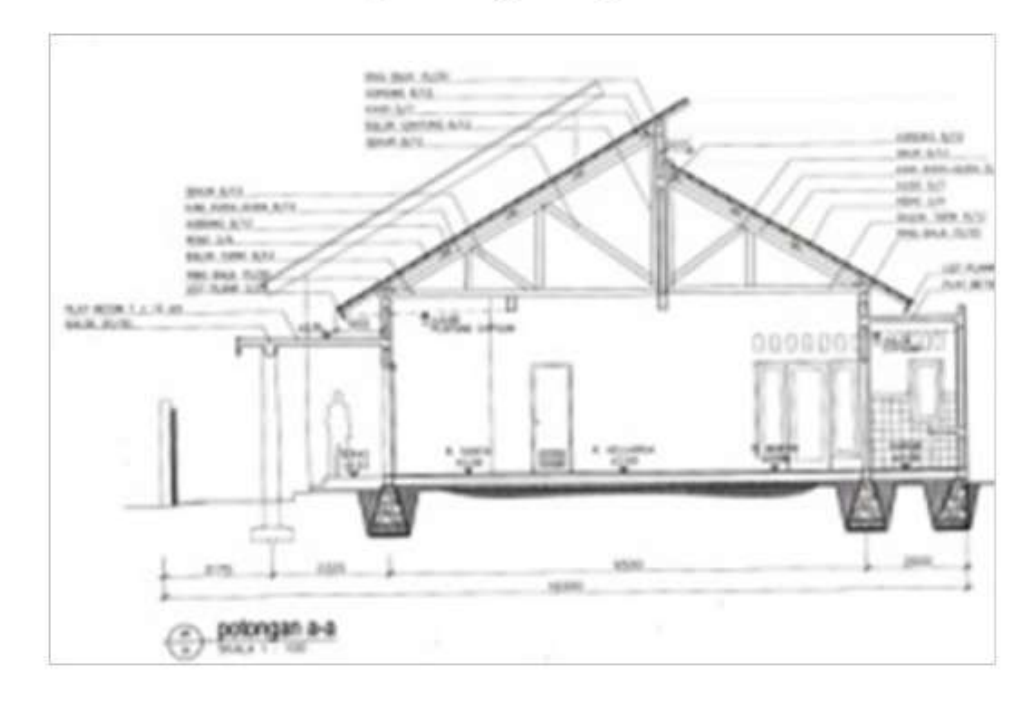

- 2. Persiapkan sketsa gambar potongan pada tahap modifikasi peralatan dan media gambar
- 3. Jumlah gambar potongan yang akan kalian buat minimal 4 gambar (bangunan dilihat dari 4 sisi yang berbeda)
- 4. Letakkan gambar denah di atas bidang gambar, lalu tarik garis vertikal kebawah
- 5. Ukurlah ketinggian ruang
- 6. Perhatikan keputusan anda menggunakan struktur dan bahan bangunan
- 7. Gambarlah potongan hingga memperlihatkan hubungan ruang luar dan ruang dalam
- 8. Pada potongan atap perlihatkan susunan kuda-kuda, gording, kaso, reng dan genteng. Atau jika menggunakan atap baja ringan bekerjasamalah dengan ahli sipil
- 9. Pada potongan dinding perlihatkan posisi maju mundurnya bidang dan bahan bangunan yang digunakan
- 10. Pada potongann lantai dan pondasi perlihatkan bahan dan jenis pondasi yang digunakan, sloof, lapisan lantai dan bahan lantai
- 11. Lengkapilah gambar potongan kalian dengan notasi gambar potongan (kalian telah mempelajari di mata kuliah menggambar teknik dan menggambar arsitektur)
- 12. Berilah di dalam gambar potongan keterangan nama ruang, ketinggian ruang, jenis bahan bangunan yang digunakan oleh ruang
- 13. Berilah di luar gambar potongan keterangan ketinggian ruang (vertikal di kanan kiri gambar), ukuran ruang (horisontal di bawah), keterangan unsur-unsur pembangun ruang dari pondasi hingga atap
- 14. Setelah selesai berilah nama gambar, misalnya gambar potongan A-A dan skala untuk gambar bangunan tersebut
- 15. Elemen pendukung (manusia, tanaman, kendaraan dan sebagainya)
- 16. Gambar potongan anda telah selesai, sempurnakan dengan mengarsir gambar tersebut

#### PETUNJUK LATIHAN 3 T.

Langkah-langkah untuk mengerjakan gambar tampak tersebut adalah:

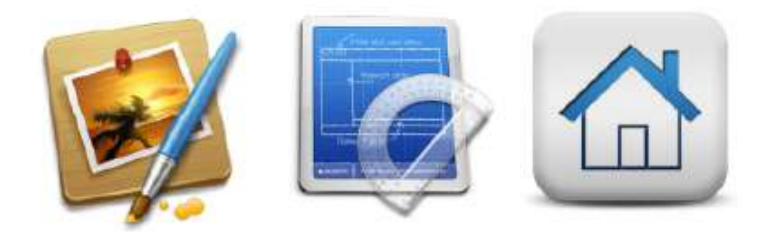

Perhatikan contoh gambar tampak 1.

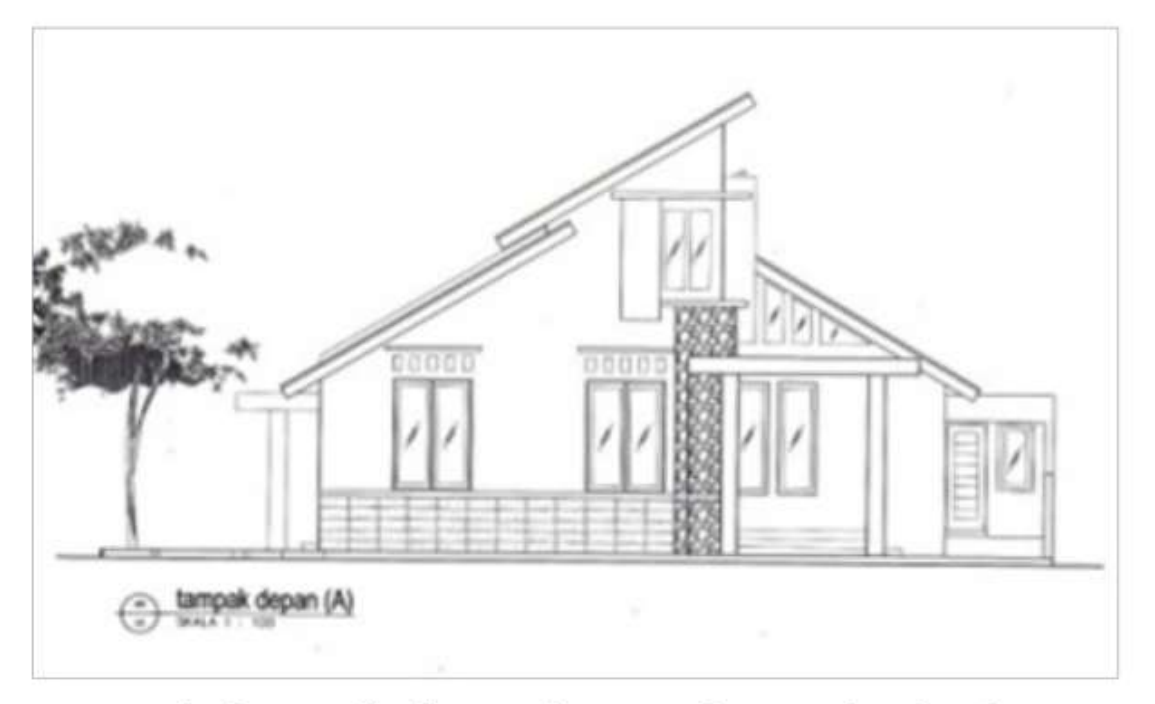

- Persiapkan media dan peralatan gambar, gambar denah,  $\overline{2}$ . gambar potongan, sketsa tampak
- Gambarlah garis luar dari gambar potongan  $3<sub>1</sub>$
- Untuk mengetahui perletakkan pintu dan jendela lihatlah  $4.$ perletakkan pintu dan jendela pada gambar denah, dan sketsa tampa
- 5. Untuk menggambarkan atap perhatikan struktur dan konstruksi atap pada gambar potongan, dan rencana bentuk atap, yang berupa garis putus-putus pada gambar denah
- 6. Setelah selesai berilah nama gambar, misalnya gambar tampak depan/tampak belakang dan tampak samping
- Skala gambar 7.
- 8. Lengkapi dengan elemen pendukung (manusia, tanaman, kendaraan dan sebagainya)

9. Gambar potongan anda telah selesai, sempurnakan dengan mengarsir gambar tersebut

#### **J. PETUNJUK LATIHAN 4**

Langkah-langkah untuk mengerjakan gambar site plan tersebut adalah:

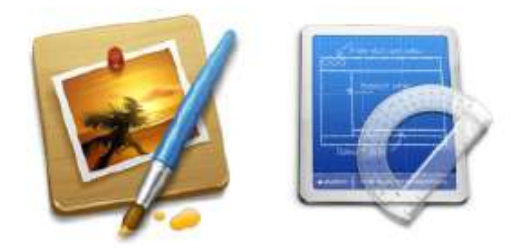

Perhatikan contoh gambar site plan 1.

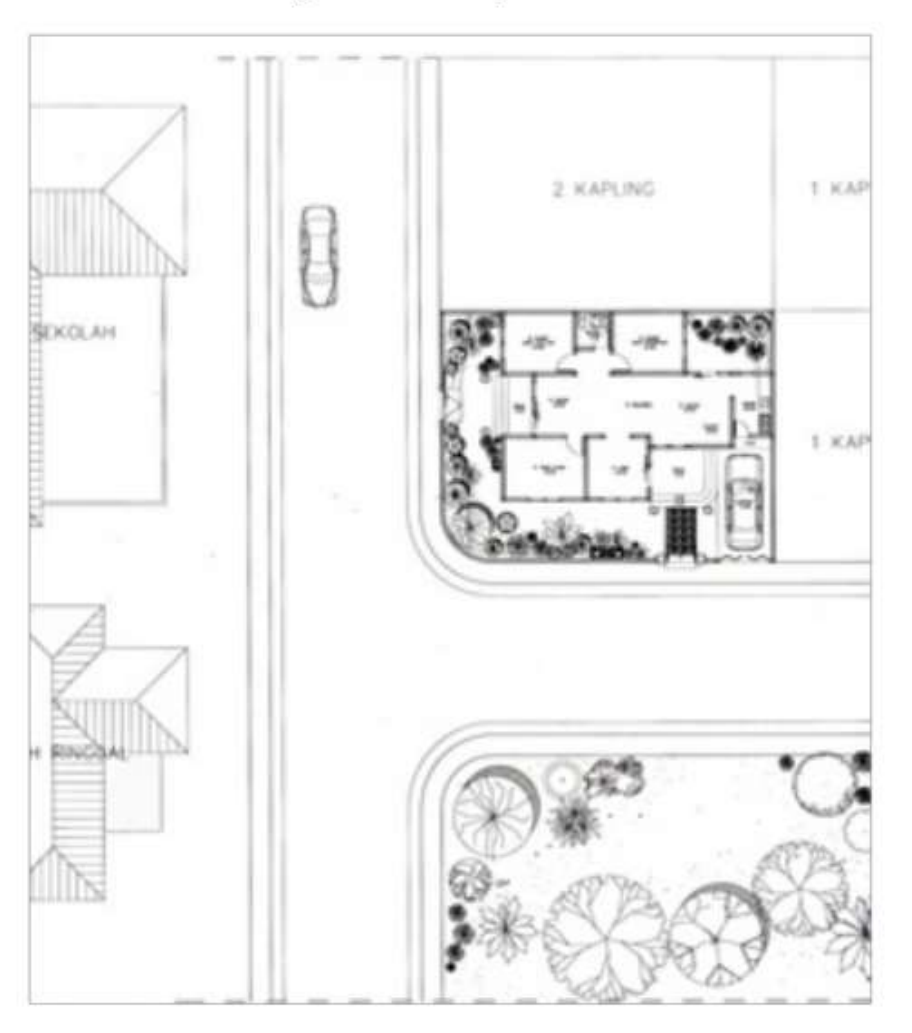

- Siapkan media gambar, peralatan gambar, gambar tapak,  $2.$ gambar denah dan studi massa
- 3. Buatlah gambar tapak lengkapi dengan GSB, ME, SE dan jalan di sekitar tapak
- 4. Buatlah grid untuk pedoman meletakkan gambar denah ke dalam tapak. Buatlah gambar denah di dalam tapak
- 5. Lengkapi dengan gambar lansekap, misalnya jalan untuk ME, SE dan vegetasi
- 6. Berilah ukuran untuk denah dan tapak, nama gambar dan skala gambar serta arsillah gambar dengan teknik pensil yang baik

## K. PETUNJUK LATIHAN 5

Langkah-langkah untuk mengerjakan gambar blok plan tersebut adalah:

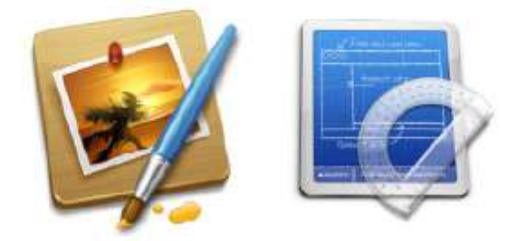

Perhatikan contoh gambar blok plan di bawah ini 1.

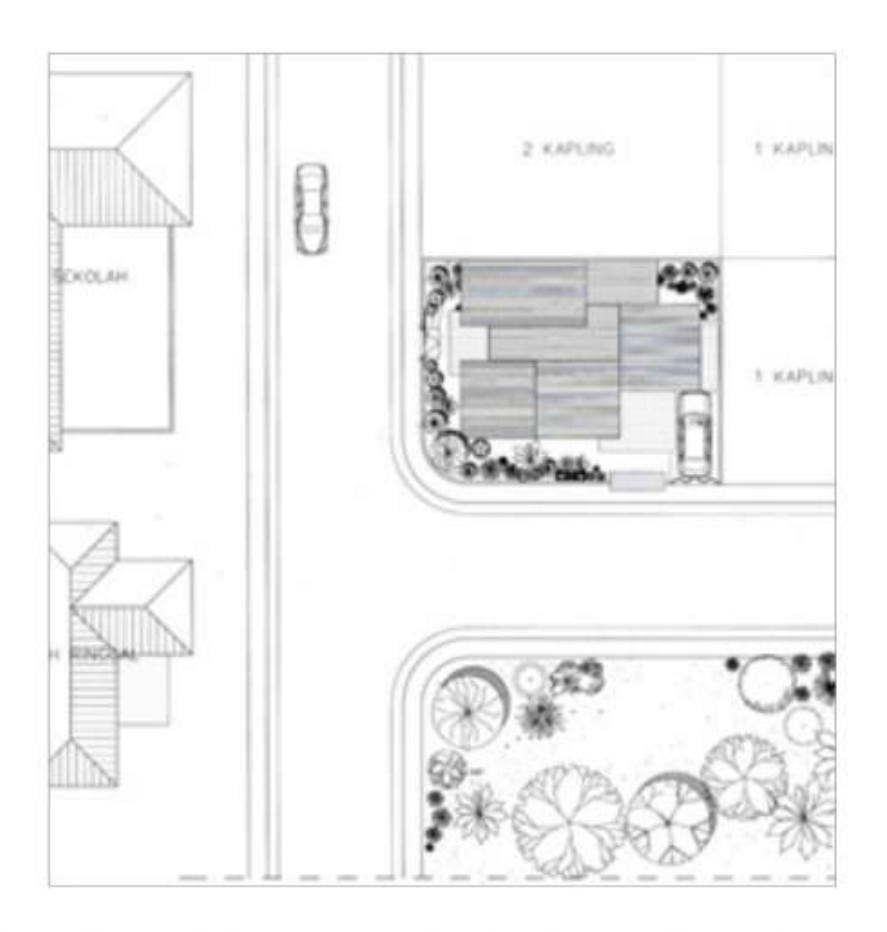

- Siapkah peralatan gambar dan kertas gambar serta gambar  $\overline{2}$ . denah
- Gambarkan garis terluar dari rencana atap di denah  $\overline{3}$ .
- Gambarkan denah pada tapak 4.
- Gambarkan bangunan yang ada di sekeliling tapak 5.
- Gambarkan jalan di sekitar tapak 6.
- 7. Gambarkan trotoar, lampu jalan, tiang listrik, kendaraan di sekitar tapak
- Berilah keterangan nama gambar dan skala gambar 8.

Gambar blok plan akan lebih sempurna jika anda 9. mengarsirnya dengan memperhatikan arah bayangan yang diakibatkan oleh sinar matahari

#### L. PETUNJUK LATIHAN 6

Langkah-langkah untuk mengerjakan gambar perspektif tersebut adalah:

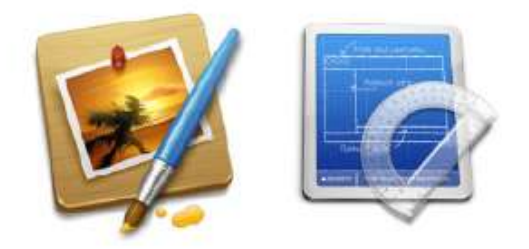

1. Perhatikan bentuk gambar denah

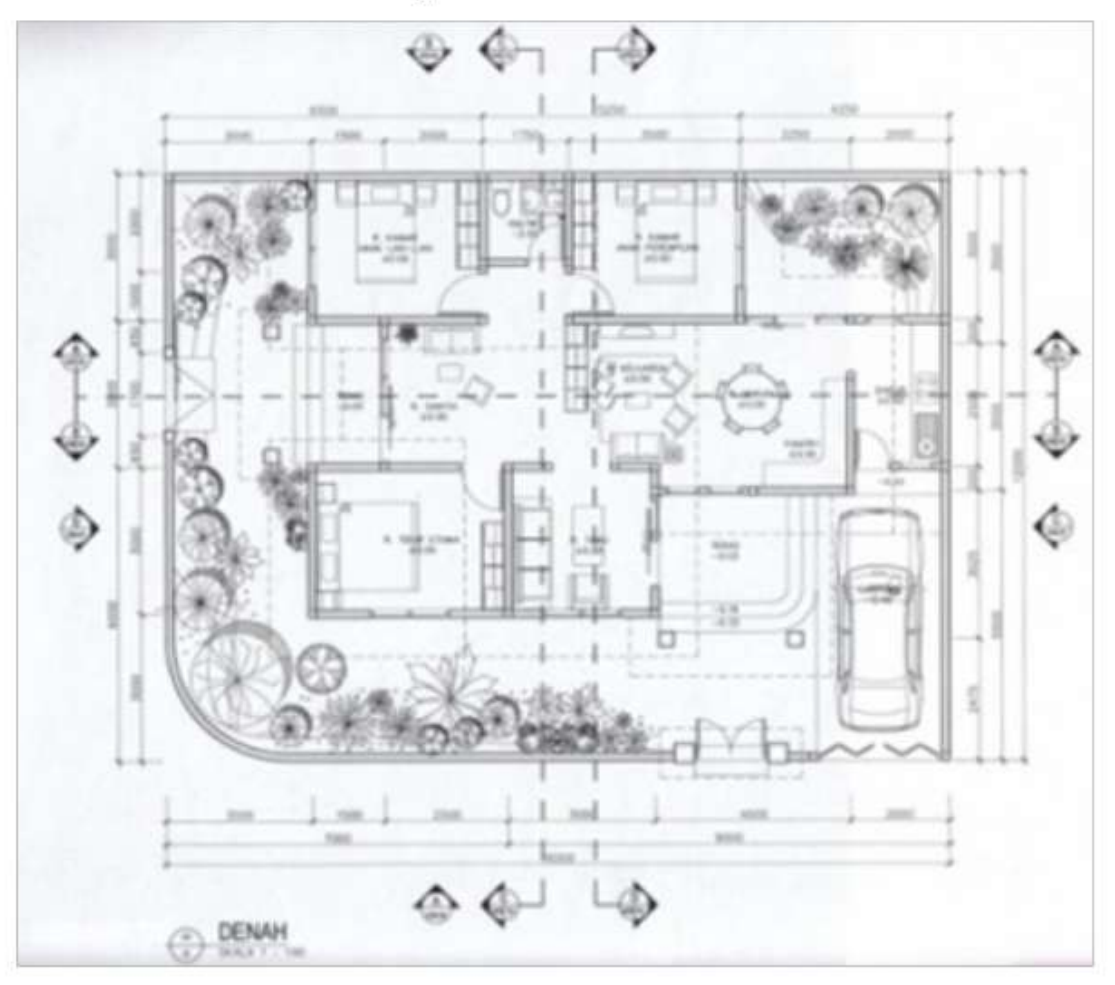

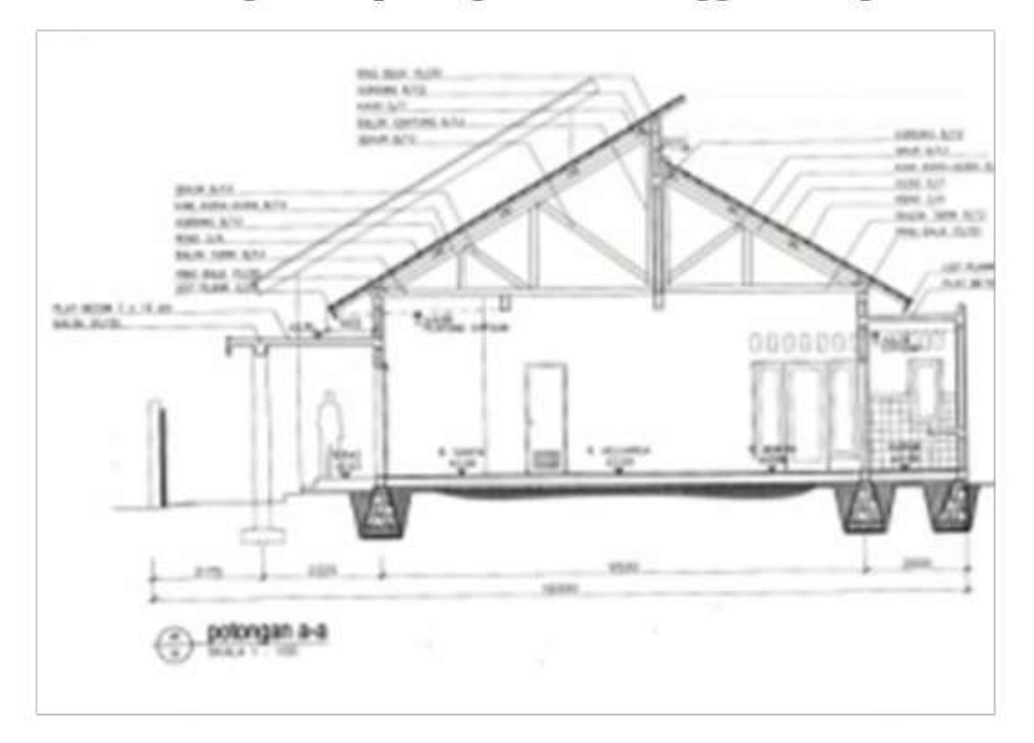

 $\overline{2}$ . Perhatikan gambar potongan dan ketinggian bangunan

 $3.$ Perhatikan gambar tampak

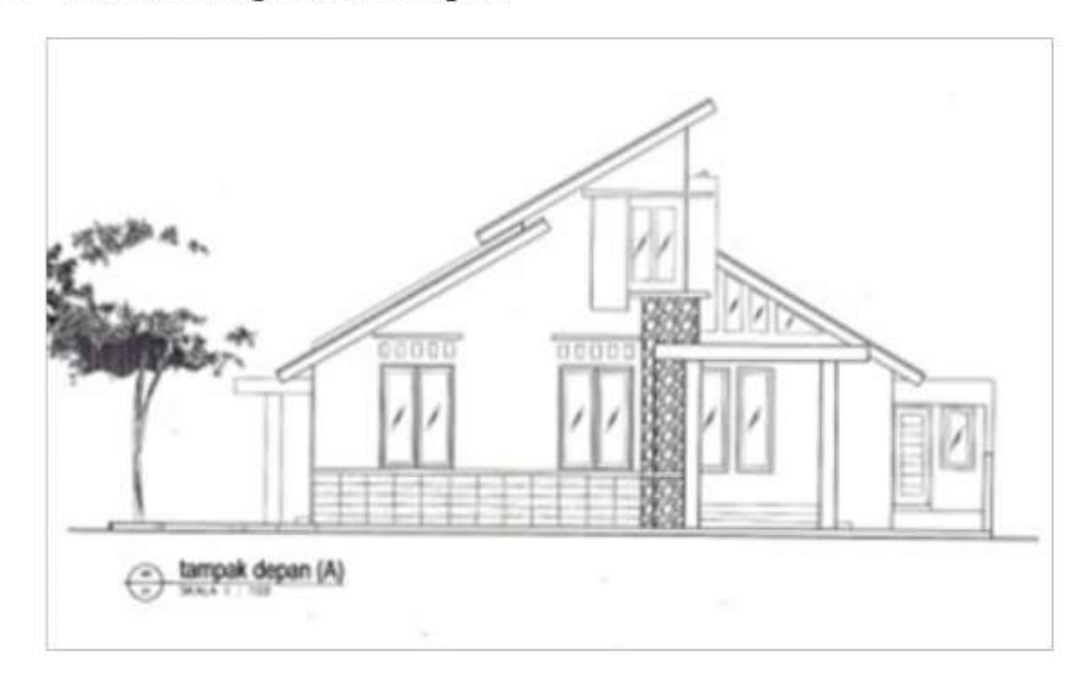

4. Perhatikan contoh gambar perspektif

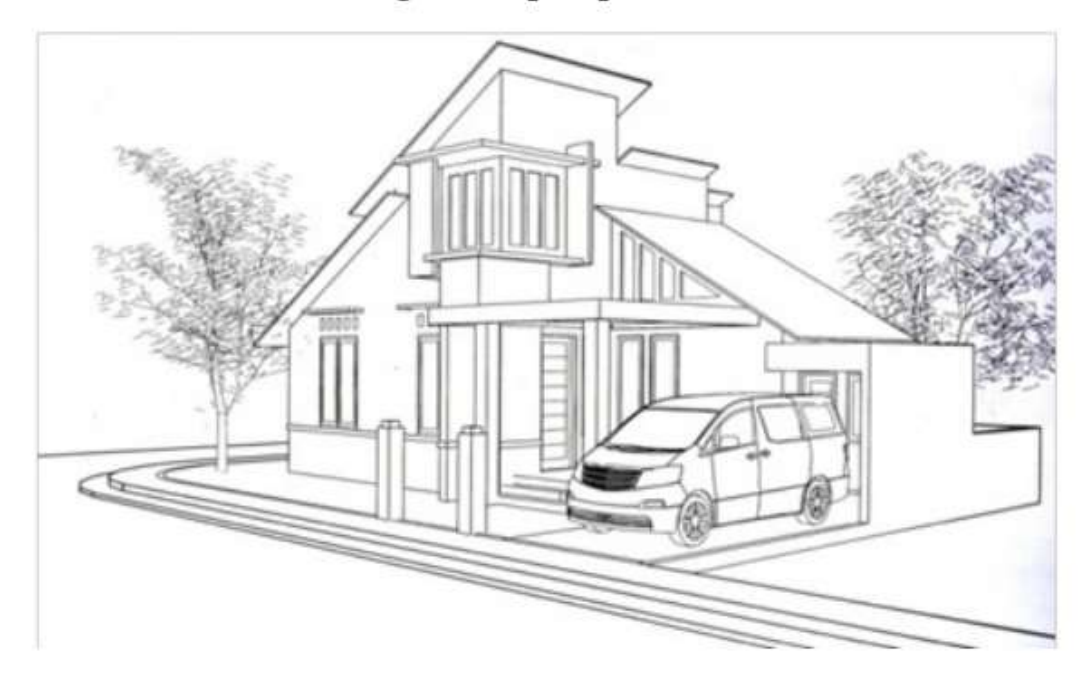

- Gunakan perspektif dengan menggunakan 2 titik hilang 5.
- 6. Lengkapi dengan elemen penunjang seperti kendaraan, manusia, pepohonan dan sebagainya

#### **M. INDIKATOR KEBERHASILAN**

Latihan dapat dikatakan menghasilkan produk latihan berupa gambar Pra Rancangan, jika memenuhi indikator sebagai berikut:

- 1. Kelengkapan, produk latihan berupa tugas membuat gambar Pra Rancangan (denah, potongan, tampak, site plan, blok plan dan perspektif) yang dihasilkan lengkap, sesuai dengan permintaan terhadap tugas dan petunjuk mengerjakan tugas latihan
- 2. Kelancaran, gambar Pra Rancangan dibuat dengan lancar dan tepat waktu, waktu pengumpulan sebelumnya disepakati antara fasilitator dan mahasiswa
- 3. Fleksibilitas, gambar Pra Rancangan berkembang dari contoh yang telah diberikan, sehingga menghasilkan produk yang unik
- 4. Orisinil, gambar Pra Rancangan dibuat secara mandiri di studio dan bukan dari hasil mencontek karya orang lain (plagiat)
- 5. Elaborasi (kemampuan mengembangkan, merinci dan memperkaya gagasan) produk yaitu gambar Pra Rancangan adalah hasil dari mengelaborasi berbagai ide anda miliki

# Kreatif Adalah Bisa Mencari Jalan Keluar

- «ritterwepe - gembolers«kdri -

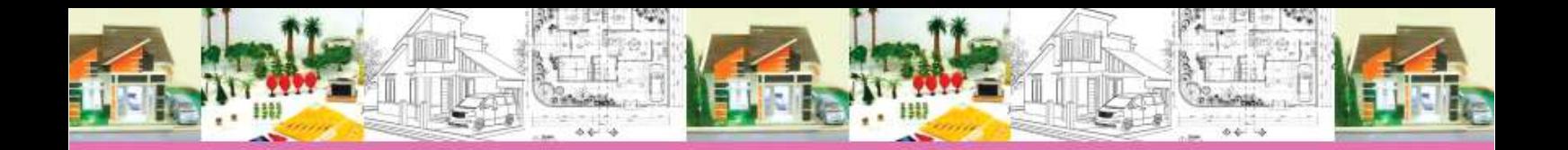

# Jadilah Seperti Anak Kecil,<br>Hilangkan Prasangka Agar Tercipta Karya-Karya Kreatif

Thomas Huxley–

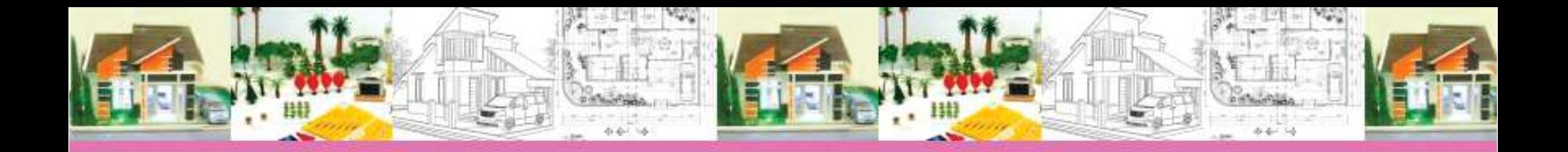

## **KEGIATAN BELAJAR 2: MEMBUAT MAKET**

Bagaimana caranya anda membuat maket ? Bahan bacaan di bawah ini akan menuntun anda untuk membuat maket.

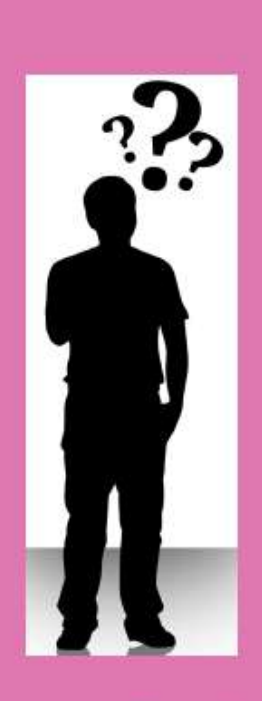

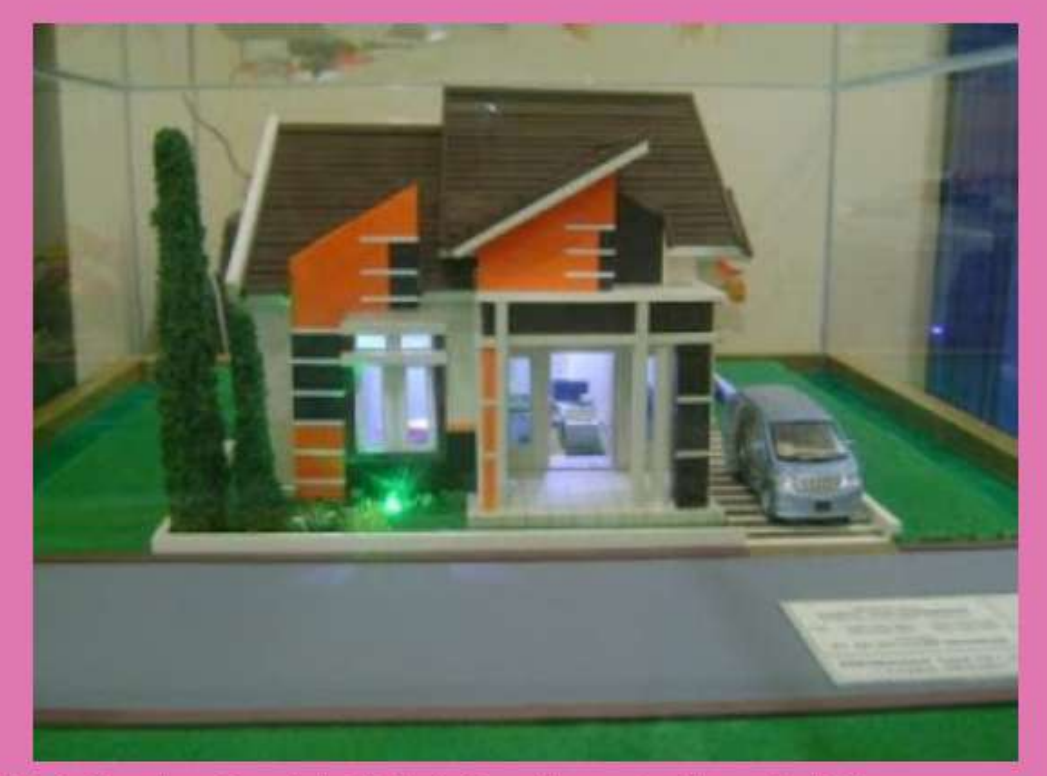

Gambar 5.14. Gambar Contoh Maket (Sumber: studioarsitek97. blogspot.com:)

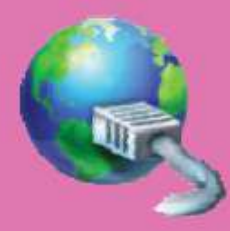

bebibluu.blogspot.com kerockan.blogspot.com Maket adalah miniatur rancangan sebuah bangunan yang dibuat dengan skala tertentu (1:50, 1:100, 1:200 dan sebagainya), tujuan pembuatan maket adalah untuk memudahkan membayangkan hasil rancangan secara 3 dimensi.

## A. BAHAN MAKET

Maket dapat dibuat dari bahan seperti karton, busa, stereofoam, serbuk gergaji, plastisin/lilin malam, kertas mika, *mounting board*, kayu balsa, *corrugated paper*, plastik dan sebagainya. Alas maket dapat dibuat dari tripleks, karton, stereofoam dan chip board.

Untuk lansekap efek rumput bisa menggunakan serbuk gergaji halus yang disemprot cat warna hijau. Efek air dengan kertas biru berlapis ditaburi gula & ditutupi dengan plastik. Pepohonan menggunakan sabut cuci piring. Lampu menggunakan jarum pentul.

Jendela dapat menggunakan plastik atau plastik mika. Atap menggunakan bagian dalam kartun yang bergaris-garis, bisa juga dengan triplek atau sendok kayu *ice cream* yang ditumpuk dan ijuk. Lem perekat gunakan lem kayu atau lem perekat lainnya.

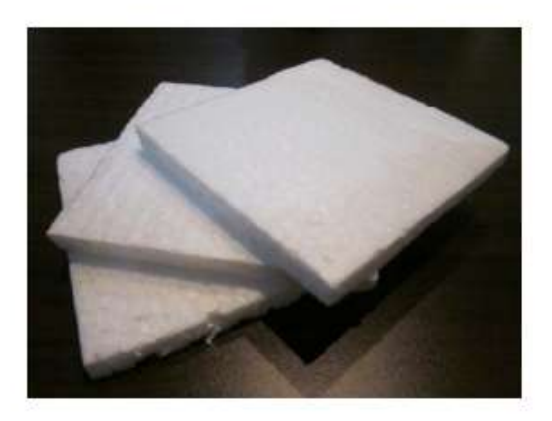

Stereofoam

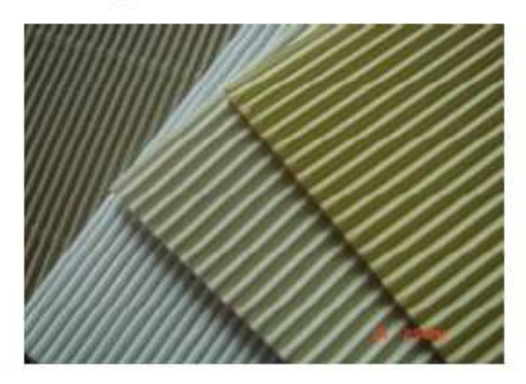

corrugated paper

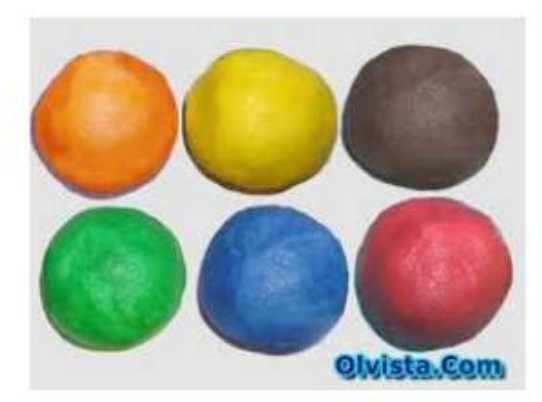

plastisin

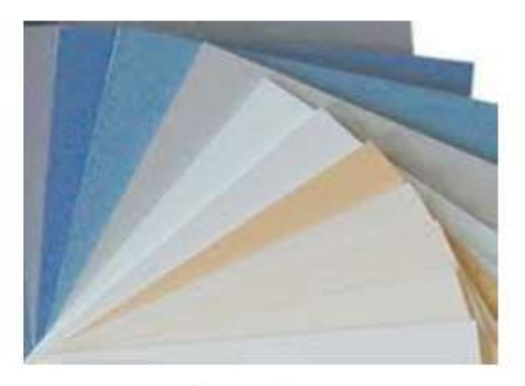

mounting board

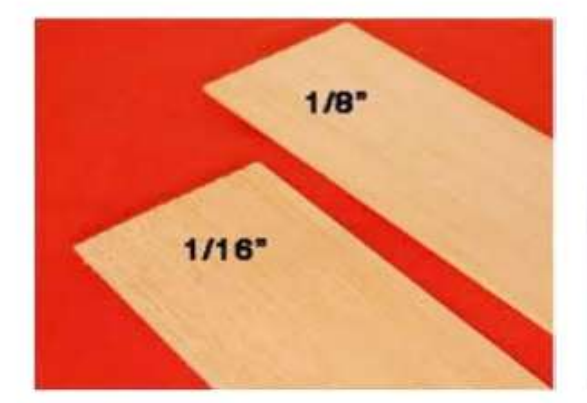

kayu balsa

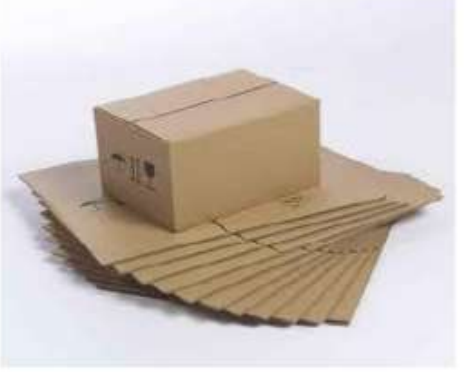

karton

Gambar 5.15. Gambar Bahan-bahan Membuat Maket (Sumber: berbagai sumber)

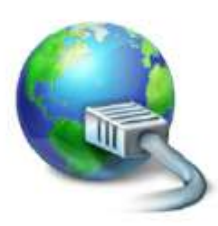

olvista.com idea.blog.stisitelkom.ac.id logismarket.de hobiaero.blogspot.com e-samarinda.com alibaba.com plazaart.com studioarsitek97.blogspot.com tokoprapatan.com

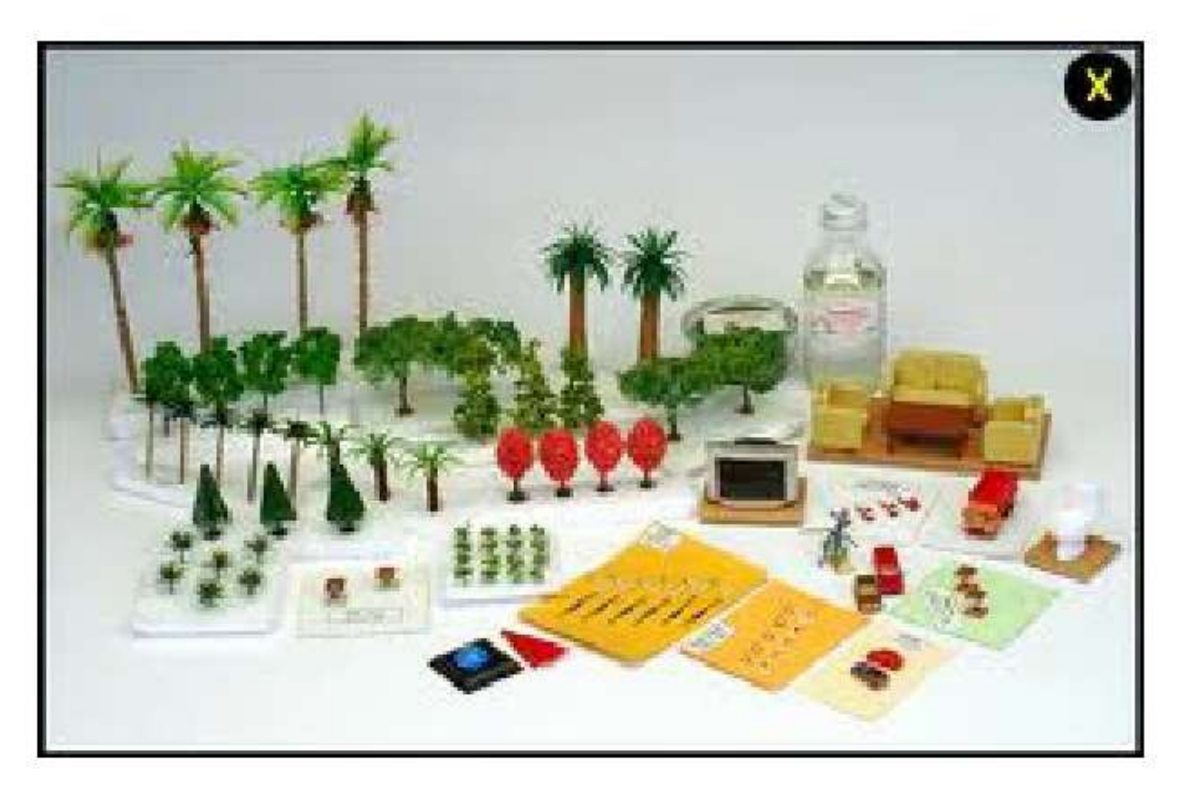

Gambar 5.16. Gambar Elemen-elemen Penunjang Maket

#### **B. PROSES PEMBUATAN**

Indikator maket yang baik yaitu:

- 1. Maket sesuai dengan gambar rancangan
- 2. Menggunakan skala yang tepat, sehingga dapat dilihat dengan jelas oleh pengunjung
- 3. Tampilan maket menggunakan bahan bangunan yang mirip dengan spesifikasi bahan bangunan yang sebenarnya

Berikut ini adalah proses untuk membuat maket :

- 1. Persiapkan gambar denah, potongan, tampak, *site plan* dan blokplan
- 2. Persiapkan bahan-bahan pembuatan maket
- 3. Buatlah tapak bangunan dengan skala yang sesuai dengan gambar denah, potongan dan tampak, misalnya 1:50,  $1:100$
- 4. Tempellah gambar denah pada tapak
- 5. Gunakan tampak sebagai panduan untuk membuat dinding maket.
- 6. Buatlah atap sesuai dengan gambar tampak, potongan dan blok plan
- 7. Rekatkan maket rumah yang sudah jadi di atas tapak
- 8. Letakkan elemen-elemen penunjang

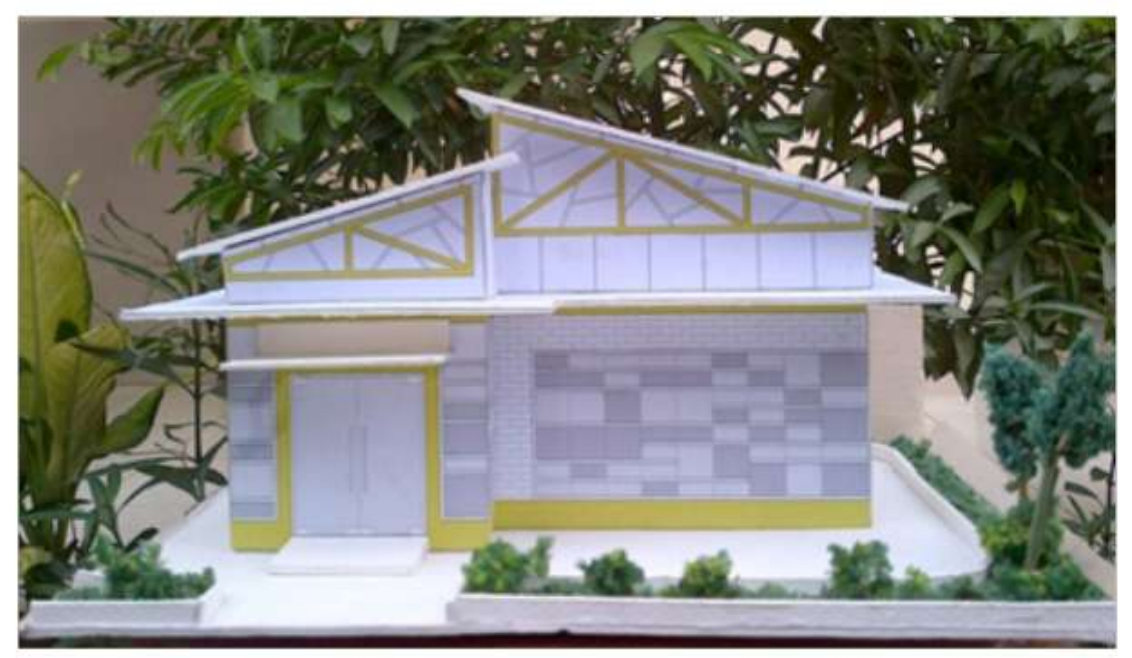

Gambar 5.17. Contoh Maket Bangunan oleh Januar T H, 2012. (Sumber: Dokumen Pribadi)

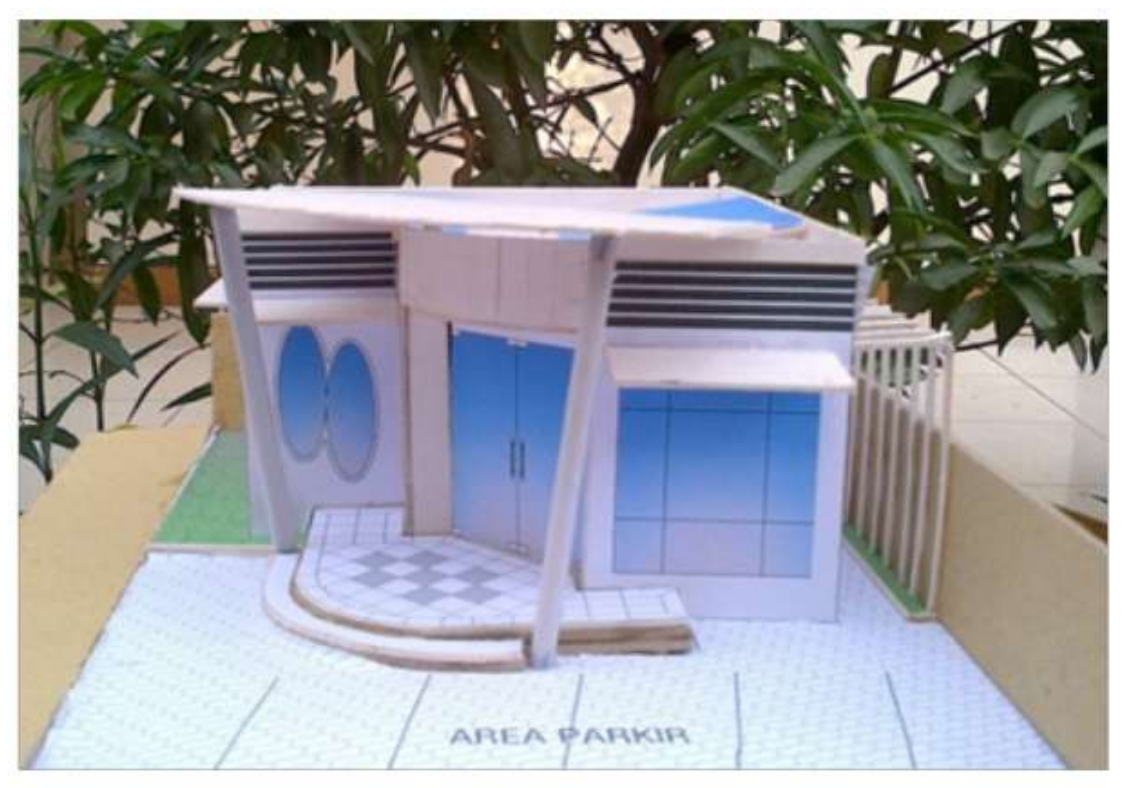

Gambar 5.18. Contoh Maket Bangunan oleh Vidi Herdiana, 2012. (Sumber: Dokumen Pribadi)

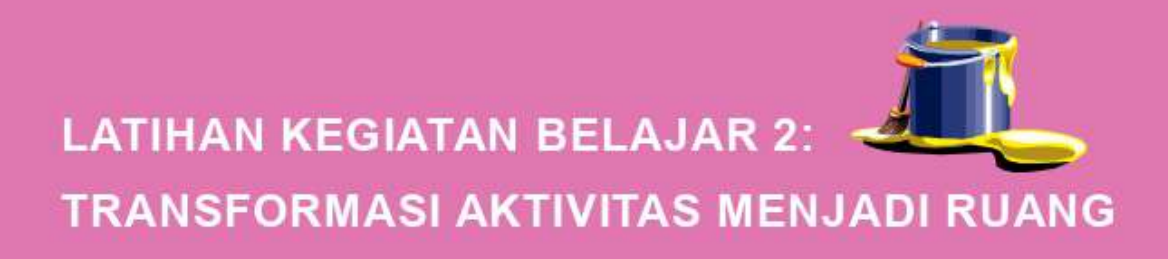

### A. LATIHAN

Latihan ini sebagai pengayaan materi yang telah anda pelajari, agar anda dapat membuat maket hasil rancangan anda semirip mungkin dengan ide desain anda dengan kreatif.

#### **B. PETUNJUK LATIHAN**

Langkah-langkah untuk mengerjakan pembuatan maket tersebut adalah:

- Bacalah indikator maket yang baik 1.
- Siapkan bahan-bahan untuk membuat maket 2.
- Siapkan foto copy gambar Pra Rancangan  $\overline{3}$
- Siapkan dinding maket  $4.$
- Siapkan jendela dan pintu maket 5.
- Siapkan atap maket 6.
- Satukan dinding dengan jendela, lalu atap yang terakhir  $7.$
- Siapkan tapak yang sudah dilengkapi dengan elemen 8. penunjang
- 9. Taruhlah maket di atas tapak

#### **C. INDIKATOR KEBERHASILAN**

Latihan dapat dikatakan menghasilkan produk latihan berupa maket yang kreatif dengan maksimal, jika memenuhi indikator sebagai berikut:

- 1. Kelengkapan, produk latihan berupa tugas membuat maket, yang dihasilkan lengkap sesuai dengan permintaan terhadap tugas dan petunjuk mengerjakan tugas latihan
- 2. Kelancaran, maket dibuat dengan lancar dan tepat waktu, waktu pengumpulan sebelumnya disepakati antara fasilitator dan mahasiswa
- 3. Fleksibilitas, maket berkembang dari contoh yang telah diberikan, sehingga menghasilkan produk yang unik
- 4. Orisinil, maket dibuat sendiri
- 5. Elaborasi (kemampuan mengembangkan, merinci dan memperkaya gagasan), produk yaitu maket adalah hasil dari mengelaborasi berbagai ide anda miliki

Kreatif Adalah Tempat Dimana Tidak Ada Orang Lain yang Pernah Mengunjunginya.

Kamu Harus Bisa Meninggalkan Kota Kenyamanan dan Pergi ke Hutan Belantara Dengan Intuisimu.

Apa yang Akan Kamu<br>Temukan Akan Menjadi Indah Apa yang Akan Kamu<br>Temukan Adalah Diri Kamu Sendiri

- Alan Alda -

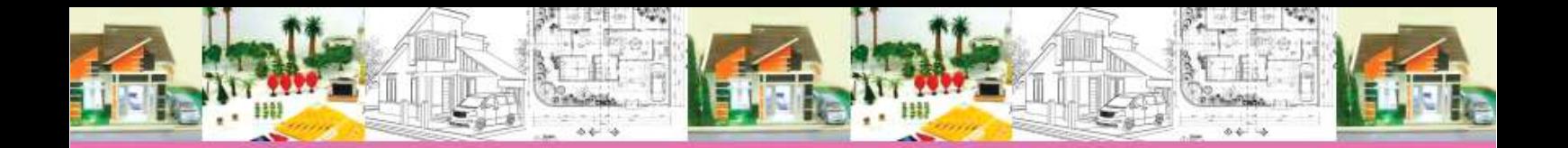

# Kreativitas -Seperti Kehidupan<br>Manusia Itu Sendiri-Dimulai Dalam Kegelapan

- Julia Cameron -

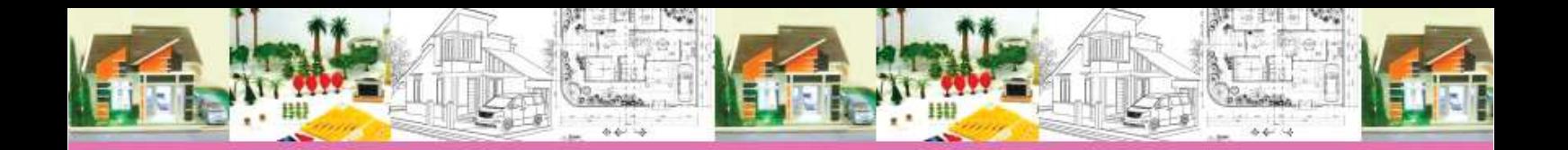

## **PENUTUP**

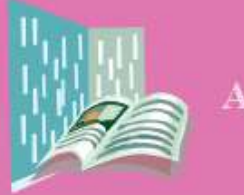

**RANGKUMAN** 

- Mendokumentasikan hasil karya arsitektur dilakukan  $1.$ dengan menggambar denah, potongan, tampak, site plan, blok plan dan perspektif pada kertas kerja A3. Teknik presentasi menggunakan teknik pensil dan wama. Sedangkan untuk pembuatan maket, mahasiswa dibebaskan menentukan bahan maket yang akan digunakannya.
- Hasil dari dokumentasi gambar ini disebut sebagai  $2.$ gambar Pra Rancangan. Gambar Pra Rancangan sangat bermanfaat sebagai pedoman dalam mewujudkan karya arsitektur menjadi bangunan yang nyata. Setelah gambar Pra Rancangan selesai, selanjutnya gambar tersebut dibuat 3 Dimensi dalam bentuk maket.

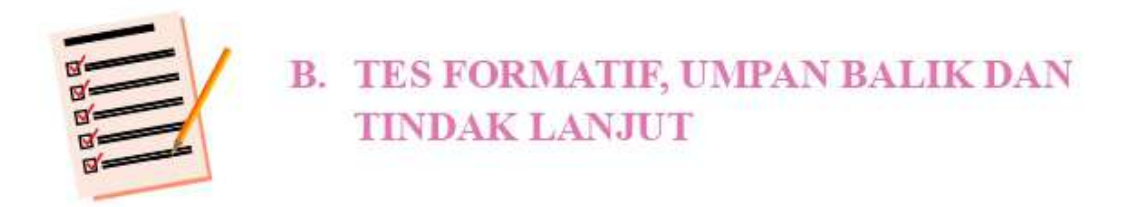

#### $\mathbf{1}$ **Tes Formatif**

- 1) Presentasikan gambar Pra Rancangan tersebut, koreksilah/cek ulang kesesuaian gambar-gambar di bawah ini dengan indikator gambar Pra Rancangan yang baik.
	- $(1)$  denah
	- (2) potongan
	- $(3)$  tampak
	- $(4)$  site plan
	- $(5)$  blok plan
	- (6) perspektif
- 2) Presentasikan maket dari gambar Pra Rancangan tersebut, koreksilah kesesuian maket dengan gambar Pra Rancangan.
	- (1) Kesesuaian maket dengan spesifikasi bahan bangunan
	- (2) Kesesuaian maket dengan gambar Pra Rancangan

### 2. Penilaian/ Umpan Balik

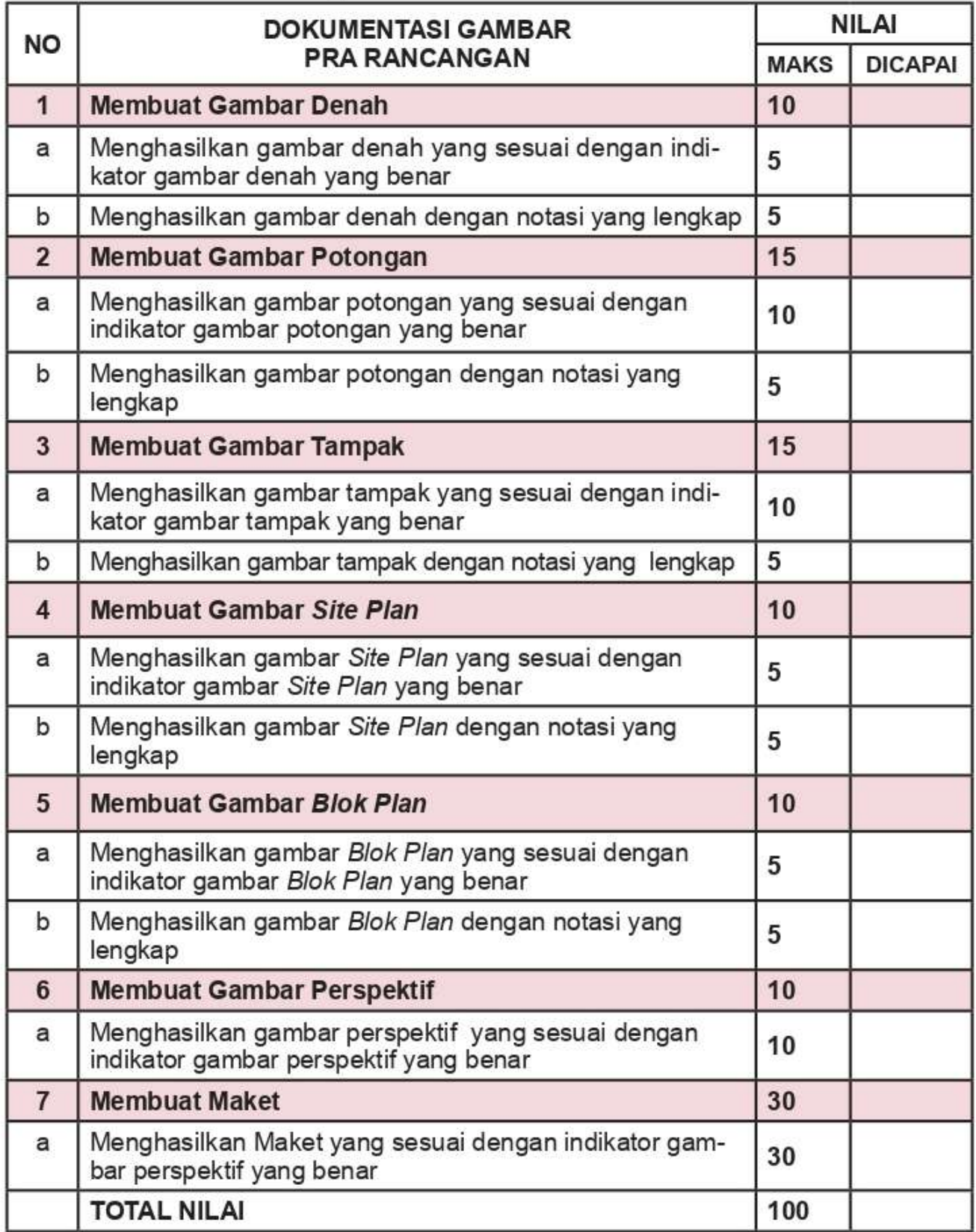

Keterangan Arti Tingkat Penguasaan:

| $80 - 100$ %  | Sangat Baik |
|---------------|-------------|
| $68 - 79.9 %$ | Baik        |
| $56 - 67,9$ % | Cukup       |
| $< 55.9 \%$   | Kurang      |

Apabila kalian mencapai tingkat penguasaan 68 % atau lebih, kalian dapat dinyatakan lulus. Jika baru mencapai di bawah 68 % sebaiknya kalian mengulang materi Kegiatan Belajar 5, terutama yang belum dikuasai. Jika dibawah 56 % kalian harus mengulangi semua materi Kegiatan Belajar 5.

#### **Tindak Lanjut** 3.

Mahasiswa diminta untuk sering berlatih diri setelah lulus dari mata kuliah ini untuk memperlancar dan mempercepat proses merancang bangunan.

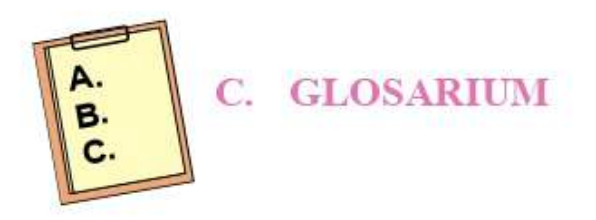

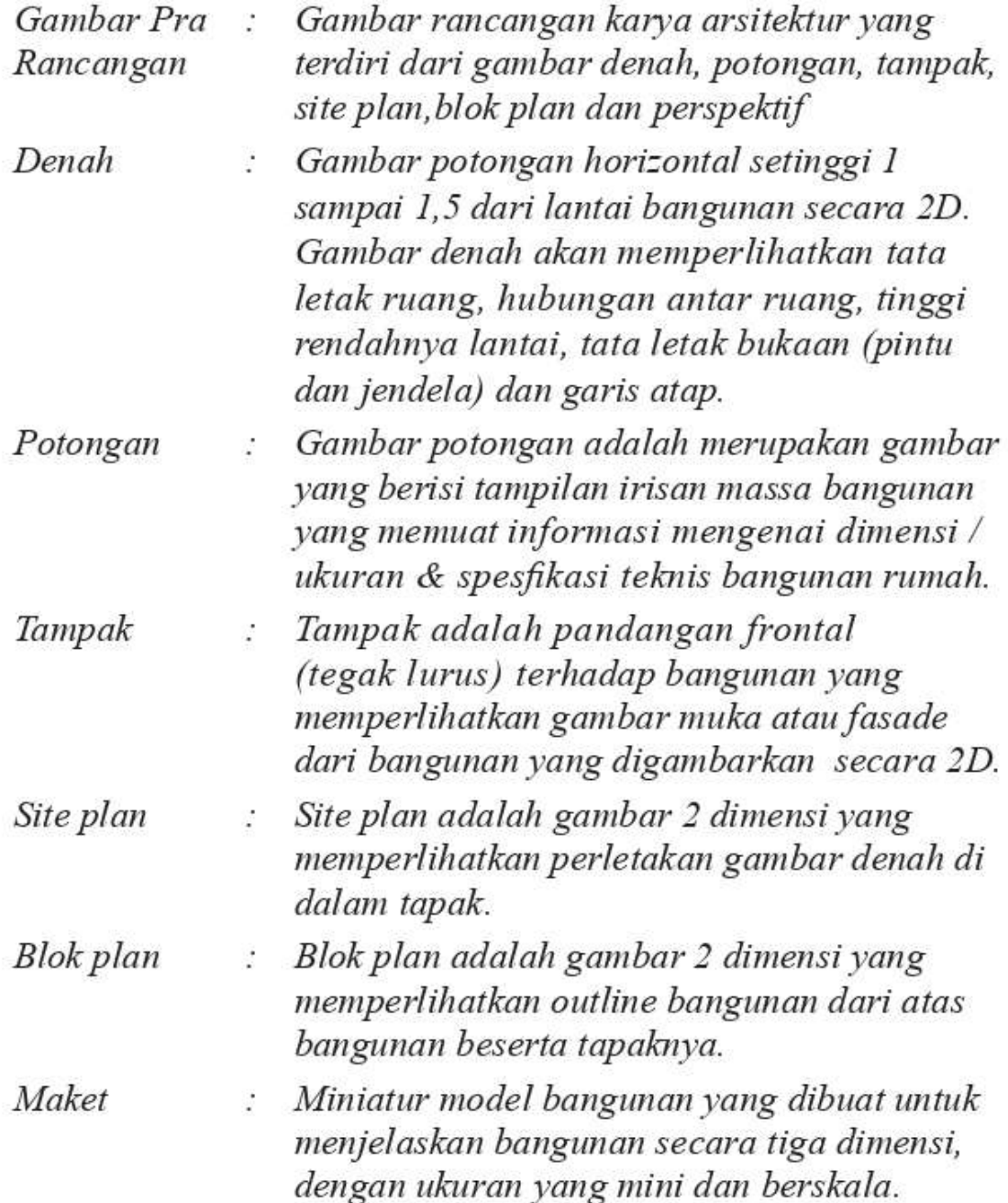

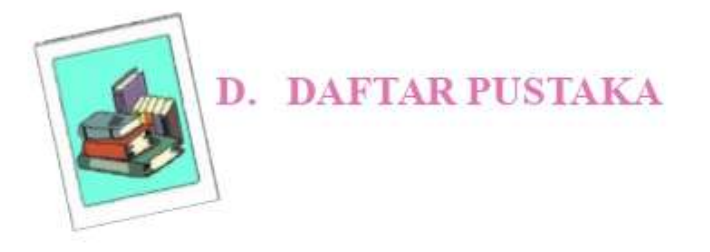

- Ching, Francis, DK. Arsitektur : Bentuk- Ruang dan Susunannya, diterjemahkan dari buku aslinya Architecture : Form, Space and Order oleh Paulus dkk. Jakarta: Percetakan Saptodadi
- Ching, Francis D.K., Grafik Arsitektur, terjemahan, Erlangga, Jakarta, 1990.
- Goodban, dkk. Gambar dan Perencanaan Arsitektur, diterjemahkan dari buku aslinya Architectural Drawing and Planning. Jakarta: Erlangga. 1995
- Mauro, Budi, Yasin, Teknik Menggambar Arsitektur, Bandung
- Putra, Sitiatava Rizema. Menjadi Arsitek Semudah Membalik Tangan. Yogyakarta: Harmoni. 2011
- Wang, Thomas. Gambar Denah dan Potongan. Erlangga, Jakarta, 1999.
- Aditya, Wahyu. Kreatif Sampai Mati. Yogyakarta: Penerbit Bentang, 2013

## **TENTANG PENULIS**

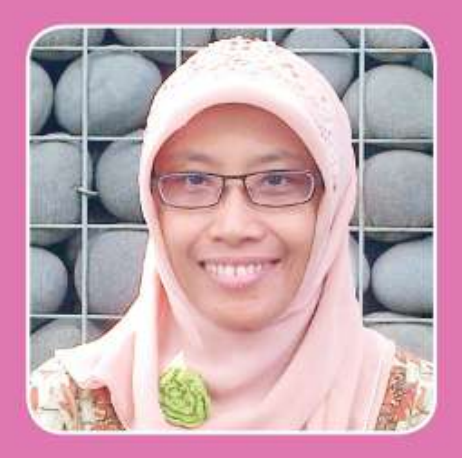

Happy Indira Dewi, lahir di Madiun, Jawa Timur pada tanggal 16 April 1971. Menikah dengan Ir. Siswo Budiono dan memiliki 1 (satu) anak bernama Muhammad Syaugi yang masih duduk di bangku SMA. Tahun 2005 lulus dari Institut Teknologi Bandung pada Jurusan Arsitektur dan memperoleh gelar Magister Teknik

(MT). Tahun 1994 lulus dari Jurusan Arsitektur Universitas Brawijaya Malang, dan memperoleh gelar Sarjana Teknik (ST). Saat ini (2013) sedang menyelesaikan disertasinya di Jurusan Teknologi Pendidikan Universitas Negeri Jakarta, dengan judul disertasi Pengembangan Program Pembelajaran (Berpikir) Kreatif Untuk Mata Kuliah Studio Arsitektur.

Tahun 1994-1997 bekerja di Konsultan BUMN PT Bina Karya pada Divisi Arsitektur. Pengalaman mengajar dimulai tahun 1994-2000 di Jurusan Arsitektur Universitas Borobudur Jakarta. Tahun 1995-1997 mengajar di Jurusan Arsitektur Universitas Trisakti Jakarta. Tahun 1997-sekarang mengajar di Jurusan Arsitektur Universitas Muhammadiyah Jakarta.

Selain itu, penulis aktif dalam kegiatan penelitian dibidang Arsitektur dan pendidikan Arsitektur serta kegiatan desain bangunan. Modul Satuan Pembelajaran Kreatif Studio Arsitektur 1 adalah karya pertamanya di bidang pendidikan (khususnya Pendidikan Arsitektur). Modul ini terdiri dari 5 (lima) modul dengan judul sebagai berikut, Persiapan Merancang Ruang, Transformasi Aktivitas Klien Menjadi Zoning Ruang, Transformasi Zoning Ruang Menjadi Massa Bangunan, Modifikasi Massa Bangunan dan Dokumentasi Gambar Pra Rancangan.

Leluhur Bangsa Indonesia Sangat Kreatif Setiap Anak Bangsa Indonesia Kreatif Kreatifriya Akan Terlihat Dan Terlahir Nyata Jika Memiliki Kemampuan Positif, Seperti... Selalu Senang. Pantang Menyerah. Rajin. Berani Mengambil Resiko. Berani Lelah.

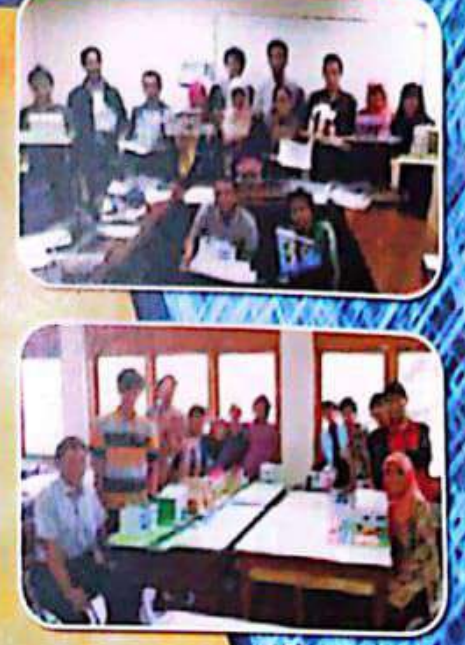

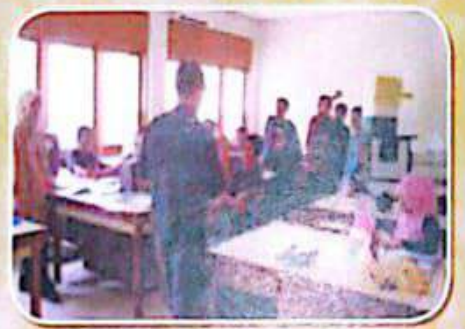

Dan Berserah Diri Pada Allah Swt

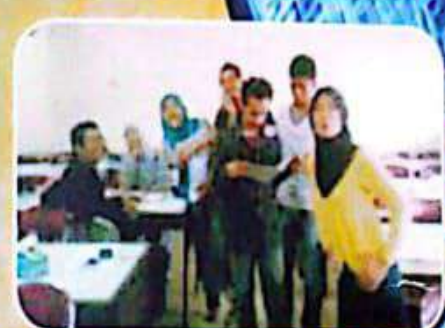

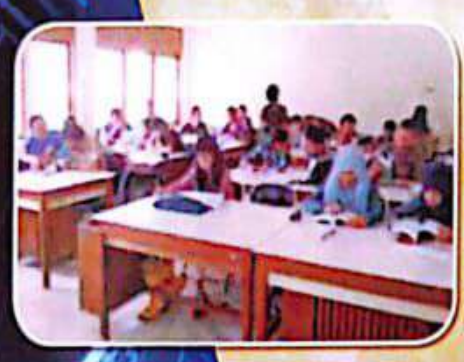

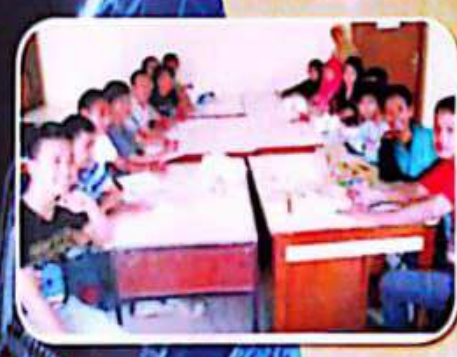

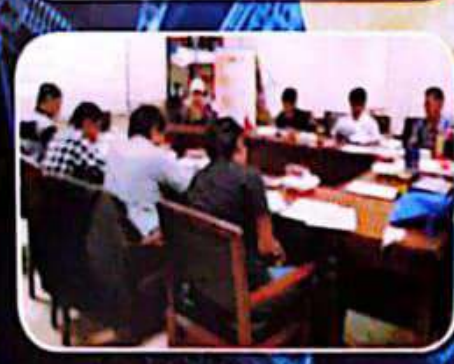

Terimakasih tak terkira saya ucapkan untuk keluarga dan seluruh pihak yang ikut berpartisipasi dalam pembuatan Modul Satuan Pembelajaran Kreatif Studio Arsitektur I. Modul Satuan ini terdiri dari 5 (lima) judul, yaitu:

- I. Persiapan Merancang Ruang.
- 2. Transformasi Aktivitas Klien Menjadi Zoning Ruang,
- 3. Transformasi Zoning Ruang Menjadi Massa Bangunan.
- 4. Modifikasi Massa Bangunan.
- 5. Dokumentasi Gambar Pra Rancangan.

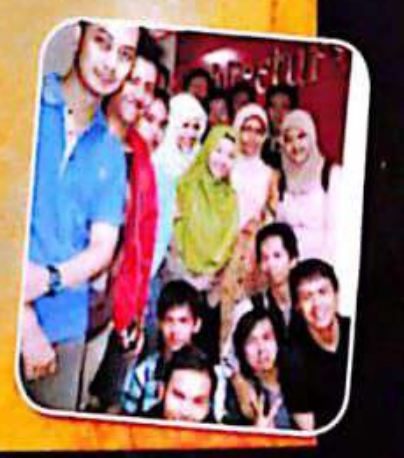